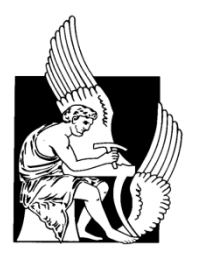

# Πολυτεχνείο Κρήτης

## Τμήμα Μηχανικών Παραγωγής και Διοίκησης

## **Διπλωματική Εργασία**

**Επίλυση του προβλήματος πλανόδιου πωλητή με πολλαπλές αντικειμενικές συναρτήσεις με χρήση του Αλγόριθμου Βελτιστοποίησης Σμήνους Σωματιδίων (Particle Swarm Optimization)**

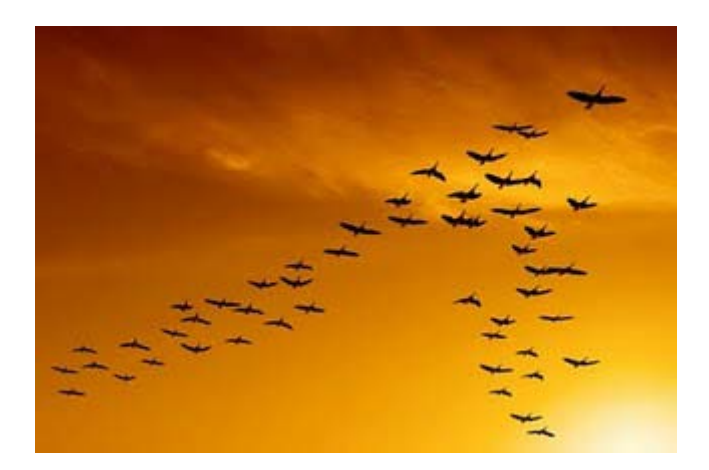

**Δελήμπαση Ελένη**

**Επιβλέπων καθηγητής : Ιωάννης Μαρινάκης**

**Χανιά 2010**

## **Ευχαριστίες**

Στο σημείο αυτό θα ήθελα να ευχαριστήσω ιδιαιτέρως τον επιβλέποντα καθηγητή κ. Ιωάννη Μαρινάκη για την ουσιαστική βοήθεια που μου προσέφερε με την άψογη συνεργασία, τις πολύτιμες συμβουλές και την καθοδήγηση του σε όλη τη διάρκεια εκπόνησης αυτής της διπλωματικής εργασίας.

## **ΠΕΡΙΛΗΨΗ**

Σκοπός αυτής της διπλωματικής εργασίας είναι η επίλυση του προβλήματος του πλανόδιου πωλητή με πολλαπλές αντικειμενικές συναρτήσεις με τη βοήθεια του αλγόριθμου βελτιστοποίησης σμήνους σωματιδίων ο οποίος ανήκει στην κατηγορία των αλγορίθμων νοημοσύνης σμήνους, καθώς και η εύρεση ενός συνόλου βέλτιστων λύσεων για το συγκεκριμένο πρόβλημα.

Αρχικά περιγράφονται διάφορες έννοιες τις οποίες θα χρησιμοποιήσουμε κατά τη διάρκεια της εργασίας αυτής όπως : το πρόβλημα του πλανόδιου πωλητή, η νοημοσύνη σμήνους, ο αλγόριθμος βελτιστοποίησης σμήνους σωματιδίων, η κυριαρχία Pareto, το πρόβλημα βελτιστοποίησης πολλαπλών κριτηρίων.

Στη συνέχεια γίνεται μια διατύπωση του προβλήματος του πλανόδιου πωλητή και αναλυτική περιγραφή του αλγόριθμου βελτιστοποίησης σμήνους σωματιδίων για την επίλυση αυτού με παράθεση παραδειγμάτων και διαγραμμάτων για σαφέστερη κατανόηση της διαδικασίας.

Τέλος παρουσιάζονται τα αριθμητικά και διαγραμματικά αποτελέσματα που προέκυψαν από την εκτέλεση του αλγορίθμου στο πρόγραμμα Matlab καθώς και τα συμπεράσματα που εξάχθηκαν από τα συγκεκριμένα αποτελέσματα.

## **ΠΙΝΑΚΑΣ ΠΕΡΙΕΧΟΜΕΝΩΝ**

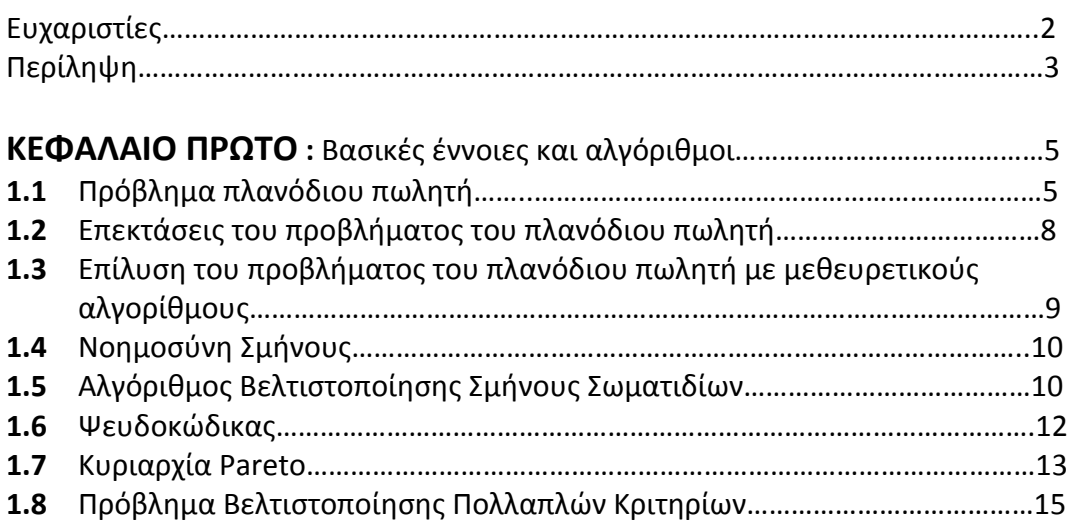

## **ΚΕΦΑΛΑΙΟ ΔΕΥΤΕΡΟ**

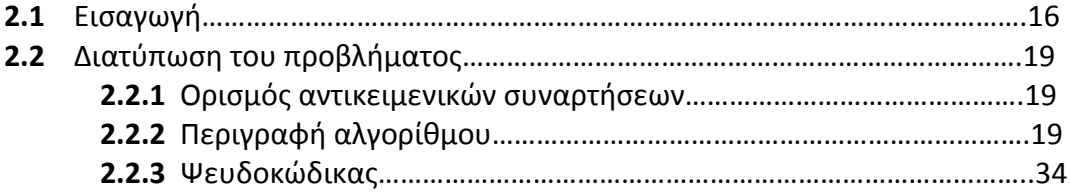

## **ΚΕΦΑΛΑΙΟ ΤΡΙΤΟ**

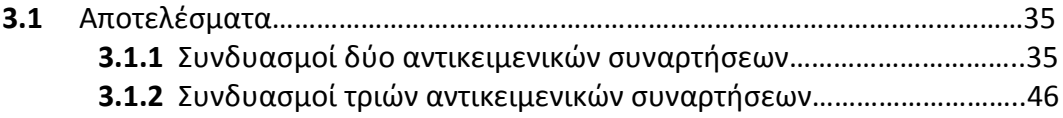

## **ΚΕΦΑΛΑΙΟ ΤΕΤΑΡΤΟ**

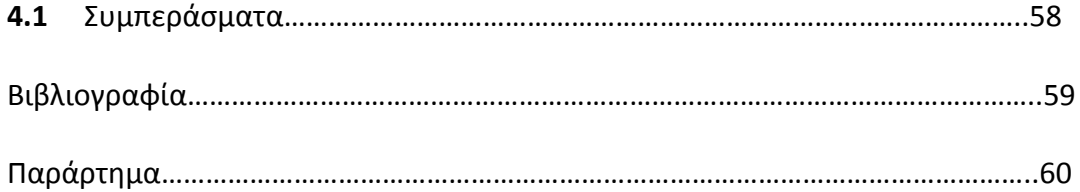

## **ΚΕΦΑΛΑΙΟ ΠΡΩΤΟ**

## **1.Βασικές έννοιες και αλγόριθμοι**

Το πρόβλημα που τίθεται προς μελέτη στη συγκεκριμένη εργασία είναι το πρόβλημα του πλανόδιου πωλητή (traveling salesman problem-TSP) με πολλαπλές αντικειμενικές συναρτήσεις.

#### **1.1 ΠΡΟΒΛΗΜΑ ΠΛΑΝΟΔΙΟΥ ΠΩΛΗΤΗ**

Το πρόβλημα του πλανόδιου πωλητή (travelling salesman problem-TSP) αφορά την εύρεση της συντομότερης διαδρομής (σε χρόνο, απόσταση ή άλλο κόστος) για ένα όχημα (ή πωλητή) με αφετηρία κάποιο σημείο π.χ ένα κέντρο διανομής και επιστροφή στο ίδιο σημείο αφού επισκεφθεί ένα σταθερό αριθμό πελατών ακριβώς μία φορά τον καθένα. Η αντίληψη που έχουμε γι' αυτήν την διαδρομή είναι ένας κύκλος που διέρχεται από τους κόμβους που αντιστοιχούν στο σημείο αφετηρίας και τους πελάτες ακριβώς μία φορά.

Για τη διαμόρφωση ενός μαθηματικού προτύπου υποθέτουμε συνήθως ότι οι κόμβοι ανήκουν σ' ένα μη διατεταγμένο γράφημα που είναι πλήρες. Έστω ότι i = 1 είναι ο κόμβος αφετηρίας και i = 2,…,n είναι οι κόμβοι των πελατών. Από την υπόθεση που κάναμε, κάθε μη διατεταγμένο ζεύγος {i,j} με i ≠ j , i =1,…,n, j = 1,…,n, αντιστοιχεί σ' ένα σύνδεσμο ή ακμή του γραφήματος. Σε κάθε τέτοιο σύνδεσμο αντιστοιχίζουμε ένα σταθμό Cij που ισούται με το κόστος (όπως και αν νοείται αυτό) της διαδρομής του σχήματος από το i στο j ή αντίστροφα. Επειδή ένας τέτοιος σύνδεσμος δεν αντιστοιχεί πάντοτε σε κάποιο φυσικό τμήμα δρόμου θα υποθέσουμε ότι τα σταθμά έχουν υπολογισθεί έτσι ώστε ν' αντιστοιχούν στην διαδρομή ελάχιστου κόστους μεταξύ των δύο κόμβων. Επομένως ικανοποιούν τις δύο ακόλουθες συνθήκες :

**1.** *συμμετρία* : C<sub>ii</sub> = C<sub>ii</sub>, i ≠ j, i = 1,...,n, i = 1,...,n

**2.** *τριγωνική ανισότητα* : C<sub>ij</sub> ≤ C<sub>ik</sub> + C<sub>ki</sub>, i ≠ j ≠ k, i =1,...,n, j = 1,...,n, k = 1,...,n

οι οποίες υπό αυτές τις συνθήκες είναι φυσιολογικές, καθώς η πρώτη συνθήκη δηλώνει ότι το κόστος του απευθείας ταξιδιού μεταξύ i και j δεν εξαρτάται από την κατεύθυνση, ενώ η δεύτερη συνθήκη διατυπώνει ότι ο συντομότερος δρόμος μεταξύ δύο σημείων i και j είναι ο απευθείας.

Οι δυαδικές μεταβλητές ορίζονται ως εξής :

$$
Xij = \begin{cases} 1, \text{ εαν το όχημα κάνει χρήση του συνδέσμου } \{i,j\} \\ 0, \text{ αλλιώς } \forall i, \forall j, \ i \neq j \end{cases}
$$

Τότε το πρόβλημα διαμορφώνεται ως εξής :

$$
min \sum_{i=1}^{n} \sum_{j=1}^{n} Cij \cdot Xij, \ \gamma \alpha \ i \neq j \tag{1}
$$

$$
v\pi\phi \sum_{j=1}^{n} Xij = 2, \qquad i = 1, ..., n \tag{2}
$$

$$
\sum_{i \in C} \sum_{j \in C} Xij \ge 1, \forall C \subset \{1, \dots, n\}, C \ne \emptyset \qquad (3)
$$

$$
Xij \in \{0,1\}, \qquad \forall i, \forall j, i \neq j \tag{4}
$$

Ο περιορισμός (2) επιβάλλει στη λύση να έχει δύο συνδέσμους σε κάθε κόμβο, έτσι ώστε το όχημα να εισέλθει κατά μήκος του ενός και να εξέλθει κατά μήκος του άλλου, ενώ ο περιορισμός (3) ελέγχει και βεβαιώνει ότι οι κόμβοι εξετάστηκαν χωρίς να γίνουν ενδιάμεσοι κύκλοι δηλαδή επιδιώκει την εξάλειψη κυκλικών διαδρομών (υποκύκλων) που δε διέρχονται από όλους τους κόμβους απαιτώντας από κάθε εν δυνάμει υπόκυκλο, που αντιπροσωπεύεται από ένα κατάλληλο μη κενό υποσύνολο C των κόμβων, να διαθέτει στην λύση τουλάχιστον ένα σύνδεσμο που οδηγεί στο συμπληρωματικό του υποσύνολο C= {1,…,n}\C.

Όταν η φορά του οχήματος, (εάν δηλαδή κινείται από το i στο j ή από το j στο i), παίζει ρόλο, τότε το γράφημα αποτελείται από τόξα που αντιστοιχούν στα διατεταγμένα ζεύγη (i,j) και (j,i) αντίστοιχα και ως τέτοια (i,j) ≢ (j,i). Υπό αυτές τις συνθήκες η συνθήκη συμμετρίας δεν ισχύει οπότε C<sub>ij</sub> ≠ C<sub>ji</sub> τουλάχιστον για κάποια i και j.

To μαθηματικό πρότυπο σε αυτή την περίπτωση διαμορφώνεται από τις σχέσεις (1) ως (4), αντικαθιστώντας όμως τον περιορισμό (2) με δύο νέους περιορισμούς:

$$
\sum_{j=1}^{n} Xij = 1, i = 1, ..., n \quad (5)
$$

$$
\sum_{i=1}^{n} Xij = 1, \ j = 1, \dots, n \quad (6)
$$

Ο πρώτος περιορισμός (5) σημαίνει ότι το όχημα εξέρχεται από τον κόμβο i χρησιμοποιώντας ένα ακριβώς τόξο προς κάποιον άλλο κόμβο j. Ο δεύτερος περιορισμός δηλώνει ότι το όχημα εισέρχεται στον κόμβο j χρησιμοποιώντας ένα ακριβώς τόξο από κάποιον άλλο κόμβο i.

Και τα δύο πρότυπα έχουν ένα μειονέκτημα : ο αριθμός των περιορισμών (3) αυξάνει ραγδαία με τον αριθμό των κόμβων. Υπάρχει η δυνατότητα διατύπωσης προτύπου με περιορισμένο αριθμό περιορισμών. Γι' αυτό το λόγο θα θεωρήσουμε ότι στην αφετηρία παράγεται μίας μονάδα κάποιου αγαθού για κάθε πελάτη και ότι τα αγαθά αυτά δεν αναμειγνύονται. Επιπλέον θα δημιουργήσουμε έναν ακόμη πελάτη n<sub>o</sub>= n+1 δημιουργώντας ένα αντίγραφο της αφετηρίας (μαζί με τα τόξα που ανήκουν). Έτσι για κάθε τόξο (i,j) ορίζουμε τις μεταβλητές y<sub>ij</sub><sup>k</sup> που αναφέρει την ποσότητα (από την μία μονάδα) που διακινείται στο τόξο με προορισμό τον πελάτη  $k, k = 2,...,n_0.$ 

Το πρότυπο τότε διατυπώνεται με τον ακόλουθο τρόπο :

$$
min \sum_{i=1}^{no} \sum_{j=1}^{no} Cij \cdot Xij \qquad \gamma \alpha \ i \neq j \tag{7}
$$

$$
v\pi\acute{o}\sum_{j=1}^{n\acute{o}}Xij=1, \qquad i=1,...,n
$$
 (8)

$$
\sum_{i=1}^{n0} Xij = 2, \qquad j = 2, ..., no \tag{9}
$$

$$
\sum_{j=1}^{no} y_{ij}^k - \sum_{j=1}^{no} y_{ji}^k = \begin{cases} 1, \varepsilon \dot{\alpha} v \ i = 1 \\ -1, \varepsilon \dot{\alpha} v \ i = k, \forall i, \forall k \\ 0, \alpha \lambda \lambda u \dot{\omega} \zeta \end{cases} \tag{10}
$$

$$
y_{ij}^k \le x_{ij}, \qquad \forall i, \forall j, i \ne j, \forall k \tag{11}
$$

$$
y_{ij}^k \ge 0, \qquad \forall i, \forall j, i \ne j, \forall k \tag{12}
$$

 $x_{ij} \in \{0,1\}, \quad \forall i, \forall j, i \neq j$  (13)

Η αντικειμενική συνάρτηση (7) και οι περιορισμοί (8)-(9) και (13) παραμένουν στην ουσία οι ίδιοι με πριν, ενώ οι περιορισμοί (3) έχουν αντικατασταθεί από τους (10),(11) και (12) που ο αριθμός τους είναι Ο(n $^3$ ) συγκριτικά με τον αριθμό O(2<sup>n</sup>) των προηγούμενων προτύπων. Αυτό το επιτύχαμε εισάγοντας Ο(n $^3$ ) νέες μεταβλητές. Οι περιορισμοί (10) είναι οι γνωστές εξισώσεις ισορροπίας της ροής και εγγυώνται ότι η μία μονάδα από το σημείο αφετηρίας με προορισμό τον πελάτη k φτάνει στον προορισμό της χωρίς να απορροφηθεί από ενδιάμεσους κόμβους i. Οι περιορισμοί αυτοί διατυπώνονται για κάθε κόμβο i και κάθε πελάτη k στην μορφή **εκροή από τον κόμβο i** – **εισροή στον κόμβο i.** Τέλος οι περιορισμοί (11) εγγυώνται ότι το αγαθό με προορισμό τον πελάτη k κινείται μόνο σε τόξα για τα οποία x<sub>ij</sub>=1, τόξα που έχουν επιλεγεί για την βέλτιστη λύση.

Στο πρότυπο αυτό κάθε εφικτή λύση έχει αναγκαστικά, όπως το επιβάλλουν οι περιορισμοί (8) και (9), ένα τόξο εισόδου και ένα τόξο εξόδου για καθένα από τους κόμβους με εξαίρεση τον κόμβο αφετηρίας 1 όπου ζητούμε μόνο ένα τόξο εξόδου και το αντίγραφό του n<sub>o</sub> όπου απαιτούμε μόνο ένα τόξο εισόδου. Οι περιορισμοί ροών απαιτούν την επιλογή αυτών των τόξων με τέτοιο τρόπο ώστε να υπάρχει δυνατότητα για κάθε αγαθό να αφιχθεί στον προορισμό του. Άρα πρέπει η εφικτή λύση να προδιαγράφει μία πλήρη διαδρομή από την αφετηρία σε κάθε πελάτη συμπεριλαμβανομένου και του n<sub>o</sub>. Για την ικανοποίηση αυτής της απαίτησης αρκούν n<sub>o</sub>-1 τόξα για την δημιουργία μιας διαδρομής που από την αφετηρία εξυπηρετεί όλους τους n<sub>o</sub>-1 πελάτες.

Η ελαχιστοποίηση της αντικειμενικής συνάρτησης, υπό την προϋπόθεση όλα τα c<sub>ij</sub> να είναι θετικά, δεν πρόκειται να επιτρέψει την χρήση περισσότερων τόξων. Άρα η βέλτιστη λύση θα αποτελείται από n τόξα τα οποία, εάν συμπτύξουμε την αφετηρία και το αντίγραφό της, θα μας δώσουν τον ζητούμενο κύκλο του πλανόδιου πωλητή. [1]

#### **1.2 ΕΠΕΚΤΑΣΕΙΣ ΤΟΥ ΠΡΟΒΛΗΜΑΤΟΣ ΤΟΥ ΠΛΑΝΟΔΙΟΥ ΠΩΛΗΤΗ**

Εκτός από το πρόβλημα του πλανόδιου πωλητή που αναλύθηκε προηγουμένως υπάρχουν και κάποιες προεκτάσεις του συγκεκριμένου προβλήματος οι οποίες θα αναφερθούν ονομαστικά παρακάτω.

- Το χρονικώς εξαρτώμενο πρόβλημα του πλανόδιου πωλητή (Time dependent TSP).
- Το εκτεταμένου χρονικού ορίζοντα πρόβλημα του πλανόδιου πωλητή (Period TSP).
- Μετακινούμενου στόχου πρόβλημα πλανόδιου πωλητή (Moving Target TSP).
- Το πρόβλημα του πλανόδιου πωλητή με τη χρήση χρονικών περιθωρίων (TSP with time windows).
- Το πρόβλημα επικάλυψης χώρου από τον πωλητή (Covering Salesman να επισκεφτεί Problem).
- Το πρόβλημα της ταξινομημένης ομαδοποίησης του πλανόδιου πωλητή (Ordered Cluster TSP).
- Το μαύρο και λευκό πρόβλημα του περιπλανώμενου πωλητή (The Black and White TSP).
- Το περιορισμένων πόρων πρόβλημα πλανόδιου πωλητή (Resource constrained TSP).
- Το επιλεκτικό πρόβλημα του πλανόδιου πωλητή (The selective TSP).
- Το πρόβλημα του πλανόδιου πωλητή μεγίστου κόστους (The Maximum TSP).
- $\blacksquare$  Το πολλαπλό πρόβλημα του πλανόδιου πωλητή (The Multiple Travelling Salesman Problem (mTSP)).
- Το πιθανοτικό ή στοχαστικό πρόβλημα του πλανόδιου πωλητή (The Stochastic or Probabillistic-TSP).
- Το πρόβλημα του πλανόδιου πωλητή με πολλαπλές αντικειμενικές συναρτήσεις (The Multiobjective Travelling Salesman Problem). [1]

## **1.3 ΕΠΙΛΥΣΗ ΤΟΥ ΠΡΟΒΛΗΜΑΤΟΣ ΤΟΥ ΠΛΑΝΟΔΙΟΥ ΠΩΛΗΤΗ ΜΕ ΜΕΘΕΥΡΕΤΙΚΟΥΣ ΑΛΓΟΡΙΘΜΟΥΣ**

Οι μεθευρετικοί αλγόριθμοι είναι μέθοδοι επίλυσης που συνδυάζουν διαδικασίες τοπικής αναζήτησης και υψηλότερου επιπέδου στρατηγικές για να δημιουργήσουν μια διαδικασία που είναι ικανή να ξεφύγει από κάποιο τοπικό ελάχιστο. Οι περισσότεροι αλγόριθμοι που έχουν αναπτυχθεί τα τελευταία χρόνια για την επίλυση προβλημάτων συνδυαστικής βελτιστοποίησης είναι αυτής της κατηγορίας.

Μερικά από τα χαρακτηριστικά των μεθευρετικών αλγορίθμων τα οποία τους καθιστούν χρήσιμους για την επίλυση τέτοιων προβλημάτων είναι τα ακόλουθα :

1.Μοντελοποιούν ένα φαινόμενο που υπάρχει στη φύση.

2.Μπορούν να μεταφερθούν εύκολα σε παράλληλη μορφή.

3.Είναι προσαρμοστικοί αλγόριθμοι.

Ορισμένες μέθοδοι που ανήκουν σε αυτή τη κατηγορία είναι :

- Αλγόριθμος Βελτιστοποίησης Σμήνους Σωματιδίων (Particle Swarm Optimization).
- Προσομοιωμένη Ανόπτηση (Simulated Annealing)
- Περιορισμένη Αναζήτηση (Tabu Search)
- Γενετικοί και Εξελικτικοί Αλγόριθμοι (Genetic and Evolutionary algorithms)
- Νευρωνικά Δίκτυα (Neural Nets)
- Αλγόριθμος Βελτιστοποίησης Αποικίας των Μυρμηγκιών (Ant Colony Optimization)
- Αλγόριθμος Διασκορπισμένης Αναζήτησης (Scatter Search)
- Διαδικασία Άπληστης Τυχοποιημένης Προσαρμοστικής Αναζήτησης (Greedy Randomized Adaptive Search Procedure)
- Αλγόριθμος της Διαφορικής Εξέλιξης (Differential Evolution)

 Σε αυτές τις μεθόδους εξερευνάται το πεδίο της λύσης με σκοπό να βρεθεί μία καλύτερη λύση. Στη συγκεκριμένη εργασία θα γίνει αναφορά σε μία από τις προηγούμενες μεθόδους με τις οποίες θα επιλύσουμε το πρόβλημα του πλανόδιου πωλητή : τον **Αλγόριθμο Βελτιστοποίησης Σμήνους Σωματιδίων** (Participle Swarm Optimization). [1]

### **1.4 ΝΟΗΜΟΣΥΝΗ ΣΜΗΝΟΥΣ**

Με τον όρο Νοημοσύνη Σμηνών στην Επιστήμη των Υπολογιστών χαρακτηρίζουμε όλους εκείνους τους αλγόριθμους και τις κατανεμημένες μεθόδους επίλυσης προβλημάτων που έχουν σαν πηγή έμπνευσης την συλλογική συμπεριφορά και την εκδηλωμένη νοημοσύνη που εμφανίζεται σε πληθυσμούς. Κοινωνιολογικά ο όρος χρησιμοποιούνταν για να δείξει το αποτέλεσμα των αλληλεπιδράσεων μεταξύ οντοτήτων από την πλευρά ης ομάδας ή του σμήνους. Χαρακτηριστικό παράδειγμα αποτελούν τα σμήνη των μυρμηγκιών όπου ενώ κάθε μυρμήγκι σαν μονάδα έχει περιορισμένες δυνατότητες, σαν ομάδα παρουσιάζουν μια αξιοθαύμαστη οργάνωση και δομή. Ο πρώτος αλγόριθμος που δημιουργήθηκε ήταν η Βελτιστοποίηση με Αποικία Μυρμηγκιών (ΒΑΜ). Όμως οι εφαρμογές της ΒΑΜ δεν επεκτείνονται ιδιαίτερα σε προβλήματα αριθμητικής βελτιστοποίησης. Το κενό στα προβλήματα αριθμητικής βελτιστοποίησης ήρθε να καλύψει η μέθοδος Βελτιστοποίησης με Σμήνος Σωματιδίων (ΒΣΣ) η οποία αποτέλεσε την πρώτη μέθοδο για τέτοιου είδους προβλήματα. Αργότερα όταν η Νοημοσύνη Σμήνους εμφανίστηκε σαν αυτόνομη κατηγορία αλγορίθμων, η ΒΣΣ αποτέλεσε το κύριο εργαλείο της κατηγορίας αλγορίθμων για την αντιμετώπιση προβλημάτων αριθμητικής βελτιστοποίησης. [3]

## **1.5 ΑΛΓΟΡΙΘΜΟΣ ΒΕΛΤΙΣΤΟΠΟΙΗΣΗΣ ΣΜΗΝΟΥΣ ΣΩΜΑΤΙΔΙΩΝ ( Particle Swarm Optimization – PSO )**

Ο Αλγόριθμος Βελτιστοποίησης Σμήνους Σωματιδίων (PSO) είναι ένας πολύ γνωστός αλγόριθμος της κατηγορίας των μεθευρετικών αλγορίθμων. Αναπτύχθηκε από τους Kennedy και Eberhart για να προσομοιώσει την κοινωνική συμπεριφορά κάποιων οργανισμών όπως το πέταγμα των πουλιών σε μορφή σμήνους και την κίνηση των ψαριών κατά ομάδες. Ο πληθυσμός των πιθανών λύσεων σχετίζεται με ένα σμήνος. Καθένα σωματίδιο αντιστοιχεί σε μια λύση του προβλήματος. Τα μέλη ενός σμήνους λειτουργούν μεμονωμένα ή και σε συνδυασμό ώστε να εκμεταλλευτούν τις πληροφορίες, εμπειρίες και ανακαλύψεις κάθε μέλους κατά τη διάρκεια αναζήτησης τροφής ώστε να φτάσουν σε αυτή με το βέλτιστο και ταχύτερο δυνατό τρόπο. Το ίδιο επιδιώκει και ο αλγόριθμος αυτός.

Ο αλγόριθμος αυτός έχει αποδειχτεί ότι είναι πολύ χρήσιμος λόγω της ευχρηστίας και των καλών αποτελεσμάτων που έχει δώσει σε προβλήματα που έχει χρησιμοποιηθεί. Η μέθοδος αυτή έχει χρησιμοποιηθεί σε πολλά προβλήματα συνδυαστικής βελτιστοποίησης (στην κατηγορία αυτή ανήκει το πρόβλημα του πλανόδιου πωλητή). Επίσης δημιουργήθηκε για να επιλύει συνεχή προβλήματα και οι εξισώσεις που χρησιμοποιεί είναι κατάλληλες για συνεχή προβλήματα.

Η μέθοδος αυτή παρουσιάζει και κάποια σημαντικά πλεονεκτήματα τα οποία είναι τα εξής:

Έχει μνήμη γεγονός που δηλώνει πως η γνώση από προηγούμενες λύσεις που μπορεί να ήταν καλές δεν χάνεται με το πέρασμα των επαναλήψεων. Επιπλέον υπάρχει πολλή μεγάλη συνεργασία ανάμεσα στα σωματίδια του σμήνους αφού τα μέλη της ομάδας συνεργάζονται για την δημιουργία λύσεων.

Αρχικά δημιουργείται ένας αριθμός από σωματίδια όπου το καθένα έχει μια συγκεκριμένη θέση στο χώρο λύσεων και κινείται με συγκεκριμένη ταχύτητα. Η θέση που έχει στο χώρο καθένα σωματίδιο αντιπροσωπεύει μια συγκεκριμένη λύση στο πρόβλημα και εκφράζεται με ένα διάνυσμα n διαστάσεων στο χώρο λύσεων το οποίο αναπαριστάται ως s<sub>ij</sub>, όπου i=1,...,N και j=1,...,n. Το n είναι ο αριθμός των κόμβων και Ν είναι το μέγεθος του πληθυσμού. Η θέση του κάθε σωματιδίου εκτιμάται από μια προκαθορισμένη συνάρτηση ποιότητας. Αρχικά κάθε σωματίδιο τοποθετείται τυχαία σε ένα χώρο n διαστάσεων σαν υποψήφια λύση.

Η ταχύτητα u<sub>ij</sub> εκφράζει τις αλλαγές που θα γίνουν για να κινηθεί το σωματίδιο από μία θέση σε μία άλλη. Η κατεύθυνση που θα κινηθεί υπολογίζεται από την αλληλεπίδραση της δικής του εμπειρίας με αυτή ολόκληρου του σμήνους. Τρεις παράγοντες μπορούν να αναπροσαρμόσουν την τροχιά της κίνησης του σωματιδίου. Ο πρώτος είναι να ακολουθήσει δική του διαδρομή, ο δεύτερος να κινηθεί προς τη βέλτιστη θέση που είχε κατά τη διάρκεια των επαναλήψεων pij. Ο τρίτος είναι να κινηθεί προς τη θέση του βέλτιστου σωματιδίου σμήνους pgj.

Οι ταχύτητες και οι θέσεις των σωματιδίων περιγράφονται με τις ακόλουθες δύο εξισώσεις :

$$
v_{ij}(t+1) = v_{ij}(t) + c_1 rand1 (p_{ij} - s_{ij}(t)) + c_2 rand2 (p_{gj} - s_{ij}(t))
$$
 (14)

$$
s_{ij}(t+1) = s_{ij}(t) + v_{ij}(t+1)
$$
\n(15)

Η μεταβλητή t είναι ένας μετρητής των επαναλήψεων, c1 και c2 είναι μεταβλητές επιτάχυνσης, δηλαδή ελέγχουν πόσο μακριά μπορεί να κινηθεί ένα σωματίδιο κατά τη διάρκεια μιας επανάληψης. Αρχικά χρησιμοποιούνταν και για τους δύο όρους της εξίσωσης (14) η ίδια μεταβλητή c όμως για μεγαλύτερη ευελιξία του συστήματος προτίμησαν να χρησιμοποιήσουν δύο μεταβλητές c1 και c2. Γενικά και οι δύο αυτές μεταβλητές παίρνουν την τιμή 2. Ο όρος *c1\*rand1(pij – sij(t))* συσχετίζει την καλύτερη ατομική θέση του σωματιδίου με την τρέχουσα θέση του και ο όρος c<sub>2</sub>\*rand2(p<sub>gj</sub> – s<sub>ij</sub>(t)) συσχετίζει τη θέση του βέλτιστου σωματιδίου σμήνους με την τρέχουσα θέση του σωματιδίου που μελετάμε.

Μια βελτίωση του αρχικού αλγορίθμου η οποία είναι να χρησιμοποιηθεί ένα βάρος αδράνειας w, προτάθηκε από τους Shi και Eberhart. Το βάρος w ελέγχει την επιρροή των προηγούμενων ταχυτήτων σε σχέση με την τρέχουσα ταχύτητα. Ο νέος τύπος της ταχύτητας είναι ο ακόλουθος :

 $u_{ij}(t + 1) = w \cdot u_{ij}(t) + c_1 \cdot rand1(p_{ij} - s_{ij}(t)) + c_2 \cdot rand2(p_{gj} - s_{ij}(t))$  (16) Ο τύπος του βάρους αδράνειας είναι :

$$
w = w_{max} - \frac{w_{max} - w_{min}}{iter_{max}} \cdot t
$$

όπου w<sub>max</sub> είναι η μέγιστη τιμή του βάρους αδράνειας, w<sub>min</sub> η ελάχιστη τιμή του και iter<sub>max</sub> ο μέγιστος αριθμός επαναλήψεων.

Για να αποφευχθεί η απομάκρυνση από το ολικό βέλτιστο και να εξαλειφθούν οι παράμετροι που περιόριζαν την ταχύτητα των σωματιδίων χρησιμοποιείται ένας παράγοντας περιορισμού χ στις ταχύτητες. Ο ρόλος του παράγοντα περιορισμού είναι παρόμοιος με του βάρους αδράνειας. Ενώ το βάρος αδράνειας προσδιορίζεται εμπειρικά οι παράμετροι χ, c<sub>1</sub> και c<sub>2</sub> συνδέονται μεταξύ τους μέσω της σχέσης :

$$
\chi = \frac{2}{|2 - c - \sqrt{c^2 - 4c}|} \kappa \alpha \ c = c_1 + c_2, \qquad c > 4
$$

Ο νέος τύπος της ταχύτητας είναι ο ακόλουθος :

$$
u_{ij}(t+1) = \chi \left( u_{ij}(t) + c_1 rand1 \left( p_{ij} - s_{ij}(t) \right) + c_2 rand2 \left( p_{gj} - s_{ij}(t) \right) \right) \quad (17)
$$

Ο τύπος της θέσης s των σωματιδίων και για τις τρεις παραπάνω μεθόδους είναι παντού ο ίδιος. [1],[4]

#### **1.6 ΨΕΥΔΟΚΩΔΙΚΑΣ**

Παρακάτω αναλύεται ο ψευδοκώδικας της μεθόδου Βελτιστοποίησης Σμήνους Σωματιδίων.

**αlgorithm** Αλγόριθμος Βελτιστοποίησης Σμήνους Σωματιδίων

*Αρχικοποίηση* Επιλογή του αριθμού των σμηνών Επιλογή του αριθμού των σωματιδίων σε κάθε σμήνος Αρχικοποίηση της θέσης και της ταχύτητας κάθε σωματιδίου Υπολογισμός του αρχικού κόστους του κάθε σωματιδίου **Εύρεση** Βέλτιστου σωματιδίου ολόκληρου του σμήνους **Εύρεση** Βέλτιστης λύσης κάθε σωματιδίου *Κύρια Φάση* **Do until** δεν έχει φτάσει ο μέγιστος αριθμός επαναλήψεων: Υπολογισμός της ταχύτητας κάθε σωματιδίου

Υπολογισμός της νέας θέσης του κάθε σωματιδίου Υπολογισμός της νέας συνάρτησης ποιότητας του κάθε σωματιδίου Ενημέρωση της βέλτιστης λύσης του κάθε σωματιδίου Εύρεση του βέλτιστου σωματιδίου ολόκληρου του σμήνους

**Enddo**

**Επιστροφή** βέλτιστου σωματιδίου (βέλτιστης λύσης). [1]

### **1.7 ΚΥΡΙΑΡΧΙΑ PARETO**

Έστω ότι έχουμε ένα διπλό πίνακα [Α,Β], τα στοιχεία του οποίου είναι τα ζεύγη (a<sub>ii</sub>,b<sub>ii</sub>). Έστω ότι (a,b), (a<sub>0</sub>,b<sub>0</sub>) και (a<sub>1</sub>,b<sub>1</sub>) είναι κάποια τυχαία στοιχεία του πίνακα [Α,Β]. Αν αυτά αντιπροσωπεύουν τα ζεύγη αμοιβών δύο παικτών ενός παιγνίου και a  $\ge a_0$  και b  $\ge b_0$  (τουλάχιστον μία από τις ανισότητες ισχύει αυστηρά), λέμε ότι το ζεύγος (a,b) <<κυριαρχεί>> επί του ζεύγους (a<sub>0</sub>,b<sub>0</sub>). Όμοια αν τα στοιχεία του πίνακα είναι ζεύγη απωλειών και οι παραπάνω ανισότητες ισχύουν, τότε λέμε ότι το ζεύγος (a $_0$ ,b $_0$ ) κυριαρχεί επί του ζεύγους (a,b).

Έχουμε ένα παίγνιο που μπορεί να παρασταθεί γραφικά ως εξής :

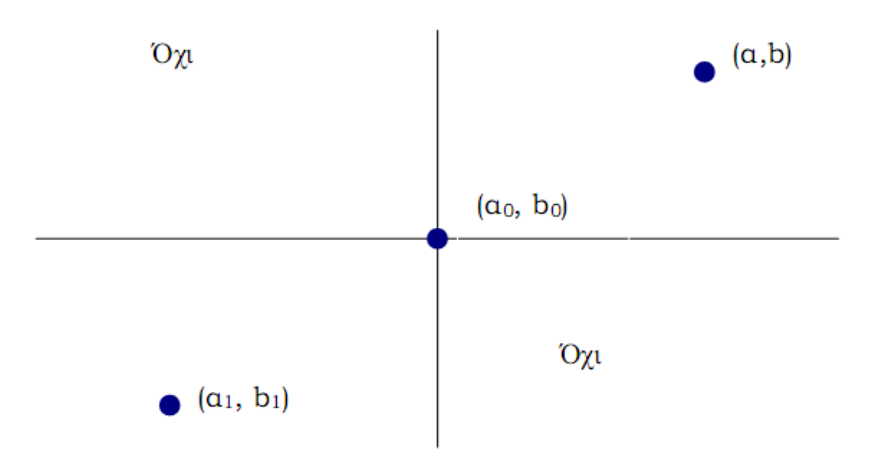

**Διάγραμμα 1**. Αναπαράσταση παιγνίου

Aν τα ζεύγη (a,b), (a<sub>0</sub>,b<sub>0</sub>) και (a<sub>1</sub>,b<sub>1</sub>) αντιστοιχούν σε αμοιβές τότε λέμε ότι το ζεύγος (a,b) κυριαρχεί επί του ζεύγους (a<sub>0</sub>,b<sub>0</sub>), το οποίο στη συνέχεια κυριαρχεί επί του ζεύγους (a<sub>1</sub>,b<sub>1</sub>). Αντίστροφα όμως αν τα ζεύγη (a,b), (a<sub>0</sub>,b<sub>0</sub>) και (a<sub>1</sub>,b<sub>1</sub>) αντιστοιχούν σε απώλειες για τους παίκτες λέμε ότι το ζεύγος (a<sub>1</sub>,b<sub>1</sub>) κυριαρχεί επί του ζεύγους (a $_0$ ,b $_0$ ), το οποίο στη συνέχεια κυριαρχεί επί του ζεύγους (a,b). Στα τεταρτημόρια με το ΟΧΙ αντιστοιχούν τα σημεία που δεν μπορούν να συγκριθούν μεταξύ τους για να δούμε ποιο κυριαρχεί έναντι ποιου.

Αν για τα δύο σημεία (a<sub>0</sub>,b<sub>0</sub>) και (a<sub>1</sub>,b<sub>1</sub>) οι διαφορές a<sub>0</sub> – a<sub>1</sub> και b<sub>0</sub> – b<sub>1</sub>  $\epsilon$ χουνε διαφορετικό πρόσημο, δηλαδή (a<sub>0</sub> – a<sub>1</sub>)(b<sub>0</sub> – b<sub>1</sub>)<0 τότε κανένα ζεύγος δεν κυριαρχεί επί του άλλου. Όταν έχουμε σαν δεδομένο το σημείο (a<sub>0</sub>,b<sub>0</sub>) και θέλουμε να το μεγιστοποιήσουμε, κυριαρχείται από τα σημεία που βρίσκονται βορειοανατολικά του ενώ όταν θέλουμε να το ελαχιστοποιήσουμε τα σημεία που το κυριαρχούν βρίσκονται νοτιοδυτικά του.

Τα ζεύγη αμοιβής ενός πίνακα [Α,Β] τα οποία δεν κυριαρχούνται από κανένα άλλο ζεύγος αμοιβής ονομάζονται *Pareto μέγιστα*. Τα ζεύγη απώλειας ενός πίνακα [Α,Β] τα οποία δεν κυριαρχούνται από κανένα άλλο ζεύγος απώλειας ονομάζονται *Pareto ελάχιστα*. Τα Pareto μέγιστα και τα Pareto ελάχιστα ονομάζονται και *Pareto βέλτιστα ή Pareto αποτελεσματικά σημεία*. [2]

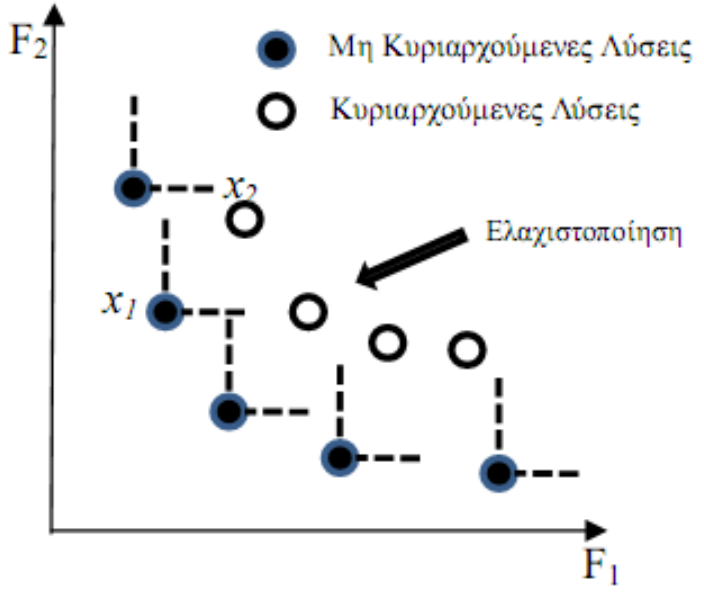

**Διάγραμμα 2.** Απεικόνιση του μετώπου Pareto για την περίπτωση δύο στόχων.

## **1.8 ΠΡΟΒΛΗΜΑ ΒΕΛΤΙΣΤΟΠΟΙΗΣΗΣ ΠΟΛΛΑΠΛΩΝ ΚΡΙΤΗΡΙΩΝ (MULTIOBJECTIVE OPTIMIZATION PROBLEMS)**

Η έρευνα πάνω στο αντικείμενο της βελτιστοποίησης με πολλές αντικειμενικές συναρτήσεις ξεκίνησε στα τέλη του προηγούμενου αιώνα από τον Ιταλό οικονομολόγο V.Pareto (1848-1923), ο οποίος παρουσίασε το πρόβλημα των αντικρουόμενων κριτηρίων σε οικονομικά προβλήματα.

Στην επιστήμη των μηχανικών η βελτιστοποίηση πολλών αντικειμενικών συναρτήσεων (multiobjective optimization) αποτελεί ένα πρόβλημα σχεδιασμού ενός μοντέλου το οποίο χαρακτηρίζεται από περισσότερα από ένα κριτήρια ή συναρτήσεις. Το πρόβλημα που προκύπτει είναι η εύρεση εκείνου του μοντέλου που ικανοποιεί όλες τις αντικρουόμενες συναρτήσεις αν εκείνες δεν έχουν κάποιο κοινό χαρακτηριστικό. Σκοπός είναι η επίλυση του προβλήματος βελτιστοποίησης που υπόκειται σε συγκεκριμένες συναρτήσεις και περιορισμούς. Αυτό αποτελεί το πρόβλημα βελτιστοποίησης πολλαπλών κριτηρίων.

Ακολουθεί η μοντελοποίηση του συγκεκριμένου προβλήματος :

$$
\min f(x) = [f_1(x), f_2(x), \dots, f_k(x)]
$$

υπό

$$
g_i(x) \le 0, i = 1, ..., m
$$
  
 $h_j(x) = 0, j = 1, ..., p$ 

Το  $x = [x_i, x_2, ..., x_n]$  είναι το διάνυσμα των μεταβλητών απόφασης,  $f_i$ ,  $i = 1, ..., k$  οι αντικειμενικές συναρτήσεις,  $g_i$ ,  $i = 1, ..., m$  και  $h_j$ ,  $j = 1, ..., p$ αποτελούν τους περιορισμούς του προβλήματος.

Η εύρεση των κατάλληλων παραμέτρων σχεδίασης οι οποίες βελτιστοποιούν τις συναρτήσεις ταυτόχρονα αποτελεί ιδανική λύση στο πρόβλημα βελτιστοποίησης πολλαπλών κριτηρίων. Έτσι η λύση επιλέγεται από ένα σύνολο τιμών που ονομάζεται βέλτιστο σύνολο κατά Pareto. [5]

## **ΚΕΦΑΛΑΙΟ ΔΕΥΤΕΡΟ**

### **2.1 ΕΙΣΑΓΩΓΗ**

Στο συγκεκριμένο κεφάλαιο ακολουθεί αναλυτική περιγραφή του προβλήματος του πλανόδιου πωλητή με χρήση πολλαπλών αντικειμενικών συναρτήσεων μέσω της περιγραφής του αλγόριθμου Βελτιστοποίησης Σμήνους Σωματιδίων.

Σκοπός της περιγραφής αυτής είναι η παρουσίαση της βέλτιστης λύσης που προέκυψε μετά την εφαρμογή του αλγορίθμου έτσι ώστε να βελτιστοποιούνται ταυτόχρονα όλες οι αντικειμενικές συναρτήσεις που χρησιμοποιούνται.

Για διευκόλυνση όσον αφορά την κατανόηση της μεθόδου παρατίθενται όπου είναι αναγκαίο τα απαραίτητα διαγράμματα και αντίστοιχα μικρότερα ενδεικτικά παραδείγματα.

Για την επίλυση του προβλήματος χρησιμοποιήσαμε 5 διαφορετικές παραλλαγές όσον αφορά την αναπαράσταση της θέσης των πόλεων (κόμβοι). Οι παραλλαγές αυτές ονομάστηκαν kroA100, kroB100, kroC100, kroD100, kroE100. Καθένα από αυτά τα παραδείγματα δόθηκε με τη μορφή ενός αρχείου κειμένου (.txt) μέσα στο οποίο υπήρχαν οι συντεταγμένες x και y για 100 κόμβους.

Τα ακόλουθα διαγράμματα αναπαριστούν τη θέση των πόλεων για καθεμία από τι 5 παραλλαγές :

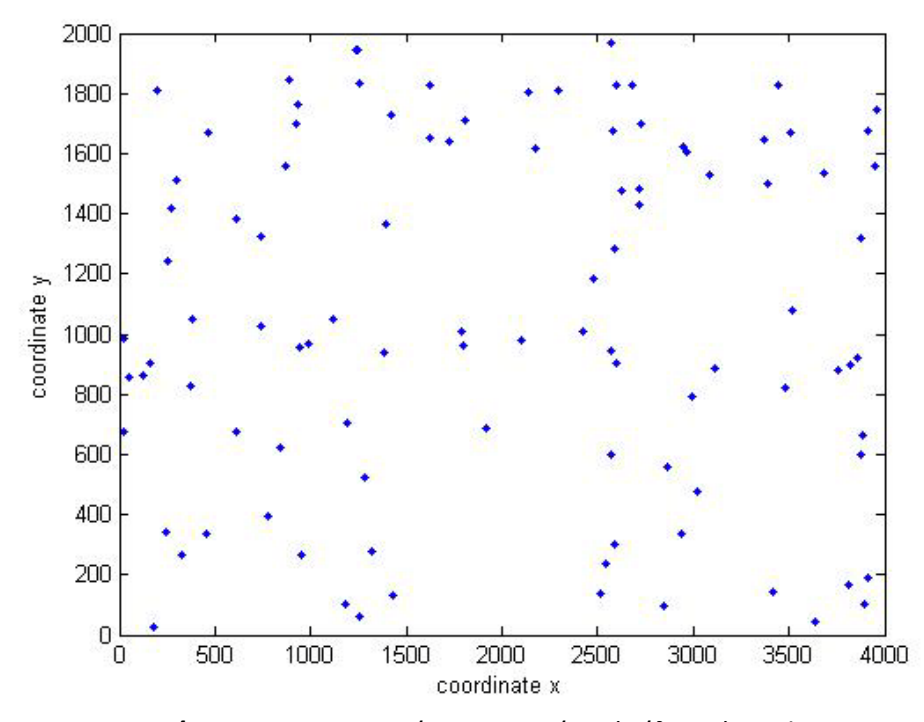

**Διάγραμμα 3.** Απεικόνιση σημείων (πόλεων) για kroA.

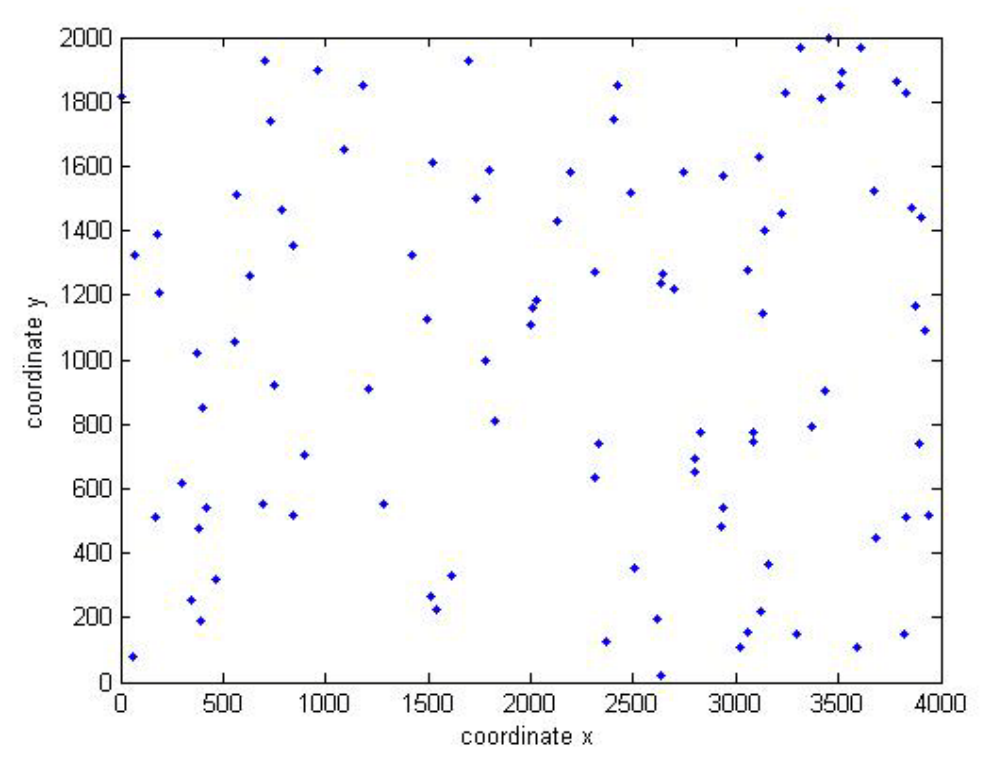

**Διάγραμμα 4.** Απεικόνιση σημείων (πόλεων) για kroΒ.

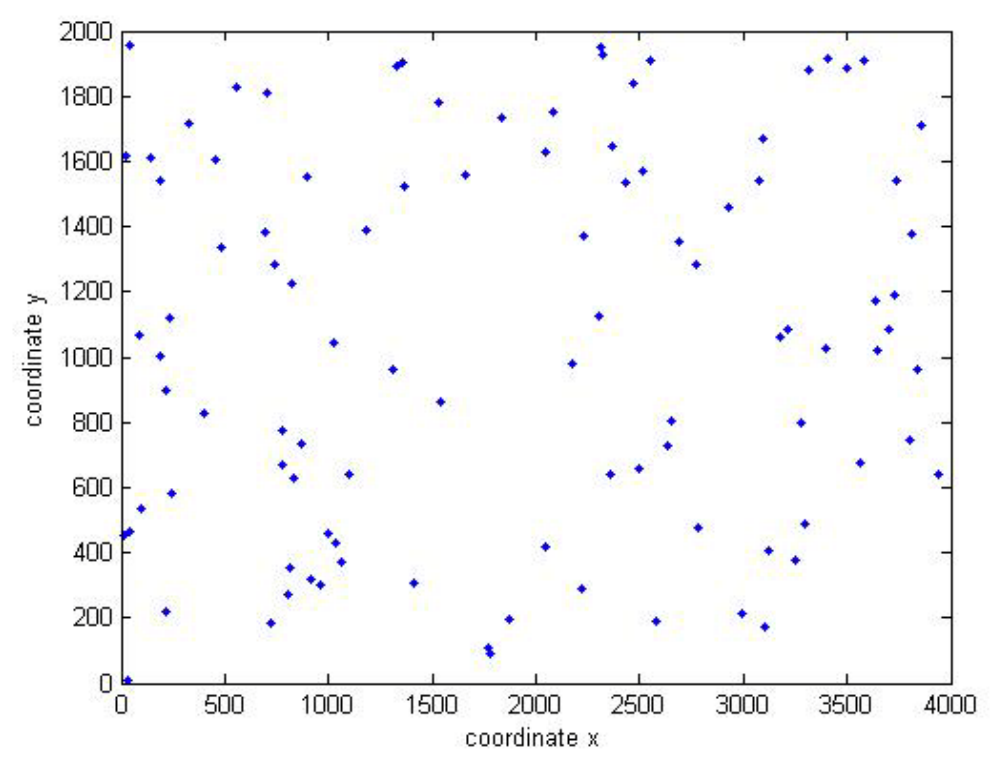

**Διάγραμμα 5.** Απεικόνιση σημείων (πόλεων) για kroC.

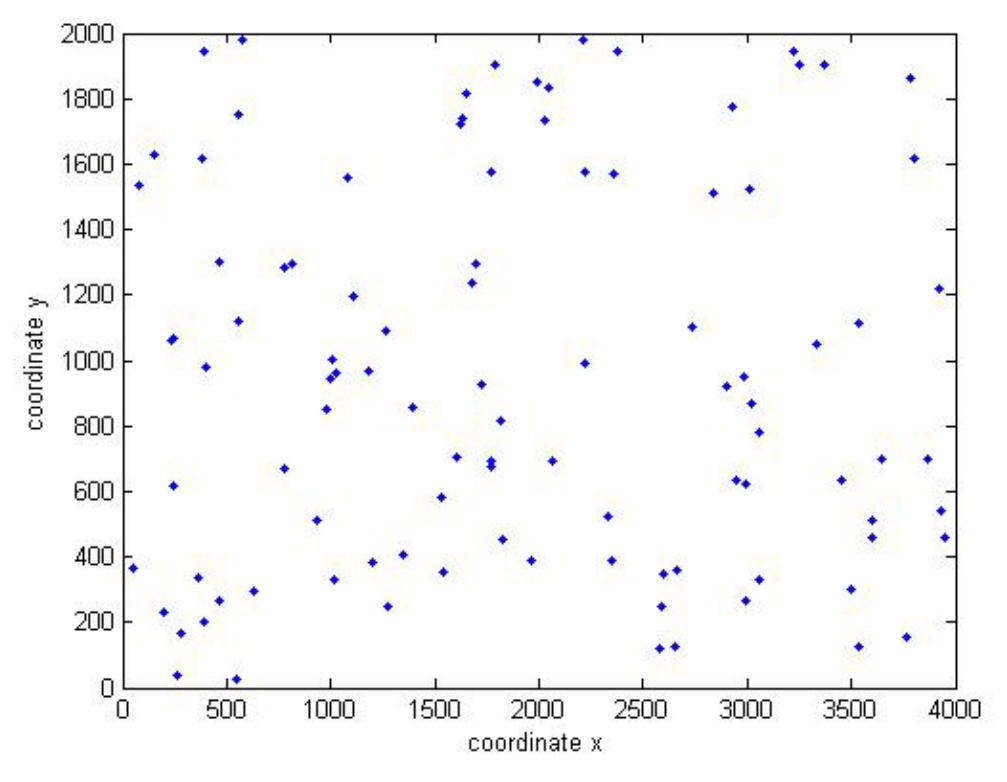

**Διάγραμμα 6.** Απεικόνιση σημείων (πόλεων) για kroD.

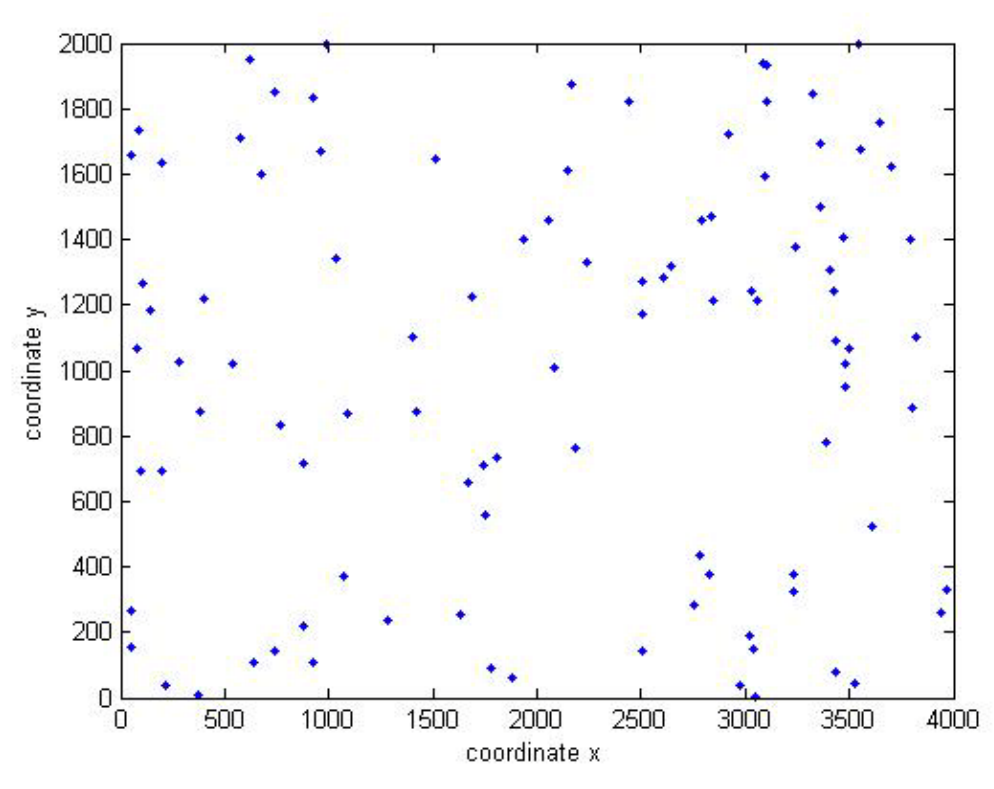

**Διάγραμμα 7.** Απεικόνιση σημείων (πόλεων) για kroE.

## **2.2 Διατύπωση του προβλήματος**

#### **2.2.1 ΟΡΙΣΜΟΣ ΑΝΤΙΚΕΙΜΕΝΙΚΩΝ ΣΥΝΑΡΤΗΣΕΩΝ**

Για να επιλύσουμε το πρόβλημα συνδυάσαμε τις παραλλαγές που αναφέρθηκαν προηγουμένως ανά δύο με όλους τους δυνατούς συνδυασμούς καθώς επίσης και ανά τρεις. Έτσι δημιουργήσαμε ένα πρόβλημα δύο αντικειμενικών συναρτήσεων ή τριών αντικειμενικών συναρτήσεων αντίστοιχα.

Οι δυνατοί συνδυασμοί που εκτελέσαμε ήταν οι ακόλουθοι :

kroA100 – kroB100 kroA100 – kroC100 kroA100 – kroD100 kroA100 – kroE100 kroB100 – kroC100 kroB100 – kroD100 kroB100 – kroE100 kroC100 – kroD100 kroC100 – kroE100 kroD100 – kroE100

kroA100 – kroB100 – kroC100 kroA100 – kroB100 – kroD100 kroA100 – kroB100 – kroE100 kroA100 – kroC100 – kroD100 kroA100 – kroC100 – kroE100 kroA100 – kroD100 – kroE100 kroB100 – kroC100 – kroD100 kroB100 – kroC100 – kroE100 kroB100 – kroD100 – kroE100 kroC100 – kroD100 – kroE100

#### **2.2.2 ΠΕΡΙΓΡΑΦΗ ΑΛΓΟΡΙΘΜΟΥ**

Η διαδικασία που θα αναλύσουμε παρακάτω είναι για την επίλυση του προβλήματος του πλανόδιου πωλητή με δύο αντικειμενικές συναρτήσεις. Όμοια λύνεται και το πρόβλημα με 3 αντικειμενικές συναρτήσεις.

 Ο αριθμός των κόμβων n που χρησιμοποιήσαμε είναι 100, δηλαδή όσος και ο αριθμός των στοιχείων που περιλαμβάνονταν στις 5 παραλλαγές που δόθηκαν. Αρχικά για να δημιουργήσουμε τον πίνακα κόστους C ο οποίος θα περιλαμβάνει τα κόστη μετάβασης από τον ένα κόμβο στον άλλο (από τη μία πόλη στην άλλη) χρησιμοποιήσαμε τον ακόλουθο τύπο :

$$
Ca = \sqrt{(x(i) - x(j))^2 + (y(i) - y(j))^2}
$$

όπου σαν δείκτη έχουμε a ή b για την καθεμία από τις αντικειμενικές συναρτήσεις.

Τα x και y εκφράζουν τις συντεταγμένες του κάθε κόμβου. Τα στοιχεία της διαγωνίου του πίνακα τα θέσαμε ίσα με -1 αφού η απόσταση από μία πόλη στην ίδια δεν ορίζεται. Ακολουθεί ένα ενδεικτικό παράδειγμα για την καλύτερη κατανόηση της διαδικασίας.

*π.χ* **:** Έστω ότι έχουμε n=5 κόμβοι, m=3 σωματίδια, e=1 επανάληψη. Οι πίνακες κόστους για κάθε αντικειμενική συνάρτηση είναι :

|        |      | Ca   |      |      |    |
|--------|------|------|------|------|----|
| κόμβοι | 1    | 2    | З    | 4    |    |
| 1      | $-1$ | 10   | 15   | 25   | 17 |
| 2      | 10   | $-1$ | 21   | 14   | 8  |
| 3      | 15   | 21   | $-1$ | 6    | 3  |
| 4      | 25   | 14   | 6    | $-1$ | ٩  |
| 5      | 17   | 8    | 3    | ٩    |    |

**Πίνακας 1.** Ο πίνακας με τα κόστη μετάβασης από τον ένα κόμβο στον άλλο σύμφωνα με τα στοιχεία του πίνακα a.

|        |      | Cb   |      |      |    |
|--------|------|------|------|------|----|
| Κόμβοι | 1    | 2    | 3    | Д    |    |
| 1      | $-1$ | 12   | 23   | 8    | 6  |
| 2      | 12   | $-1$ | 9    | 20   | 17 |
| 3      | 23   | 9    | $-1$ | 15   | 22 |
| 4      | 8    | 20   | 15   | $-1$ | 16 |
| 5      | 6    | 17   | 22   | 16   | -1 |

**Πίνακας 2.** Ο πίνακας με τα κόστη μετάβασης από τον ένα κόμβο στον άλλο σύμφωνα με τα στοιχεία του πίνακα b.

### α) *Μέθοδος Πλησιέστερου Γείτονα*

Αφού γεμίσαμε τους πίνακες κόστους και για τις δύο παραλλαγές στη συνέχεια εφαρμόζουμε τη μέθοδο του «Πλησιέστερου γείτονα (Nearest Neighbor)» για να παράγουμε το 1<sup>ο</sup> σωματίδιο του προβλήματος. Έχοντας ήδη συμπληρωμένους τους πίνακες του κόστους C χρησιμοποιήσαμε ένα από τους δύο για να συμπληρώσουμε τον πίνακα diadromi για το πρώτο σωματίδιο. Τυχαία επιλέξαμε τον πίνακα Ca. Ο πίνακας diadromi εκφράζει την αλληλουχία μεταξύ των κόμβων λαμβάνοντας υπόψη τα κόστη του πίνακα Ca.

Για να δημιουργήσουμε το συγκεκριμένο πίνακα κοιτάξαμε στον πίνακα Ca ποιος κόμβος είναι πλησιέστερος στον πρώτο κόμβο (μικρότερο κόστος). Τον κόμβο αυτό τον βάλαμε μετά τον κόμβο 1 στον πίνακα diadromi. Έπειτα πήγαμε στη γραμμή που αντιστοιχεί στον κόμβο που επιλέξαμε στον πίνακα C και κοιτάξαμε ποιος άλλος κόμβος εκτός των ήδη εξεταζόμενων είναι πλησιέστερος στον κόμβο αυτό. Τον συμπληρώσαμε στον πίνακα diadromi δίπλα στον κόμβο που τοποθετήσαμε πριν. Όμοια κάνουμε και για τους υπόλοιπους κόμβους μέχρι ο πίνακας diadromi να έχει συμπληρωθεί με όλους τους κόμβους.

Στη συνέχεια δημιουργήσαμε ένα πίνακα που ονομάζεται kostos metavashs και περιλαμβάνει τα κόστη μετάβασης μεταξύ των κόμβων του πίνακα diadromi χρησιμοποιώντας τα κόστη και των δύο πινάκων Ca και Cb. Ακολούθησε η δημιουργία του πίνακα kostos ο οποίος περιλαμβάνει το συνολικό κόστος για κάθε σωματίδιο και για κάθε αντικειμενική συνάρτηση (δηλαδή για Ca και Cb). Τέλος αποθηκεύσαμε τα στοιχεία του πίνακα diadromi σε ένα πίνακα με το όνομα komvoi. Αυτό έγινε επειδή ο πίνακας diadromi αποτελείται από μία γραμμή και επειδή στη συνέχεια θα υπολογιστεί και για τα υπόλοιπα σωματίδια και θα αλλάξει, γι' αυτό πρέπει να έχουμε κάπου αποθηκευμένες τις διαδρομές για όλα τα σωματίδια.

#### *Συνέχεια π.χ* **:**

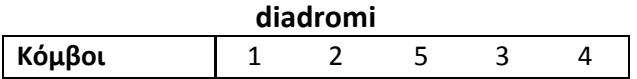

**Πίνακας 3.** Οι μεταβάσεις από τον ένα κόμβο στον άλλο για το πρώτο σωματίδιο.

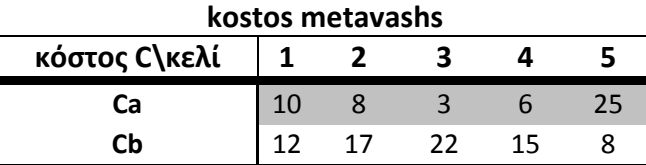

**Πίνακας 4.** Τα κόστη μετάβασης για τον πίνακα diadromi και για τους δύο πίνακες κόστους.

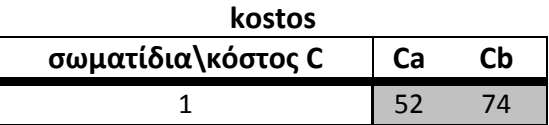

**Πίνακας 5.** Πίνακας συνολικού κόστος για το πρώτο σωματίδιο και για τους δύο πίνακες κόστους.

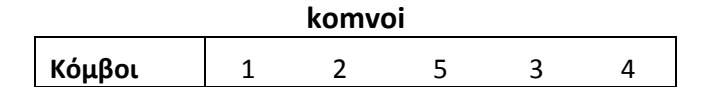

**Πίνακας 6.** Πίνακας όπου αποθηκεύεται ο πίνακας diadromi για το πρώτο σωματίδιο (και για τα υπόλοιπα σωματίδια στη συνέχεια).

Αφού ολοκληρώσαμε τη παραγωγή του  $1^{\circ\upsilon}$  σωματιδίου χρησιμοποιήσαμε τη μέθοδο 2-opt για να παράγουμε από το 2<sup>°</sup> ως m/2 σωματίδια.

Η μέθοδος 2-opt επιλέχθηκε ώστε να υπολογιστούν τα άλλα μισά σωματίδια γιατί δίνει λύσεις πολύ κοντά στη λύση που δίνει η μέθοδος του πλησιέστερου γείτονα. Τα άλλα μισά σωματίδια τα παράγουμε τυχαία μήπως βρούμε κάποια καλύτερη λύση. Γενικά χρησιμοποιούμε τρεις διαφορετικές μεθόδους για την εύρεση των λύσεων έτσι ώστε να επεκτείνουμε το πεδίο λύσεων.

#### Επιλογή αριθμού σωματιδίων

Για να επιλέξουμε τον αριθμό των σωματιδίων m που χρησιμοποιήσαμε στον αλγόριθμο βελτιστοποίησης για την επίλυση του προβλήματος εκτελέσαμε κάποιες δοκιμές στον αλγόριθμο με χρήση 20,50 και 100 σωματιδίων ξεχωριστά για την πρώτη μέθοδο (απλή μέθοδος) του αλγόριθμου βελτιστοποίησης σμήνους σωματιδίων και για όλους τους συνδυασμούς παραλλαγών (αντικειμενικών συναρτήσεων). Εκτελέσαμε όλους τους πιθανούς συνδυασμούς αντικειμενικών όμως παρακάτω παρουσιάζονται ενδεικτικά τρία διαγράμματα για 20, 50 και 100 σωματίδια μόνο για το συνδυασμό kroA-kroB.

Όπως φαίνεται και από τα διαγράμματα στο διάγραμμα για τα 20 σωματίδια ο αριθμός των σημείων που αποτελούν και τις λύσεις Pareto είναι 8. Στο δεύτερο διάγραμμα για τα 50 σωματίδια ο αριθμός των σημείων είναι 12, ενώ στο διάγραμμα για τα 100 σωματίδια ο αριθμός των σημείων είναι 12. Επίσης η καμπυλότητα του τρίτου διαγράμματος (100 σωματίδια) είναι πιο εμφανής από την καμπυλότητα των άλλων δύο διαγραμμάτων (για 20 και 50 σωματίδια) και μαζί με τον αριθμό των σημείων (βέλτιστες λύσεις) καθιστούν τα 100 σωματίδια σαν τον αριθμό που δίνει τις καλύτερες βέλτιστες λύσεις για τους περισσότερους συνδυασμούς αντικειμενικών (όπως φάνηκε και από τα υπόλοιπα διαγράμματα που προέκυψαν).

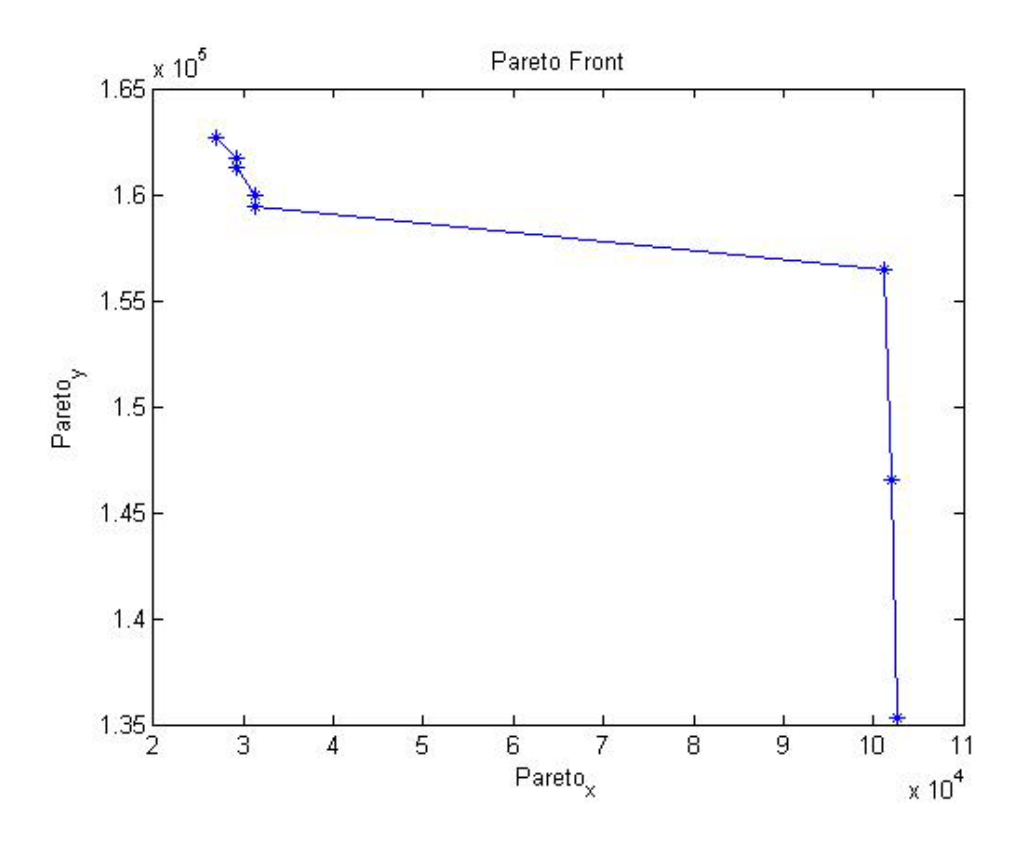

**Διάγραμμα 8.** Pareto μέτωπο για 20 σωματίδια με συνδυασμό των kroA-kroB.

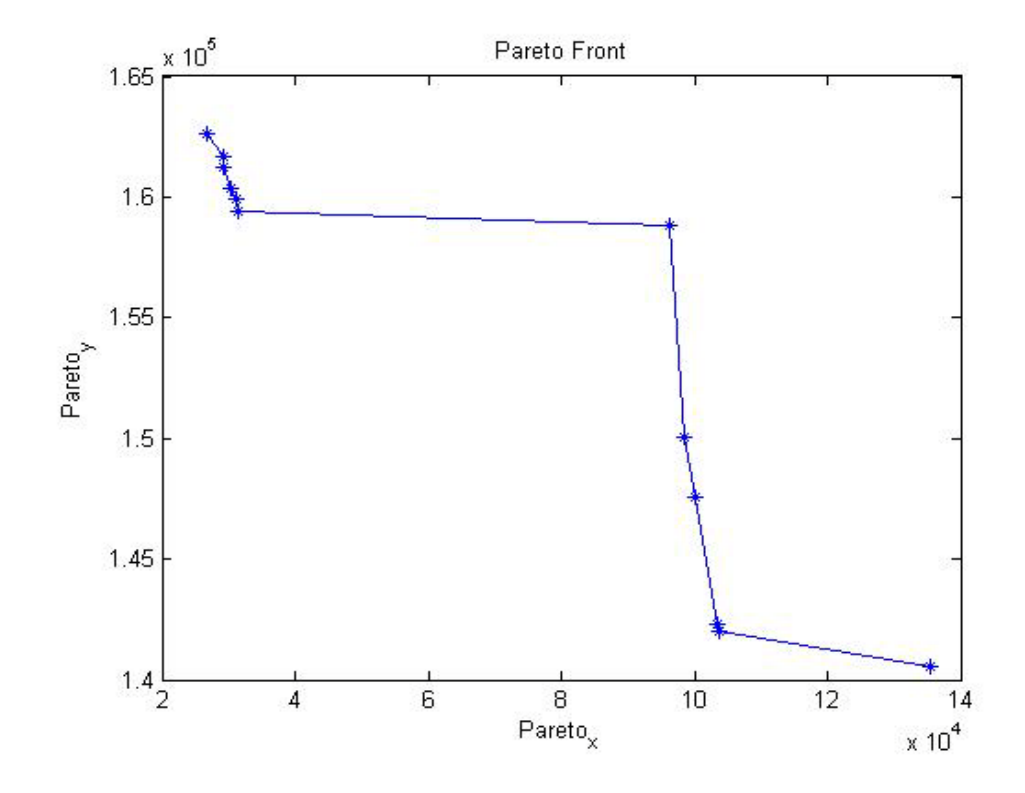

**Διάγραμμα 9.** Pareto μέτωπο για 50 σωματίδια με συνδυασμό των kroA-kroB.

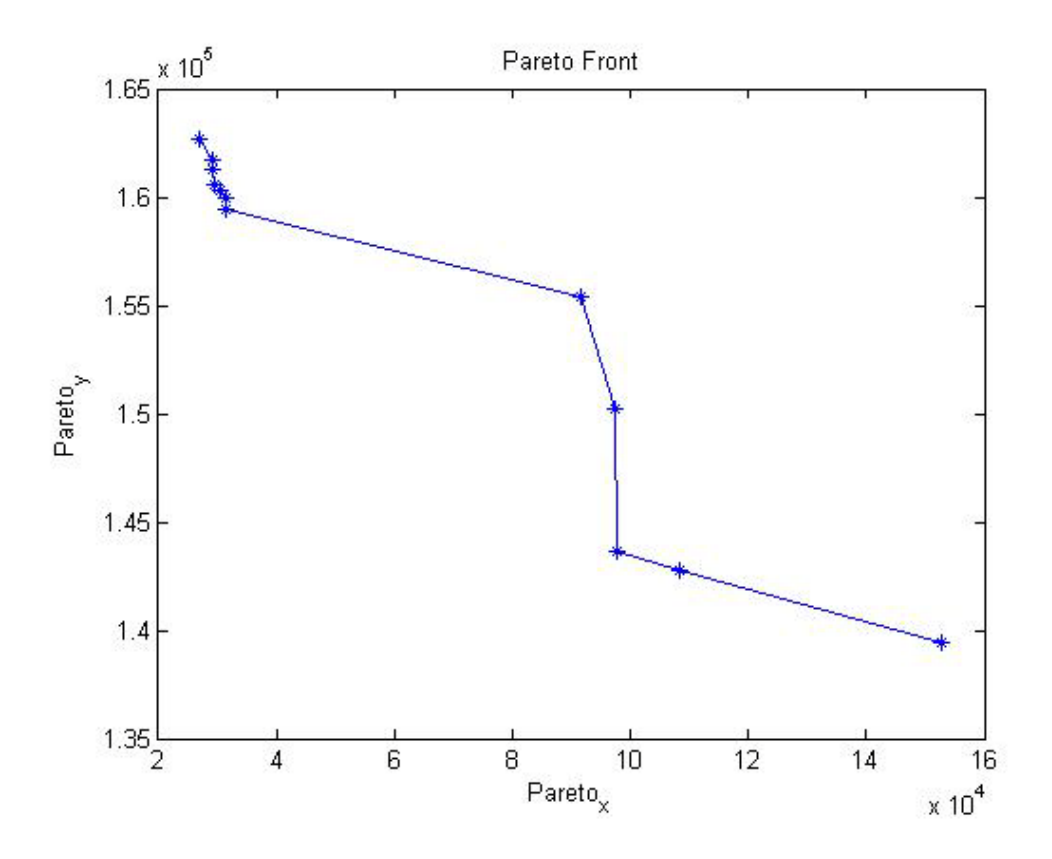

**Διάγραμμα 10.** Pareto μέτωπο για 100 σωματίδια με συνδυασμό των kroA-kroB.

#### β) *Μέθοδος 2-opt*

Όπως αναφέραμε και προηγουμένως τη μέθοδο 2-opt τη χρησιμοποιήσαμε για να παράγουμε τα σωματίδια από το δεύτερο ως και το πεντηκοστό (αφού επιλέξαμε να χρησιμοποιήσουμε συνολικά 100 σωματίδια).

Αρχικά αφού είχαμε σχηματίσει τον πίνακα diadromi για το πρώτο σωματίδιο βρήκαμε το α δηλαδή το κελί με το μεγαλύτερο κόστος στον πίνακα kostos metavashs και το b, το κελί με το δεύτερο μεγαλύτερο κόστος. Αλλάξαμε τα περιεχόμενα των αντίστοιχων κελιών στον πίνακα diadromi καθώς και όλα τα κελιά που βρίσκονται ανάμεσα σε αυτά. Έτσι σχηματίστηκε η διαδρομή του σωματιδίου 2. Έπειτα υπολογίσαμε το kostos metavashs για το σωματίδιο 2 λαμβάνοντας υπόψη τα κόστη στους πίνακες Ca και Cb. Ακολουθεί ο υπολογισμός του συνολικού κόστους του σωματιδίου 2 (kostos) λαμβάνοντας υπόψη τους Ca και Cb. Τέλος αποθηκεύσαμε τα στοιχεία του πίνακα diadromi στη δεύτερη γραμμή του πίνακα komvoi.

Με τον ίδιο τρόπο αλλάξαμε τον πίνακα diadromi για κάθε σωματίδιο μέχρι το πεντηκοστό, βρίσκοντας κάθε φορά τα νέα a και b (στον πίνακα kostos metavashs) του προηγούμενου σωματιδίου από αυτό που μελετάμε ενώ παράλληλα συμπληρώναμε τους πίνακες kostos και komvoi για 50 σωματίδια. Για καλύτερη κατανόηση της συγκεκριμένης μεθόδου ακολουθεί το παράδειγμα με τα τρία σωματίδια.

#### *Συνέχεια π.χ* **:**

Στο παράδειγμα αυτό επειδή μελετήσαμε τρία σωματίδια, τη διαδρομή του πρώτου τη βρήκαμε με τη μέθοδο του πλησιέστερου γείτονα ενώ για την εύρεση του δεύτερου σωματιδίου χρησιμοποιήσαμε τη μέθοδο 2-opt όπως φαίνεται παρακάτω.

Το κελί με το μεγαλύτερο kostos metavashs είναι το κελί με περιεχόμενο 25 που αντιστοιχεί στο πέμπτο κελί του πίνακα diadromi και είναι το α. Το δεύτερο μεγαλύτερο κελί από άποψη κόστους είναι το κελί με περιεχόμενο 10 που αντιστοιχεί στο 1<sup>ο</sup> κελί του πίνακα diadromi. Εναλλάσσω αυτά τα δύο καθώς και τα κελιά που βρίσκονται ανάμεσά τους στον πίνακα diadromi. Άρα :

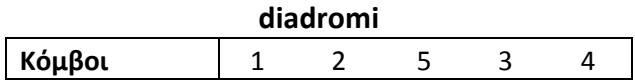

**Πίνακας 7.** Οι μεταβάσεις από τον ένα κόμβο στον άλλο για το πρώτο σωματίδιο

Σαν α θεωρείται ο κόμβος 4 και b ο κόμβος 1.

### **Δημιουργία 2ου σωματιδίου**

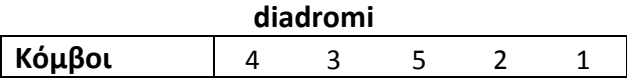

**Πίνακας 8.** Οι μεταβάσεις από τον ένα κόμβο στον άλλο για το δεύτερο σωματίδιο.

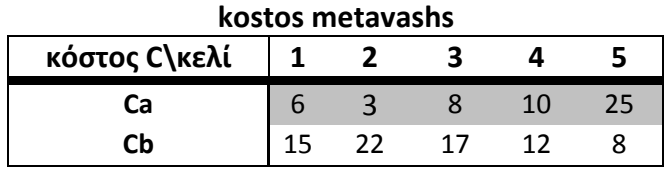

**Πίνακας 9.** Τα κόστη μετάβασης για τον πίνακα diadromi και για τους δύο πίνακες κόστους.

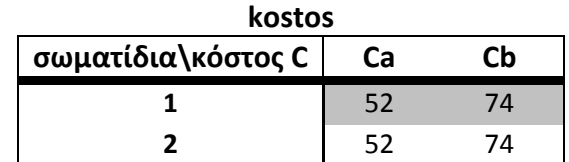

**Πίνακας 10.** Πίνακας συνολικού κόστος για το πρώτο και το δεύτερο σωματίδιο και για τους δύο πίνακες κόστους.

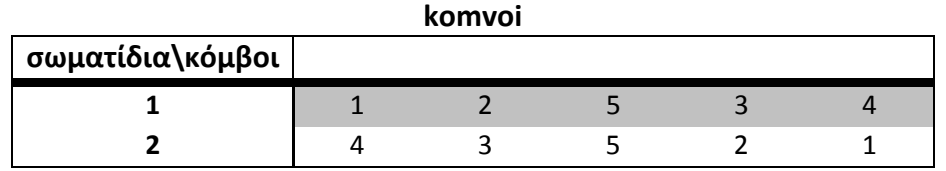

**Πίνακας 11.** Πίνακας όπου αποθηκεύεται ο πίνακας diadromi για το πρώτο και δεύτερο σωματίδιο.

Τα υπόλοιπα σωματίδια από το πεντηκοστό πρώτο ως το εκατοστό τα υπολογίσαμε επιλέγοντας τυχαία διαδρομή (Random μέθοδος).

#### γ) *Μέθοδος Random*

Στη μέθοδο αυτή επιλέξαμε μια τυχαία διαδρομή για καθένα από τα υπόλοιπα σωματίδια. Για την καθεμία διαδρομή υπολογίσαμε την αντίστοιχη γραμμή στους πίνακες kostos metavashs και kostos. Τέλος αντικαταστήσαμε τον πίνακα diadromi για κάθε σωματίδιο στην αντίστοιχη γραμμή του πίνακα komvoi. Έτσι προκύπτει ο πίνακας komvoi και για τα 100 σωματίδια καθώς και ο συνολικός πίνακας kostos λαμβάνοντας υπόψη τις εκάστοτε αντικειμενικές συναρτήσεις (Ca, Cb).

#### *Συνέχεια π.χ* **:**

Έστω ότι οι μεταβάσεις μεταξύ των κόμβων για το 3<sup>ο</sup> σωματίδιο επιλέγονται τυχαία. Άρα :

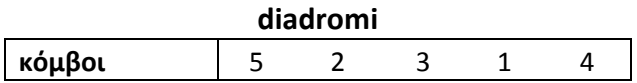

**Πίνακας 12.** Οι μεταβάσεις από τον ένα κόμβο στον άλλο για το τρίτο σωματίδιο.

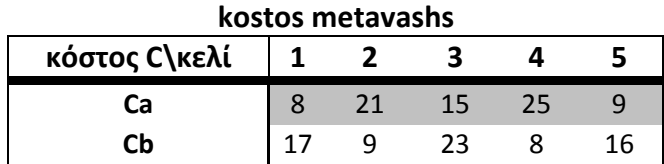

**Πίνακας 13.** Τα κόστη μετάβασης για τον πίνακα diadromi του τρίτου σωματιδίου και για τους δύο πίνακες κόστους.

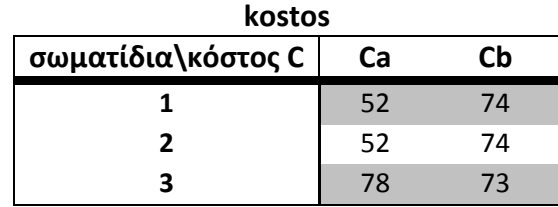

**Πίνακας 14.** Πίνακας συνολικού κόστος για το πρώτο, δεύτερο και τρίτο σωματίδιο και για τους δύο πίνακες κόστους.

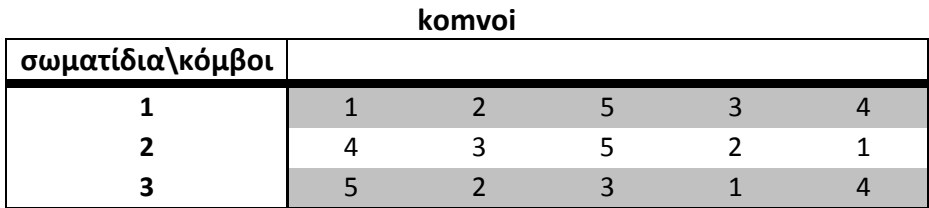

 **Πίνακας 15.** Πίνακας όπου αποθηκεύεται ο πίνακας diadromi για το πρώτο και δεύτερο σωματίδιο.

Αφού σχεδιάσαμε τους αρχικούς πίνακες komvoi και kostos για τα 100 σωματίδια εφαρμόσαμε στη συνέχεια τη μέθοδο Βελτιστοποίησης Σμήνους Σωματιδίων.

### δ) *Μέθοδος Βελτιστοποίησης Σμήνους Σωματιδίων (PSO)*

#### Κατάσταση 0

Στην κατάσταση αυτή έχοντας σχεδιάσει τους πίνακες komvoi και kostos αρχικοποιήσαμε τον πίνακα της ταχύτητας u = 0. Για να υπολογίσουμε τον πίνακα θέσης s, διαιρέσαμε το κάθε στοιχείο του πίνακα komvoi με το μεγαλύτερο στοιχείο της γραμμής στην οποία βρίσκεται. Αυτό το κάναμε για το λόγο ότι ο αλγόριθμος βελτιστοποίησης σμήνους σωματιδίων δημιουργήθηκε για να επιλύει συνεχή προβλήματα και οι εξισώσεις που χρησιμοποιεί είναι κατάλληλες για τέτοιου είδους προβλήματα. Με τη διαίρεση που κάναμε μετατρέψαμε το διάνυσμα από το διακριτό στο συνεχή χώρο. Τον πίνακα s που βρήκαμε τον αποθηκεύσαμε σε ένα πίνακα P και τον πίνακα kostos σε ένα πίνακα veltisto kostos. Το P είναι ένας πίνακας στον οποίο αποθηκεύουμε τα καλύτερα σωματίδια (αυτά που έχουν το ελάχιστο κόστος) όλων των προηγούμενων επαναλήψεων και το veltisto kostos ο πίνακας που αποθηκεύουμε τα αντίστοιχα κόστη των βέλτιστων αυτών σωματιδίων. Τους πίνακες s και kostos τους αποθηκεύσαμε επειδή είναι τα βέλτιστα αφού δεν έχει γίνει κάποια επανάληψη.

*Συνέχεια π.χ* **:** Στο μικρό παράδειγμα που αναφέρουμε ο μέγιστος αριθμός κάθε διανύσματος του πίνακα komvoi είναι το 5. Άρα διαιρούμε όλα τα στοιχεία του πίνακα με το 5 και προκύπτει ο πίνακας θέσης s.

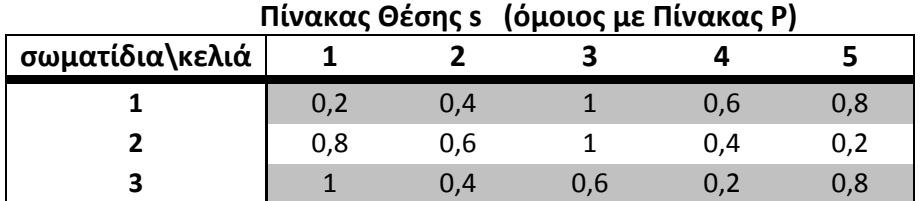

**Πίνακας 16.** Ο πίνακας θέσης για τρία από τα σωματίδια.

Οι πίνακες kostos και komvoi είναι οι ίδιοι με αυτούς που υπολογίσαμε προηγουμένως.

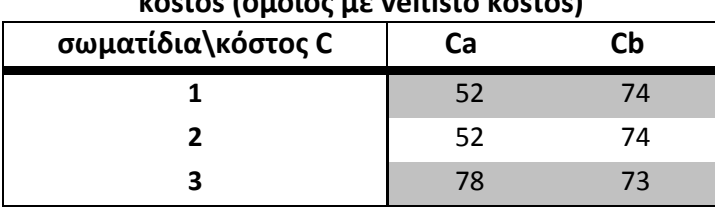

#### **kostos (όμοιος με veltisto kostos)**

**Πίνακας 17.** Πίνακας συνολικού κόστους για τα τρία από τα σωματίδια.

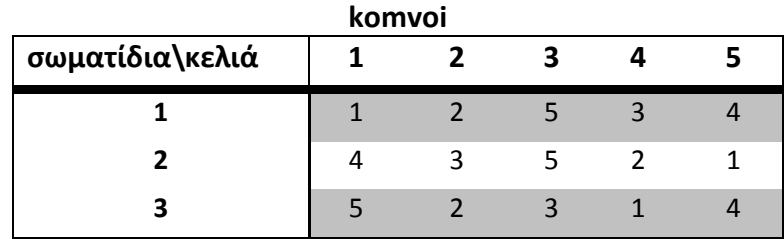

**Πίνακας 18.** Πίνακας komvoi που προέκυψε με βάση τον πίνακα s για τα τρία σωματίδια.

Επίσης ορίσαμε της μεταβλητές επιτάχυνσης c<sub>1</sub> = 2,1 και c<sub>2</sub> = 2 καθώς και τις τυχαίες μεταβλητές rand1 και rand2 ίσες με ένα τυχαίο αριθμό μεταξύ 0 και 1. Όλες αυτές τις μεταβλητές τις χρησιμοποιήσαμε και στις 3 μεθόδους βελτιστοποίησης σμήνους που θα αναφερθούν παρακάτω.

Συγκρίνοντας τα στοιχεία κάθε γραμμής (σωματιδίου) στον πίνακα veltisto kostos με τα στοιχεία όλων των άλλων γραμμών βρήκαμε τα κυρίαρχα στοιχεία Pareto του πίνακα P και τα αποθηκεύσαμε στον πίνακα Pareto P καθώς και τα αντίστοιχα κόστη των κυρίαρχων αυτών στοιχείων του πίνακα veltisto kostos τα αποθηκεύσαμε στον πίνακα Pareto kostos. Για να είναι κάποιο σωματίδιο κυρίαρχο έπρεπε να ισχύει κάποια από τις τρεις ενδεχόμενες καταστάσεις :

- Αν τα κόστη ενός σωματιδίου i ήταν και τα δύο μικρότερα από τα κόστη ενός άλλου σωματιδίου j τότε το σωματίδιο i θεωρούταν κυρίαρχο και έμπαινε στον πίνακα Pareto P.
- Αν τα κόστη του σωματιδίου i ήταν ίσα με τα αντίστοιχα κόστη του σωματιδίου j τότε επιλέγαμε να κρατήσουμε σαν κυρίαρχο το πρώτο σωματίδιο.
- Αν το πρώτο κόστος του σωματιδίου i ήταν μικρότερο από το αντίστοιχο κόστος του j και το δεύτερο κόστος του σωματιδίου i ήταν μεγαλύτερο από το αντίστοιχο δεύτερο κόστος του j (ή αντίστροφα) τότε θεωρούσαμε σαν κυρίαρχα και τα δύο σωματίδια και τα συμπεριλαμβάναμε και τα δύο στον πίνακα Pareto P.

Γενικά όταν ένα σωματίδιο i προκύπτει ότι είναι κυρίαρχο ενός σωματιδίου j τότε το j αυτόματα διαγράφεται και δε λαμβάνεται υπόψη σε επόμενες επαναλήψεις. Αφού συμπληρώσαμε τον πίνακα Pareto P επιλέξαμε τυχαία το βέλτιστο από τα σωματίδια που τον αποτελούσαν.

*Συνέχεια π.χ* **:** Στο παράδειγμα που επιλύουμε συγκρίνουμε τα κόστη των σωματιδίων στον πίνακα veltisto kostos που υπολογίσαμε στην κατάσταση 0.

#### Σύγκριση σωματιδίων 1-2

Παρατηρούμε πως τα κόστη των σωματιδίων 1 και 2 είναι ισότιμα επομένως επιλέγουμε σαν κυρίαρχο το σωματίδιο 1.

#### Σύγκριση σωματιδίων 1-3

Παρατηρούμε πως το πρώτο κόστος του σωματιδίου 1 είναι μικρότερο από το αντίστοιχο του σωματιδίου 3, ενώ το δεύτερο κόστος του σωματιδίου 1 είναι μεγαλύτερο από το αντίστοιχο του σωματιδίου 3. Επομένως θεωρούμε τα σωματίδια 1 και 3 σαν κυρίαρχα.

#### Σύγκριση σωματιδίων 2-3

Σύγκριση μεταξύ αυτών των δύο σωματιδίων δε γίνεται γιατί το σωματίδιο 2 έχει ήδη διαγραφεί κατά τη σύγκρισή του με το σωματίδιο 1 (αφού το σωματίδιο 1 ήταν κυρίαρχο).

Επομένως προκύπτει πως τα σωματίδια 1 και 3 είναι τα κυρίαρχα και θα τοποθετηθούν στον πίνακα Pareto P και τα κόστη τους στον πίνακα Pareto kostos.

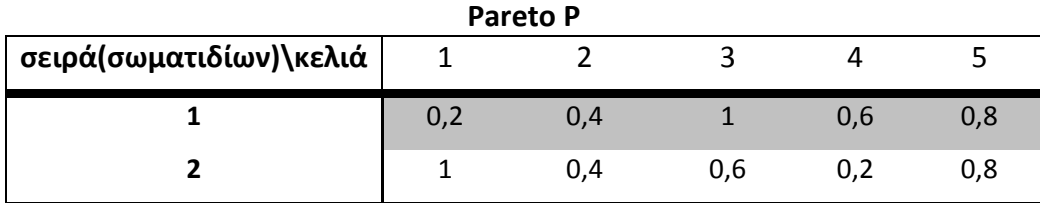

**Πίνακας 19.** Πίνακας που περιέχει τα κυρίαρχα σωματίδια.

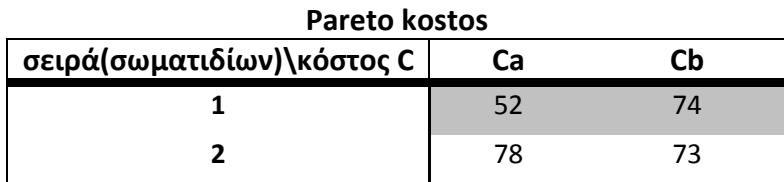

**Πίνακας 20.** Πίνακας που περιέχει τα κόστη των κυρίαρχων σωματιδίων.

Από αυτά επιλέγουμε τυχαία το πρώτο σε σειρά σωματίδιο σαν βέλτιστο, άρα g=1.

#### Επαναλήψεις

Στη συνέχεια για να βρούμε τους πίνακες θέσης s και ταχύτητας u για καθεμία επανάληψη (συνολικά εφαρμόζουμε 100 επαναλήψεις) χρησιμοποιούμε όποια από τις τρεις μεθόδους βελτιστοποίησης σμήνους σωματιδίων θέλουμε ή και τις τρεις (αυτό το κάνουμε σε περίπτωση που προκύψει κάποια λύση καλύτερη από τη δεύτερη ή την τρίτη μέθοδο σε σχέση με την πρώτη μέθοδο).

### <u>1<sup>η</sup> μέθοδος (απλή μέθοδος)</u>

$$
v_{ij}(t+1) = v_{ij}(t) + c_1 rand1 (p_{ij} - s_{ij}(t)) + c_2 rand2 (p_{gj} - s_{ij}(t))
$$
  

$$
s_{ij}(t+1) = s_{ij}(t) + v_{ij}(t+1)
$$

2<sup>η</sup> μέθοδος (με χρήση βάρους αδράνειας w)

$$
u_{ij}(t+1) = w \cdot u_{ij}(t) + c_1 \cdot rand1(p_{ij} - s_{ij}(t)) + c_2 \cdot rand2(p_{gj} - s_{ij}(t))
$$
  

$$
s_{ij}(t+1) = s_{ij}(t) + v_{ij}(t+1)
$$

<u>3<sup>η</sup> μέθοδος (με χρήση παράγοντα περιορισμού χ</u>)

$$
\chi = \frac{2}{|2 - c - \sqrt{c^2 - 4c}|} \kappa \alpha \ c = c_1 + c_2, \qquad c > 4
$$

$$
u_{ij}(t+1) = \chi \left( u_{ij}(t) + c_1 rand1 \left( p_{ij} - s_{ij}(t) \right) + c_2 rand2 \left( p_{gj} - s_{ij}(t) \right) \right)
$$
  

$$
s_{ij}(t+1) = s_{ij}(t) + v_{ij}(t+1)
$$

Αφού βρούμε το νέο πίνακα θέσης s για κάθε επανάληψη το μετατρέπουμε σε πίνακα komvoi και υπολογίζουμε το καινούργιο κόστος για κάθε σωματίδιο (και για Ca και για Cb) το οποίο το αποθηκεύουμε στο νέο πίνακα kostos. Για να περιγράψουμε τη μετατροπή του πίνακα s σε πίνακα komvoi χρησιμοποιούμε το παράδειγμα που αναφέραμε προηγουμένως.

#### *Συνέχεια π.χ* **:**

Στην κατάσταση 0 δημιουργήσαμε τον πίνακα s. Στο παράδειγμά μας χρησιμοποιούμε το πρώτο σε σειρά σωματίδιο του πίνακα s για να εξηγήσουμε πως θα μετατρέψουμε τον πίνακα s σε πίνακα komvoi.

Κοιτάζω στον πίνακα s ποιος κόμβος είναι ο μικρότερος. Βλέπουμε ότι ο 1<sup>ος</sup> κόμβος είναι ο μικρότερος με τιμή 0,2. Άρα στον πίνακα komvoi στο αντίστοιχο πρώτο κελί βάζω τον αριθμό 1. Στη συνέχεια κοιτάζω στον πίνακα s ποιο κελί έχει τη δεύτερη μικρότερη τιμή και διαπιστώνουμε πως είναι το δεύτερο. Άρα πάμε στον αντίστοιχο δεύτερο κελί του πίνακα komvoi και βάζουμε τον αριθμό 2. Όμοια συνεχίζουμε και για τα υπόλοιπα κελιά μέχρι να συμπληρωθεί ο πίνακας komvoi.

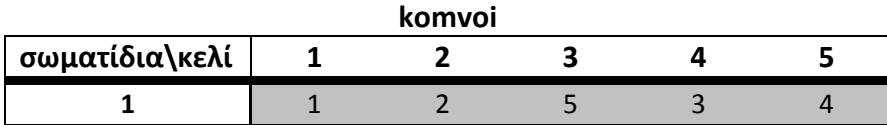

**Πίνακας 21.** Πίνακας με τη σειρά που κατέχει ο κάθε κόμβος στον πίνακα s για το πρώτο σωματίδιο.

Αφού σχεδιάσαμε τον πίνακα komvoi στη συνέχεια συμπληρώνουμε τον πίνακα kostos βρίσκοντας τα κόστη μετάβασης μεταξύ των κόμβων λαμβάνοντας υπόψη του πίνακες κόστους Ca και Cb τα οποία και αθροίζουμε για καθένα σωματίδιο.

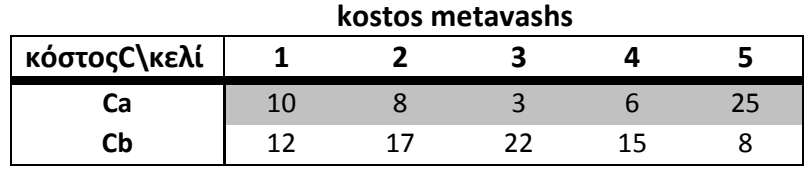

**Πίνακας 22.** Πίνακας με τα κόστη μετάβασης μεταξύ των κόμβων (από πίνακα komvoi) λαμβάνοντας υπόψη και τους δύο πίνακες κόστους.

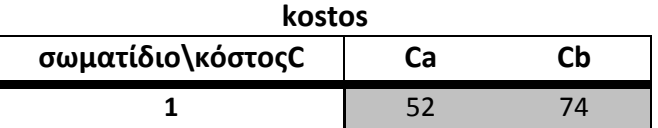

**Πίνακας 23.** Πίνακας με το συνολικό κόστος του πρώτου σωματιδίου και για τους δύο πίνακες κόστους.

Επειδή θέλουμε να βελτιώσουμε τη λύση που βρίσκουμε ξαναχρησιμοποιούμε τη μέθοδο 2-opt για 100 επαναλήψεις, με τον ίδιο τρόπο που έχουμε αναφέρει σε προηγούμενο βήμα για βελτίωση της λύσης του κάθε σωματιδίου σε κάθε επανάληψη.

Οι διαδρομές για καθένα σωματίδιο στον πίνακα komvoi αλλάζουν και ταυτόχρονα οι ίδιες αλλαγές γίνονται και στον πίνακα s (θα τον χρησιμοποιήσουμε παρακάτω για να κάνουμε σύγκριση και εναλλαγή αν χρειάζεται με τα αντίστοιχα σωματίδια του πίνακα P). Αν η νέα ταξινόμηση που θα προκύψει μετά την μέθοδο 2-opt δίνει σε κάποια σωματίδια μικρότερο κόστος από το ήδη υπάρχον κόστος που προκύπτει από τον πίνακα komvoi, αντικαθιστώ τη διαδρομή αυτών των σωματιδίων στον πίνακα komvoi και s καθώς και τα νέα κόστη που προκύπτουν, στον πίνακα kostos (και για Ca και για Cb). Αλλιώς κρατάω τις τιμές που είχα ήδη για τα συγκεκριμένα σωματίδια.

#### Συμπλήρωση νέου πίνακα P

Αφού δημιουργήθηκαν οι πίνακες s, komvoi και kostos μετά την εφαρμογή της μεθόδου 2-opt έστω για μία τυχαία επανάληψη i στη συνέχεια συγκρίνουμε τα κόστη καθενός σωματιδίου με τα κόστη του αντίστοιχου σωματιδίου του πίνακα veltisto kostos της επανάληψης i-1. Αν κάποια κόστη για την επανάληψη i είναι μικρότερα ή ίσα από τα αντίστοιχα κόστη που βρίσκονται στον πίνακα veltisto kostos της επανάληψης i-1 τότε αντικαθιστούμε τα περιεχόμενα των κελιών του πίνακα s της επανάληψης i για τα σωματίδια με τα μικρότερα κόστη στα αντίστοιχα κελιά του πίνακα P(i-1). Όμοια κάνουμε και για τα κόστη, όπου αντικαθιστούμε τα περιεχόμενα των κελιών του πίνακα kostos της επανάληψης i στα αντίστοιχα κελιά του πίνακα veltisto kostos(i-1). Με αυτό τον τρόπο προκύπτει ο πίνακας P και ο πίνακας veltisto kostos για την επανάληψη i .

#### Δημιουργία πίνακα Pareto P και Pareto kostos για επανάληψη i

Αρχικά δημιουργήσαμε τον πίνακα Pareto kostos για κάθε επανάληψη i. Για να δημιουργήσουμε αυτό τον πίνακα τοποθετήσαμε σε ένα πίνακα τους πίνακες veltisto kostos της επανάληψης i και τον πίνακα Pareto kostos της επανάληψης i-1 τους οποίους και συγκρίναμε μεταξύ τους. Συγκρίναμε τα κόστη των σωματιδίων του ενός πίνακα με τα κόστη του άλλου πίνακα (με τον ίδιο τρόπο όπως σε προηγούμενο βήμα). Όσα κόστη κυριαρχούνταν διαγράφονται και παραμένουν στο τέλος τα βέλτιστα κόστη στον πίνακα Pareto kostos(i) και τα βέλτιστα σωματίδια στον πίνακα Pareto P(i) τα οποία είναι τα σωματίδια που έχουν τα αντίστοιχα βέλτιστα κόστη στον πίνακα Pareto kostos(i).

Από τα βέλτιστα σωματίδια που τελικά προκύπτουν επιλέγουμε τυχαία τη σειρά (αριθμό) ενός σωματιδίου στον πίνακα Pareto P και την αποθηκεύουμε σε μία μεταβλητή ονομαζόμενη g. Επίσης αποθηκεύουμε και τον αριθμό του συνόλου των σωματιδίων του πίνακα Pareto P σε μια μεταβλητή w. Αφού τελειώσουν οι επαναλήψεις μετατρέπουμε τον τελικό πίνακα Pareto P σε πίνακα komvoi (με τον ίδιο τρόπο που μετατρέψαμε παραπάνω τον πίνακα s).

#### Απεικόνιση Pareto μετώπου με μορφή διαγράμματος

Στο σημείο αυτό απεικονίσαμε τα διαγράμματα Pareto front για τις τρεις μεθόδους της βελτιστοποίησης σμήνους σωματιδίων και για όλα τις παραλλαγές των kro. Για να απεικονίσουμε σωστά στα διαγράμματα το Pareto μέτωπο των βέλτιστων σωματιδίων (κυριαρχούντων) χρησιμοποιήσαμε τον αλγόριθμο φυσαλίδας για ταξινόμηση των στοιχείων του πίνακα Pareto kostos κατά αύξουσα σειρά. Ο άξονας x των διαγραμμάτων εκφράζει το Pareto x δηλαδή τη πρώτη στήλη του πίνακα Pareto kostos που δημιουργήθηκε με βάση το κόστος Ca και ο άξονας y εκφράζει το Pareto y δηλαδή τη δεύτερη στήλη του Pareto kostos που δημιουργήθηκε με βάση το κόστος Cb.

#### Υπολογισμός απόδοσης

Τέλος υπολογίσαμε την απόδοση για τους πίνακες Pareto P και Pareto kostos. Για να υπολογίσουμε την απόδοση για κάθε πίνακα βρήκαμε το μέγιστο στοιχείο κάθε στήλης του πίνακα και έπειτα αθροίσαμε όλα τα μέγιστα. Στη συνέχεια βρήκαμε τη τετραγωνική ρίζα του αθροίσματος η οποία αποτελεί την απόδοση. Όσο μεγαλύτερη είναι η απόδοση τόσο καλύτερο είναι το αποτέλεσμα που προέκυψε. Οι τύποι που χρησιμοποιήσαμε για να υπολογίσουμε την απόδοση για τους δύο παραπάνω πίνακες Pareto είναι οι ακόλουθοι :

$$
M_p = \sqrt{\sum_{i=1}^n \max[\mathbb{I}||a'_i - b'_i||; a', b' \in Pareto P]}
$$

όπου Mp είναι η απόδοση για τον πίνακα Pareto P και

$$
M_k = \sqrt{\sum_{i=1}^2 \max[\mathbb{I}||p'_i - q'_i||; p', q' \in Pareto kostos\}}
$$

όπου Μκ είναι η απόδοση για τον πίνακα Pareto kostos.

## **2.2.3 ΨΕΥΔΟΚΩΔΙΚΑΣ**

Επιλογή αριθμού μεθόδου

Επιλογή αριθμού κόμβων

Διάβασμα συντεταγμένων x και y από αρχείο excel

Γέμισμα πίνακα κόστους 1 (Ca)

Γέμισμα πίνακα κόστους 2 (Cb)

Εφαρμογή μεθόδου πλησιέστερου γείτονα για παραγωγή του πρώτου σωματιδίου Εφαρμογή μεθόδου 2-opt για παραγωγή των πρώτων μισών σωματιδίων

Εφαρμογή random μεθόδου για παραγωγή των υπόλοιπων μισών σωματιδίων

Αρχικοποίηση της θέσης και της ταχύτητας κάθε σωματιδίου

Αποθήκευση στον πίνακα P τον πίνακα s και στον πίνακα veltisto kostos τον πίνακα kostos

**Do until** δεν έχει φτάσει ο μέγιστος αριθμός επαναλήψεων :

Υπολογισμός της ταχύτητας κάθε σωματιδίου με κάποια από τις τρεις μεθόδους

Υπολογισμός της νέας θέσης του κάθε σωματιδίου

Δημιουργία του πίνακα κόμβων (komvoi) με βάση το νέο πίνακα θέσης s Δημιουργία του πίνακα κόστους (kostos) από τον πίνακα κόμβων

Εφαρμογή μεθόδου 2-opt για βελτίωση της λύσης κάθε σωματιδίου Αντικατάσταση χειρότερων σωματιδίων του P με τα καλύτερα σωματίδια του s

Υπολογισμός του πίνακα Pareto P, Pareto kostos, του βέλτιστου σωματιδίου g ολόκληρου του σμήνους και του αριθμού των βέλτιστων σωματιδίων w

#### **End do**

Εφαρμογή αλγόριθμου φυσαλίδας για ταξινόμηση του πίνακα Pareto kostos κατά αύξουσα σειρά

Σχεδιασμός διαγραμμάτων Pareto μετώπου

Υπολογισμός απόδοσης για πίνακες Pareto P

Υπολογισμός απόδοσης για πίνακες Pareto kostos

## **ΚΕΦΑΛΑΙΟ ΤΡΙΤΟ**

## **3.1 Αποτελέσματα**

Στο κεφάλαιο αυτό παρουσιάζονται τα αποτελέσματα που προέκυψαν (με τη μορφή πινάκων και διαγραμματικά) από την εκτέλεση του αλγορίθμου βελτιστοποίησης σμήνους σωματιδίων για όλους τους συνδυασμούς kro δύο και τριών αντικειμενικών συναρτήσεων μέσω του προγράμματος MATLAB.

Τα αποτελέσματα που εξάγαμε για καθένα συνδυασμό ήταν τα ακόλουθα : ο τελικός αριθμός των βέλτιστων σωματιδίων w, η απόδοση για τον πίνακα Pareto P, η απόδοση για τον πίνακα Pareto kostos και μια διαγραμματική απεικόνιση του Pareto μετώπου για καθένα συνδυασμό.

Παρακάτω παρουσιάζουμε πέντε λύσεις από το σύνολο των βέλτιστων λύσεων τις όποιες θωρούμε ως καλύτερες από το συνδυασμό δύο αντικειμενικών συναρτήσεων (kro) και πέντε λύσεις από το συνδυασμό τριών αντικειμενικών συναρτήσεων (kro).

#### **3.1.1 ΣΥΝΔΥΑΣΜΟΙ ΔΥΟ ΑΝΤΙΚΕΙΜΕΝΙΚΩΝ ΣΥΝΑΡΤΗΣΕΩΝ**

Αφού εκτελέσαμε το πρόγραμμα για κάθε μέθοδο (3 μέθοδοι) του αλγόριθμου βελτιστοποίησης σμήνους σωματιδίων για κάθε συνδυασμό των kro, συγκεντρώσαμε τα αποτελέσματα για καθεμία ξεχωριστά (αριθμητικά αποτελέσματα και διαγράμματα). Στη συνέχεια ελέγξαμε για κάθε συνδυασμό αντικειμενικών ποια μέθοδος υπερέχει σε σχέση με τις άλλες δύο. Αυτό το επιτύχαμε με τη σύγκριση των παρακάτω χαρακτηριστικών :

- Του αριθμού των βέλτιστων σωματιδίων w (όσο μεγαλύτερος τόσο καλύτερη η μέθοδος).
- Της απόδοσης του πίνακα Pareto P (όσο μεγαλύτερη τόσο καλύτερα).
- Της απόδοσης του πίνακα Pareto kostos (όσο μεγαλύτερη τόσο καλύτερα).
- Της καμπυλότητας των διαγραμμάτων και της διασποράς των σημείων (βέλτιστων σωματιδίων) πάνω στο διάγραμμα.

**Παρακάτω παρατίθενται για κάθε συνδυασμό δύο αντικειμενικών (kro) ένας συγκεντρωτικός πίνακας που περιλαμβάνει τα αποτελέσματα που προέκυψαν για καθεμία από τις τρεις μεθόδους (w, Mp, Mk).**

### *Συνδυασμός kroA-kroB*

|           | kroA - kroB |               |           |  |  |  |
|-----------|-------------|---------------|-----------|--|--|--|
|           | Μέθοδος 1   | Μέθοδος 2     | Μέθοδος 3 |  |  |  |
| W         | 12          | 13            | 12        |  |  |  |
| <b>Mp</b> | 268,9145    | $1,7521*10^7$ | 12,0676   |  |  |  |
| <b>Mk</b> | 561,5528    | 536,9078      | 533,0106  |  |  |  |

**Πίνακας 24.** Συγκεντρωτικά αποτελέσματα για το συνδυασμό kroA-kroB.

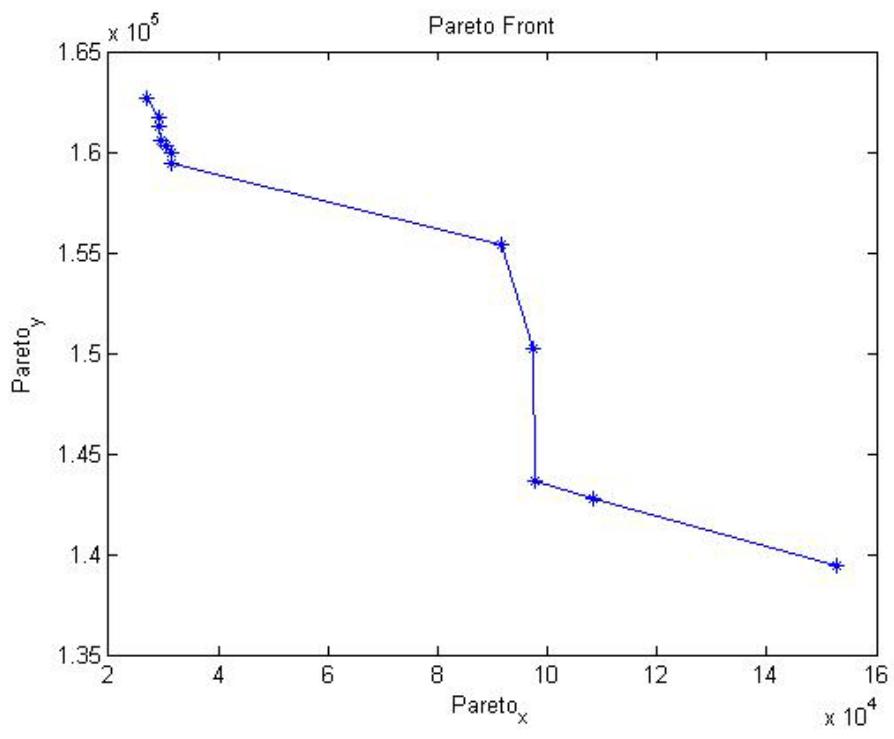

**Διάγραμμα 11.** Απεικόνιση του Pareto μετώπου για μέθοδο 1.
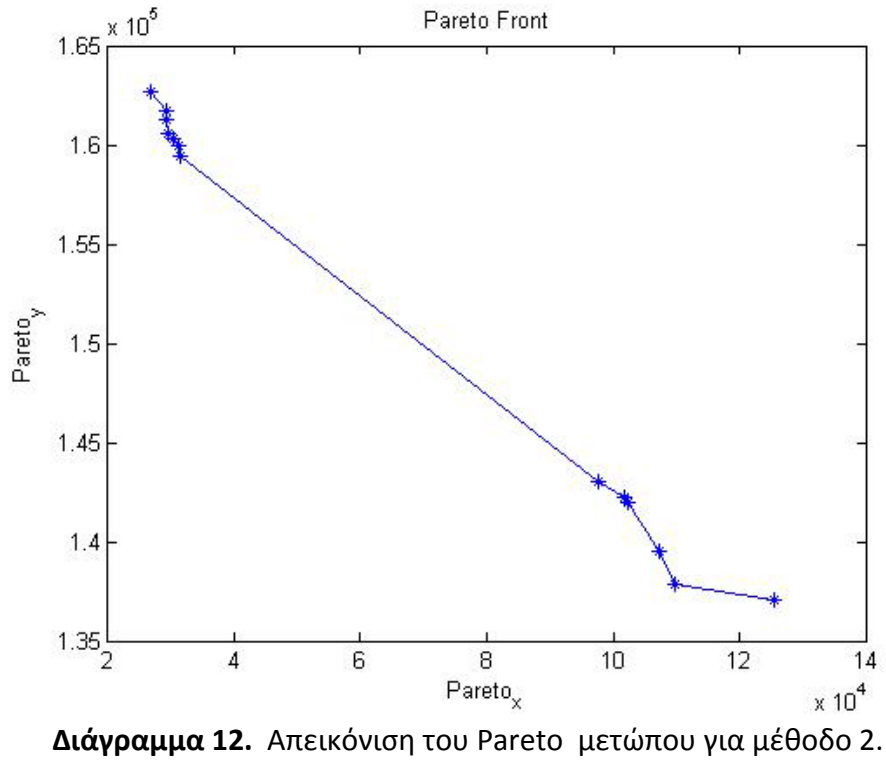

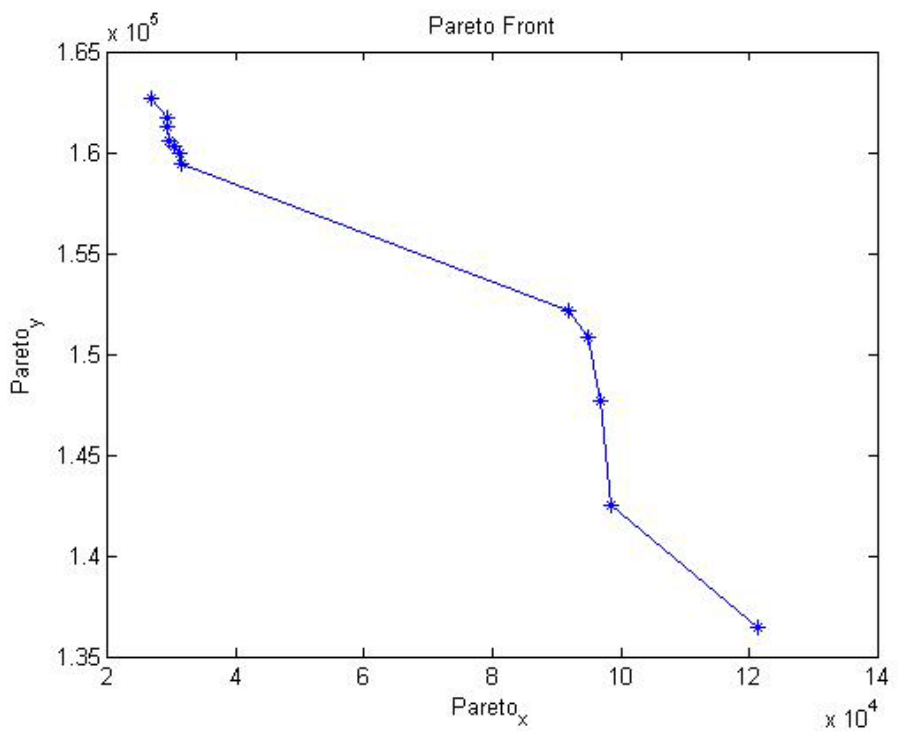

**Διάγραμμα 13.** Απεικόνιση του Pareto μετώπου για μέθοδο 3.

Από τις συγκρίσεις που πραγματοποιήθηκαν στα στοιχεία του πίνακα και από τα διαγράμματα, προέκυψε ότι η μέθοδος 2 είναι καλύτερη από τις άλλες δύο.

### *Συνδυασμός kroA-kroC*

|           | $kroA - kroC$ |                 |               |
|-----------|---------------|-----------------|---------------|
|           | Μέθοδος 1     | Μέθοδος 2       | Μέθοδος 3     |
| W         | 7             | 6               | 11            |
| <b>Mp</b> | $4,2657*10^7$ | $6,5052*10^{8}$ | $3,7959*10^5$ |
| Mk        | 529,8269      | 523,0860        | 532,4163      |

**Πίνακας 25.** Συγκεντρωτικά αποτελέσματα για το συνδυασμό kroA-kroC.

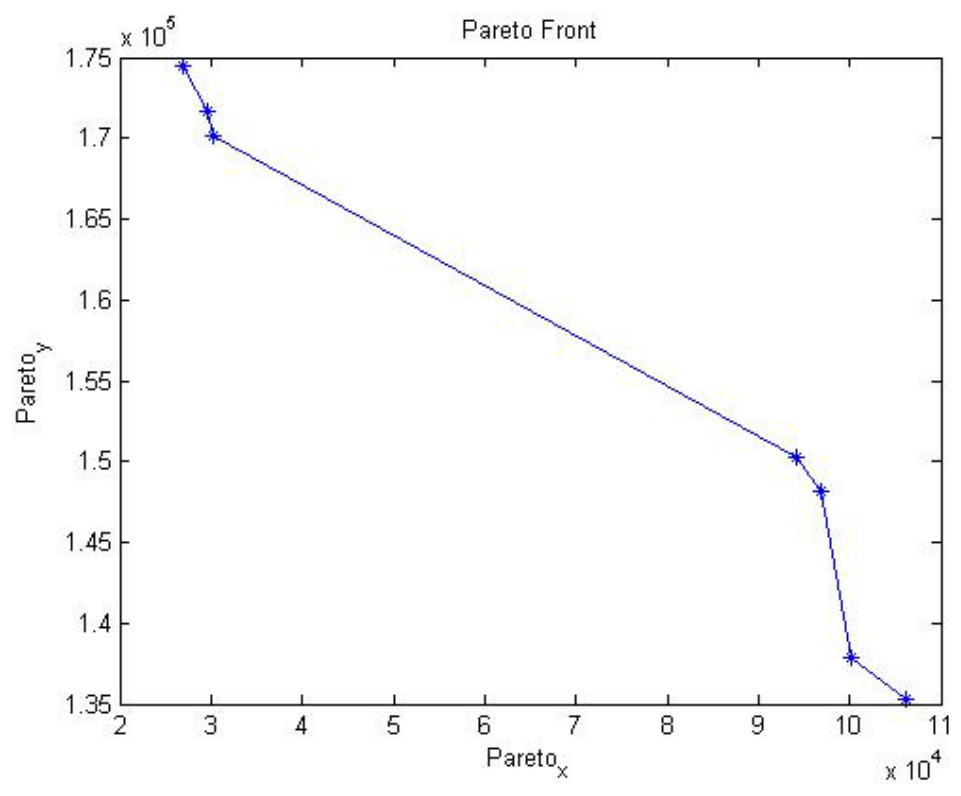

**Διάγραμμα 14.** Απεικόνιση του Pareto μετώπου για μέθοδο 1.

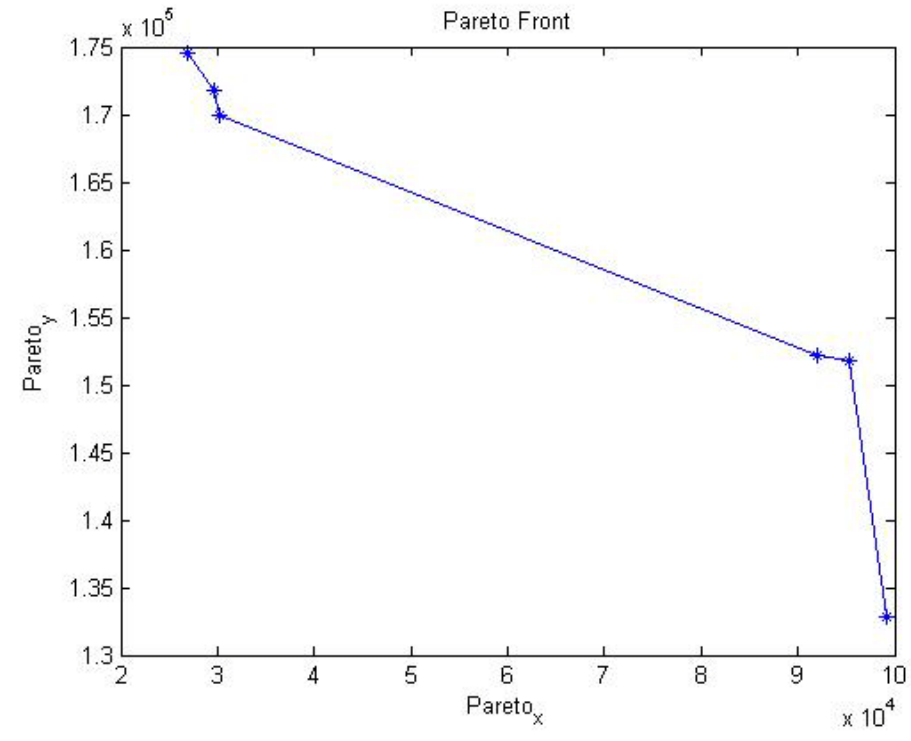

**Διάγραμμα 15.** Απεικόνιση του Pareto μετώπου για μέθοδο 2.

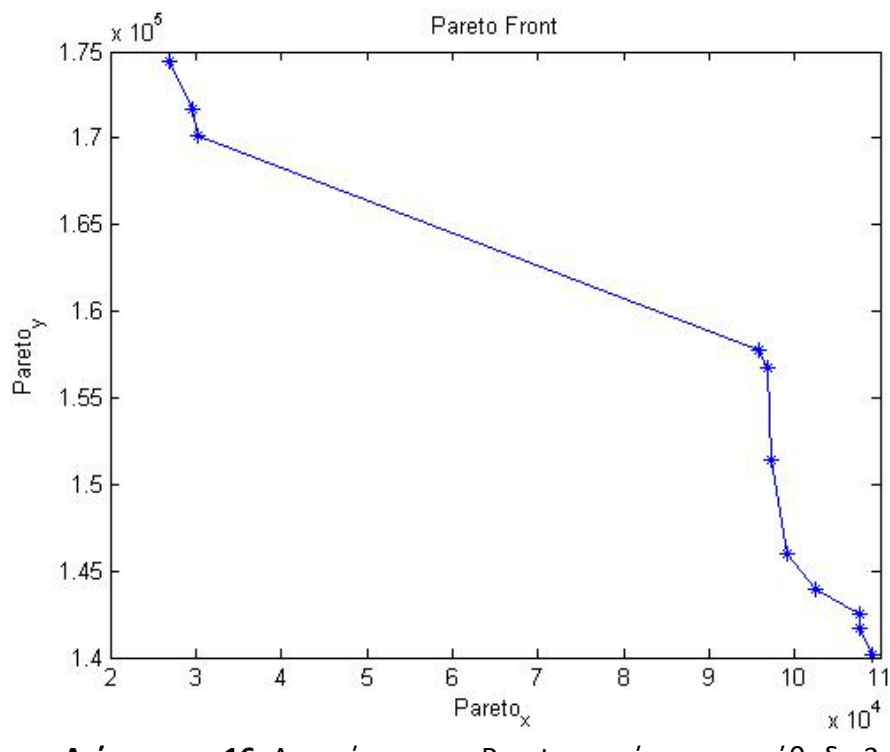

**Διάγραμμα 16.** Απεικόνιση του Pareto μετώπου για μέθοδο 3.

Από τις συγκρίσεις που πραγματοποιήθηκαν στα στοιχεία του πίνακα και από τα διαγράμματα, προέκυψε ότι η μέθοδος 3 είναι καλύτερη από τις άλλες δύο.

### *Συνδυασμός kroA-kroE*

|           | $kroA - kroE$    |               |               |
|-----------|------------------|---------------|---------------|
|           | Μέθοδος 1        | Μέθοδος 2     | Μέθοδος 3     |
| W         |                  | 8             | 8             |
| Mp        | $1,1194*10^{12}$ | $2,5592*10^7$ | $1,0675*10^3$ |
| <b>Mk</b> | 530,3648         | 539,2655      | 525,3989      |

**Πίνακας 26.** Συγκεντρωτικά αποτελέσματα για το συνδυασμό kroA-kroE.

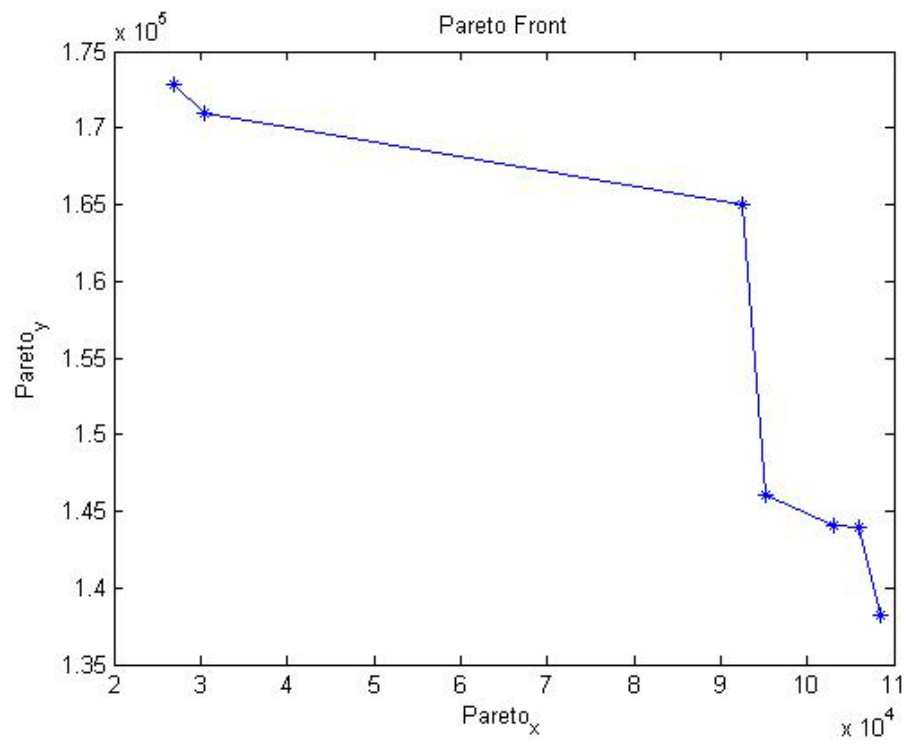

**Διάγραμμα 17.** Απεικόνιση του Pareto μετώπου για μέθοδο 1.

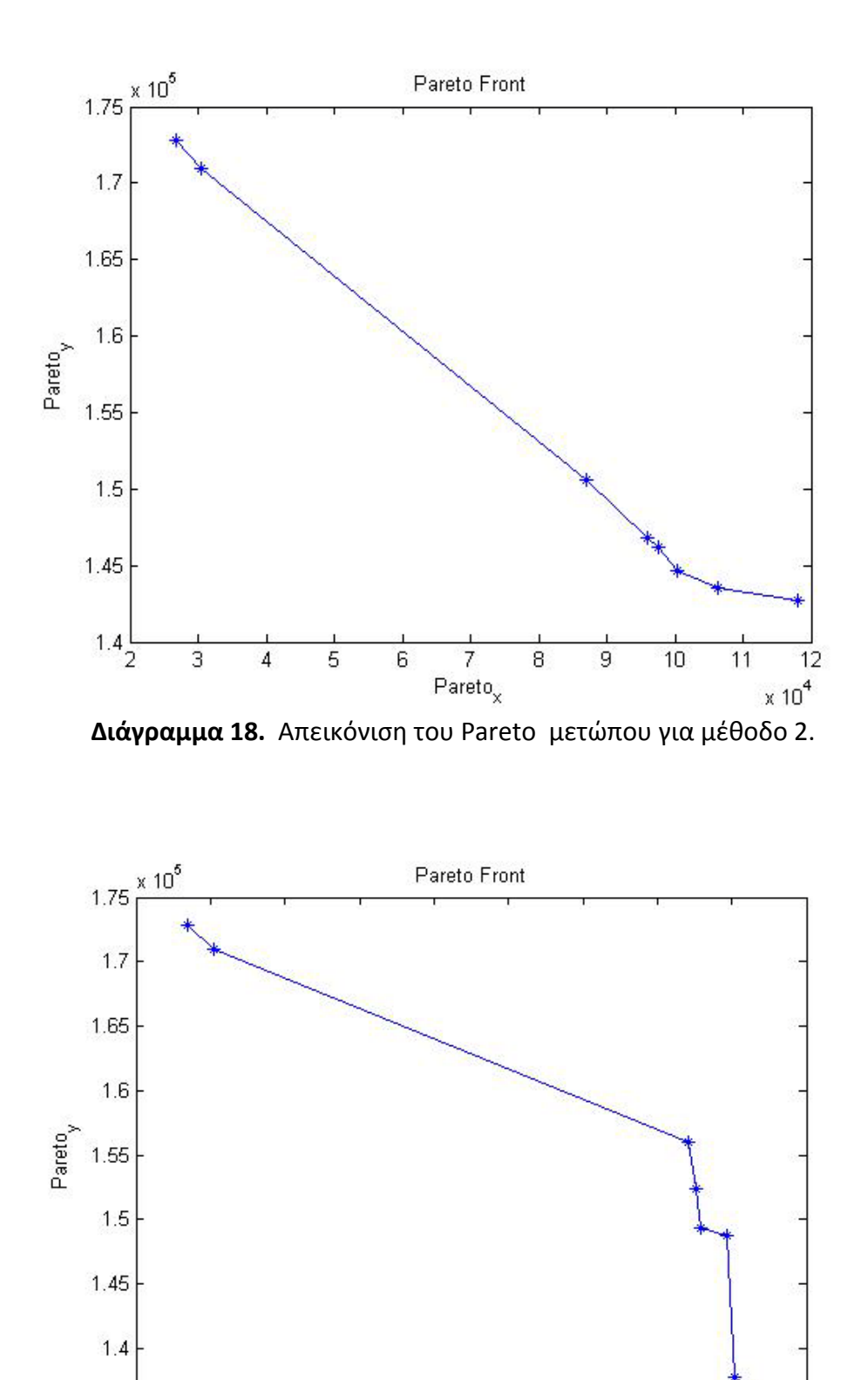

5

 $1.35\frac{1}{2}$ 

3

 $\overline{4}$ 

από τα διαγράμματα, προέκυψε ότι η μέθοδος 2 είναι καλύτερη από τις άλλες δύο.

**Διάγραμμα 19.** Απεικόνιση του Pareto μετώπου για μέθοδο 3.

 $Pareto<sub>x</sub>$ 

 $\overline{7}$ 

8

 $\overline{9}$ 

11

 $\times 10^4$ 

 $10$ 

 $6\overline{6}$ 

### *Συνδυασμός kroB-kroD*

|           | $kroB - kroD$ |               |               |
|-----------|---------------|---------------|---------------|
|           | Μέθοδος 1     | Μέθοδος 2     | Μέθοδος 3     |
| W         | 11            | 6             | 9             |
| Mp        | $1,5862*10^8$ | $9,9252*10^7$ | $3,5385*10^3$ |
| <b>Mk</b> | 527,0979      | 518,0106      | 543,4432      |

**Πίνακας 27.** Συγκεντρωτικά αποτελέσματα για το συνδυασμό kroB-kroD.

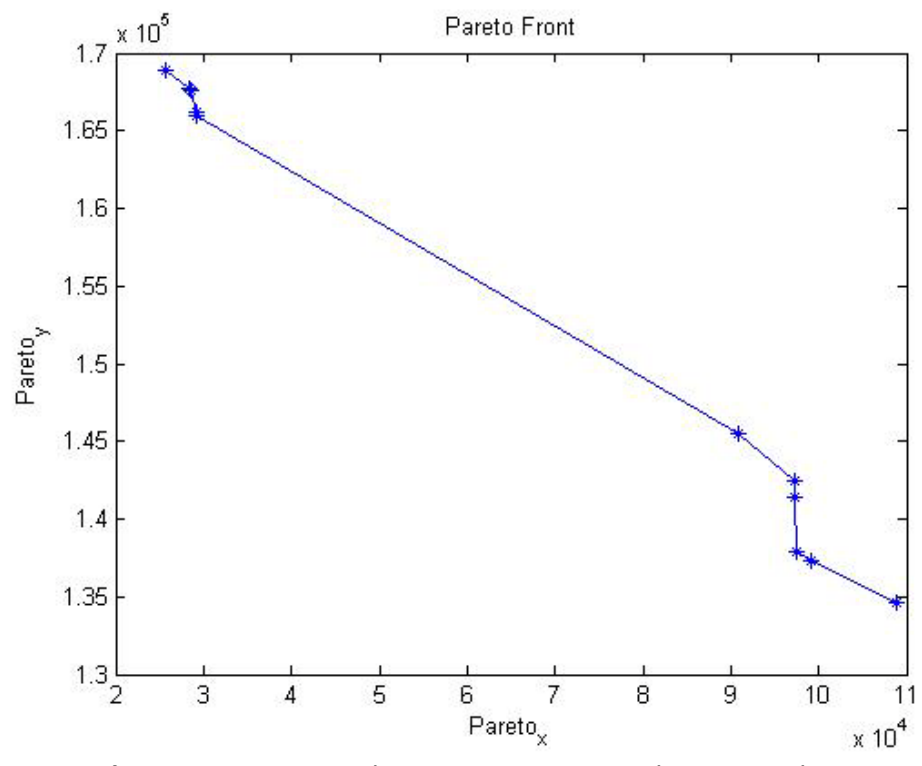

**Διάγραμμα 20.** Απεικόνιση του Pareto μετώπου για μέθοδο 1.

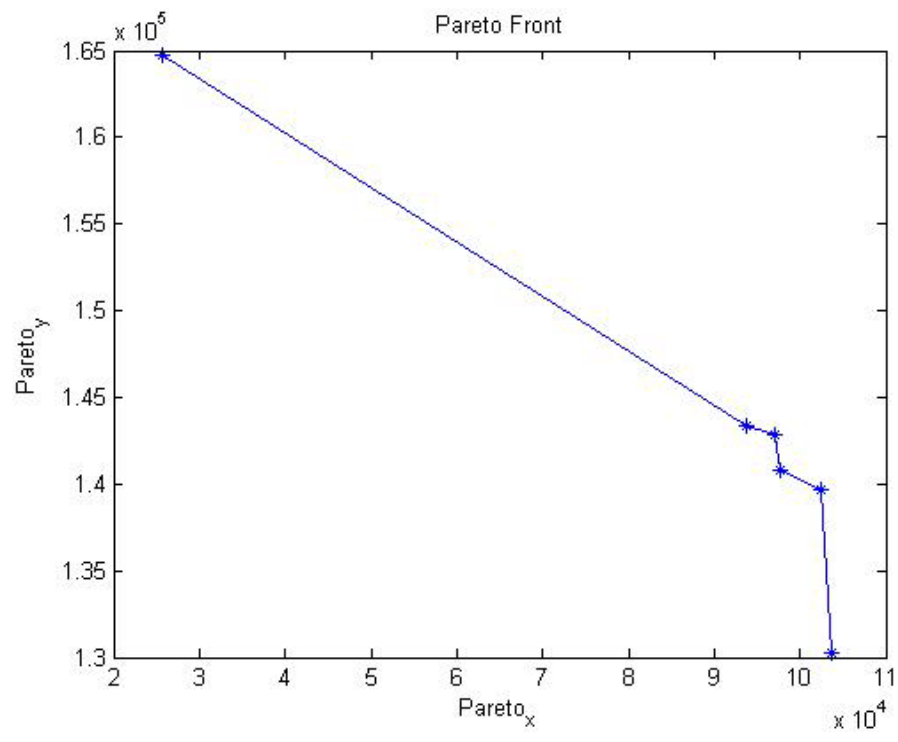

**Διάγραμμα 21.** Απεικόνιση του Pareto μετώπου για μέθοδο 2.

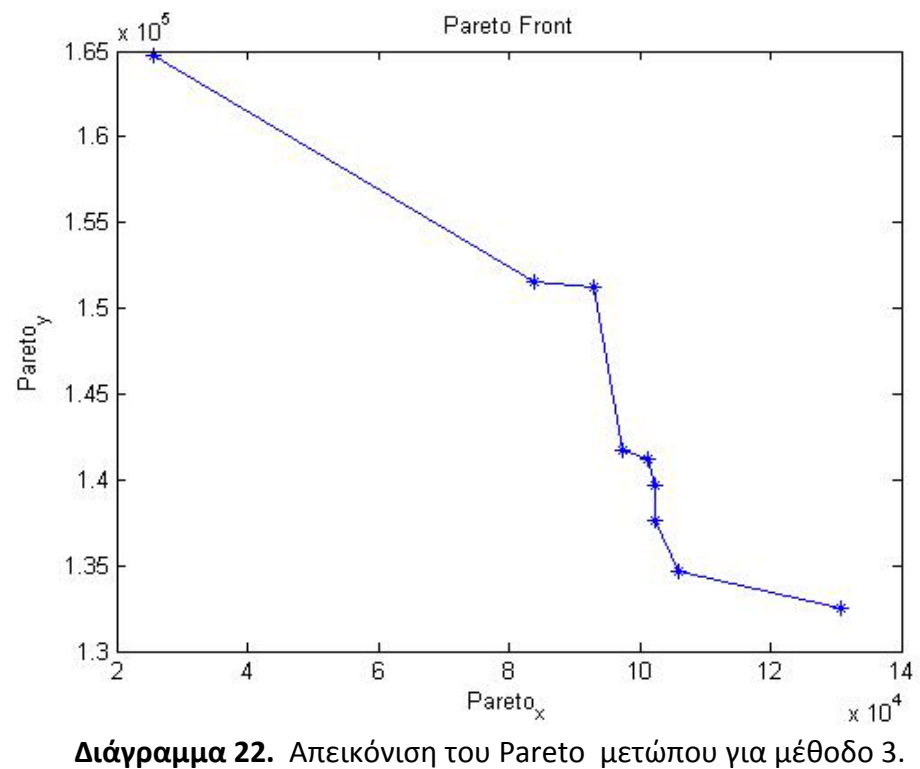

Από τις συγκρίσεις που πραγματοποιήθηκαν στα στοιχεία του πίνακα και από τα διαγράμματα, προέκυψε ότι η μέθοδος 1 είναι καλύτερη από τις άλλες δύο.

### *Συνδυασμός kroB-kroE*

|           | $kroB - kroE$ |                 |                 |
|-----------|---------------|-----------------|-----------------|
|           | Μέθοδος 1     | Μέθοδος 2       | Μέθοδος 3       |
| W         | 10            | 11              | 8               |
| Mp        | $7,205*10^8$  | $5,9365*10^{4}$ | $9,9261*10^{6}$ |
| <b>Mk</b> | 533,2266      | 527,7827        | 532,1332        |

**Πίνακας 28.** Συγκεντρωτικά αποτελέσματα για το συνδυασμό kroB-kroE.

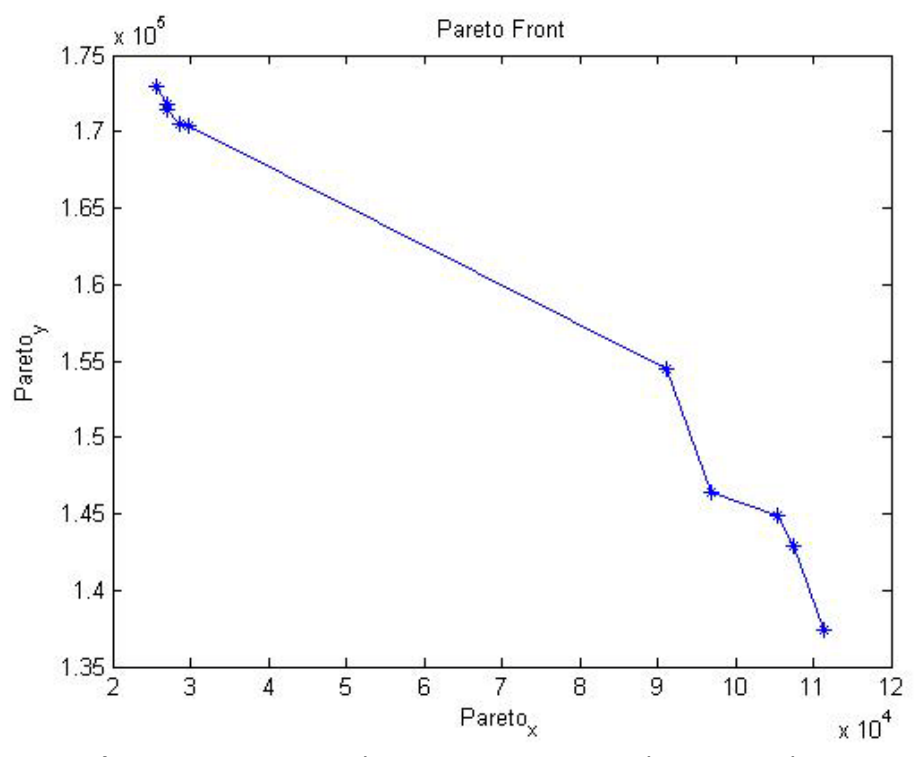

**Διάγραμμα 23.** Απεικόνιση του Pareto μετώπου για μέθοδο 1.

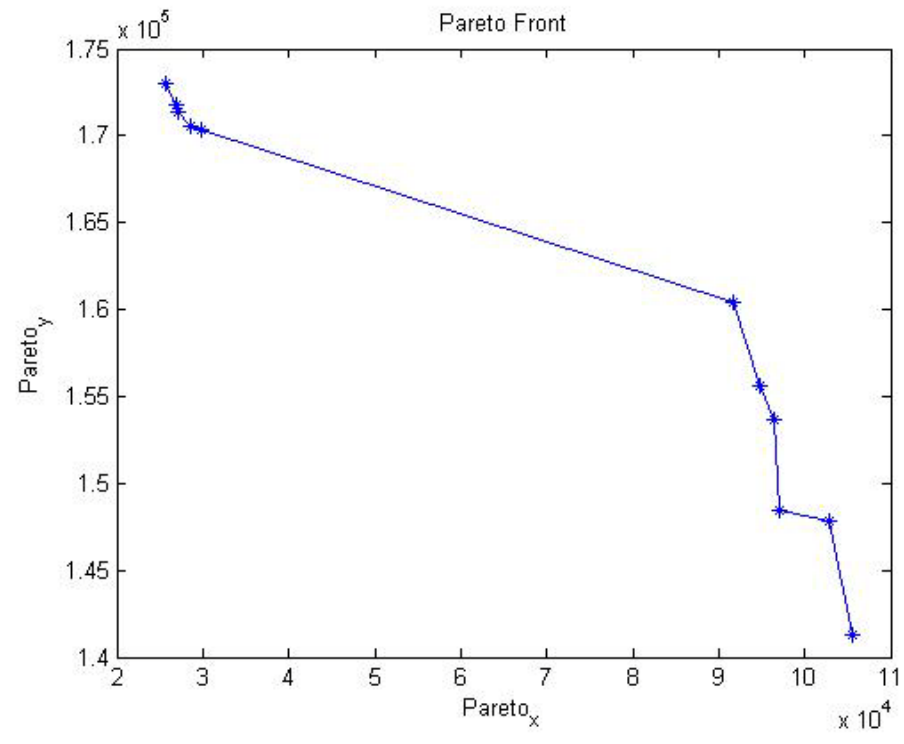

**Διάγραμμα 24.** Απεικόνιση του Pareto μετώπου για μέθοδο 2.

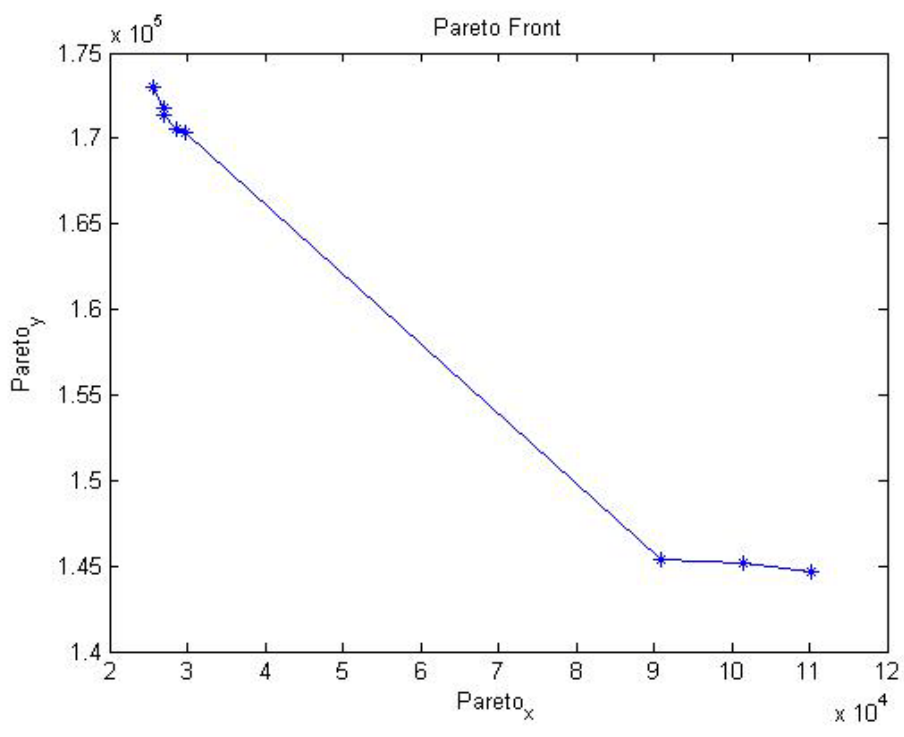

**Διάγραμμα 25.** Απεικόνιση του Pareto μετώπου για μέθοδο 3.

Από τις συγκρίσεις που πραγματοποιήθηκαν στα στοιχεία του πίνακα και από τα διαγράμματα, προέκυψε ότι η μέθοδος 1 είναι καλύτερη από τις άλλες δύο.

### **3.1.2 ΣΥΝΔΥΑΣΜΟΙ ΤΡΙΩΝ ΑΝΤΙΚΕΙΜΕΝΙΚΩΝ ΣΥΝΑΡΤΗΣΕΩΝ**

Αφού εκτελέσαμε το πρόγραμμα για κάθε μέθοδο (3 μέθοδοι) του αλγόριθμου βελτιστοποίησης σμήνους σωματιδίων για κάθε συνδυασμό των kro, συγκεντρώσαμε τα αποτελέσματα για καθεμία ξεχωριστά (αριθμητικά αποτελέσματα και διαγράμματα). Στους συγκεκριμένους συνδυασμούς για να ελέγξουμε για κάθε συνδυασμό αντικειμενικών ποια μέθοδος υπερέχει σε σχέση με τις άλλες δύο κάναμε σύγκριση των παρακάτω χαρακτηριστικών :

- Του αριθμού των βέλτιστων σωματιδίων w (όσο μεγαλύτερος τόσο καλύτερη η μέθοδος).
- Της απόδοσης του πίνακα Pareto P (όσο μεγαλύτερη τόσο καλύτερα).
- Της απόδοσης του πίνακα Pareto kostos (όσο μεγαλύτερη τόσο καλύτερα).

Η καμπυλότητα του διαγράμματος και η διασπορά των σημείων πάνω σε αυτό δε συμπεριλήφθηκαν στα χαρακτηριστικά σύγκρισης. Ο λόγος είναι ότι το διάγραμμα που προκύπτει για τη μέθοδο κάθε συνδυασμού είναι τρισδιάστατο (Pareto x, Pareto y, Pareto z) και αρκετά περίπλοκο με αποτέλεσμα να μην είναι δυνατό να γίνουν συγκρίσεις μεταξύ αυτών. Επομένως οι συγκρίσεις θα γίνουν μεταξύ των άλλων τριών χαρακτηριστικών όπως έγινε και στους συνδυασμούς για δύο αντικειμενικές συναρτήσεις.

**Παρακάτω παρατίθενται για κάθε συνδυασμό τριών αντικειμενικών (kro) ένας συγκεντρωτικός πίνακας που περιλαμβάνει τα αποτελέσματα που προέκυψαν για καθεμία από τις τρεις μεθόδους (w, Mp, Mk).**

### *Συνδυασμός kroA- kroB-kroC*

|           | kroA - kroB - kroC |                 |               |
|-----------|--------------------|-----------------|---------------|
|           | Μέθοδος 1          | Μέθοδος 2       | Μέθοδος 3     |
| W         | 23                 | 23              | 26            |
| Mp        | $5,1628*10^{5}$    | $5,8325*10^{3}$ | $7,0259*10^7$ |
| <b>Mk</b> | 706,4919           | 705,6925        | 676,3420      |

**Πίνακας 29.** Συγκεντρωτικά αποτελέσματα για το συνδυασμό kroA-kroB-kroC.

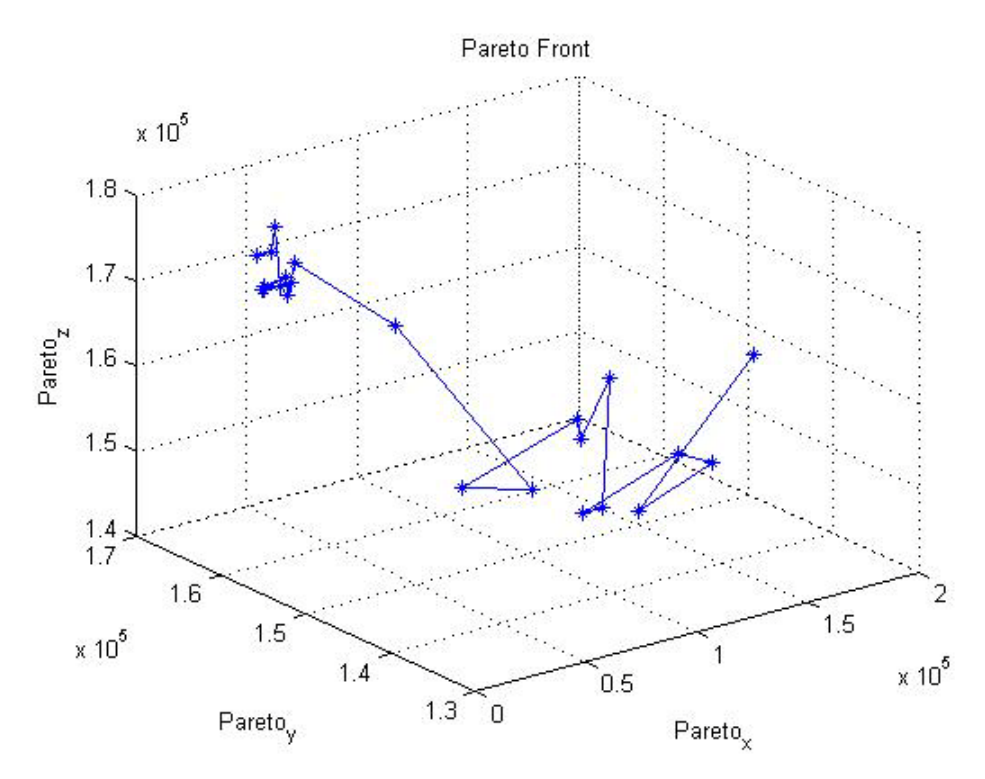

**Διάγραμμα 26.** Απεικόνιση του Pareto μετώπου για μέθοδο 1.

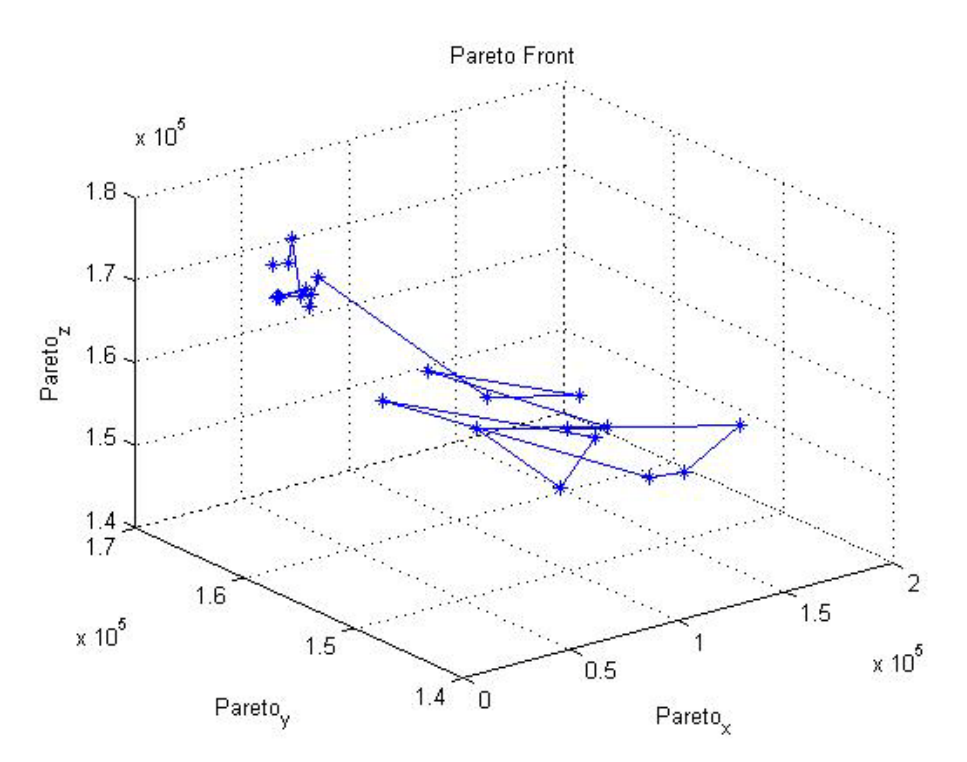

**Διάγραμμα 27.** Απεικόνιση του Pareto μετώπου για μέθοδο 2.

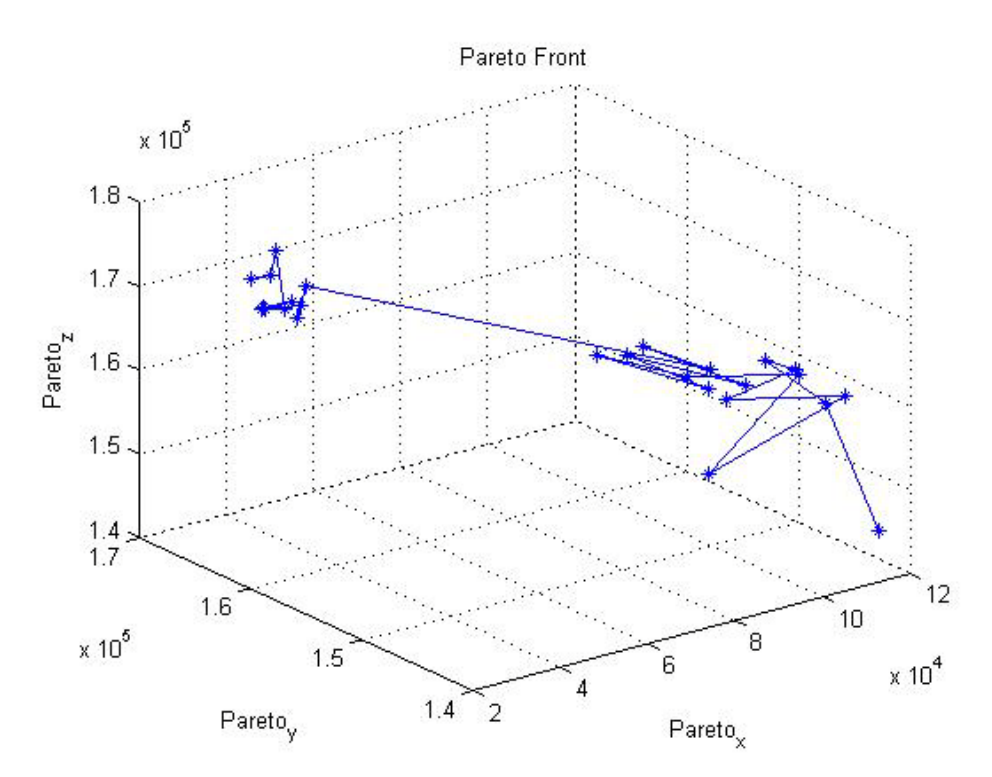

**Διάγραμμα 28.** Απεικόνιση του Pareto μετώπου για μέθοδο 3.

Από τις συγκρίσεις που πραγματοποιήθηκαν στα στοιχεία του πίνακα προέκυψε ότι η μέθοδος 3 είναι καλύτερη από τις άλλες δύο.

### *Συνδυασμός kroA- kroB-kroD*

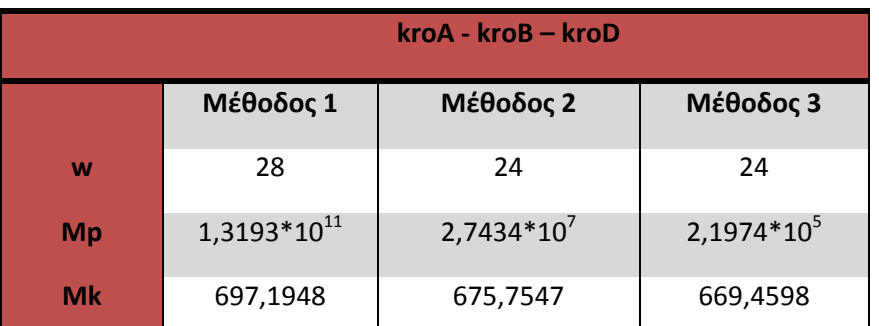

**Πίνακας 30.** Συγκεντρωτικά αποτελέσματα για το συνδυασμό kroA-kroB-kroD.

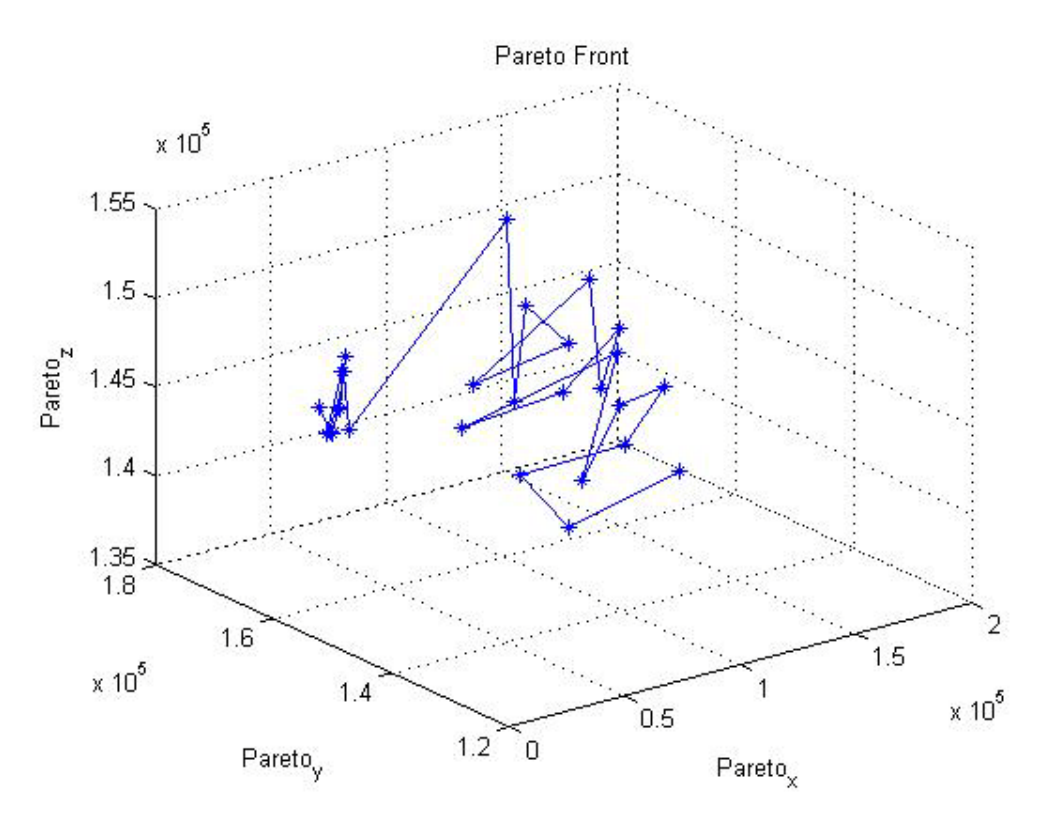

**Διάγραμμα 29.** Απεικόνιση του Pareto μετώπου για μέθοδο 1.

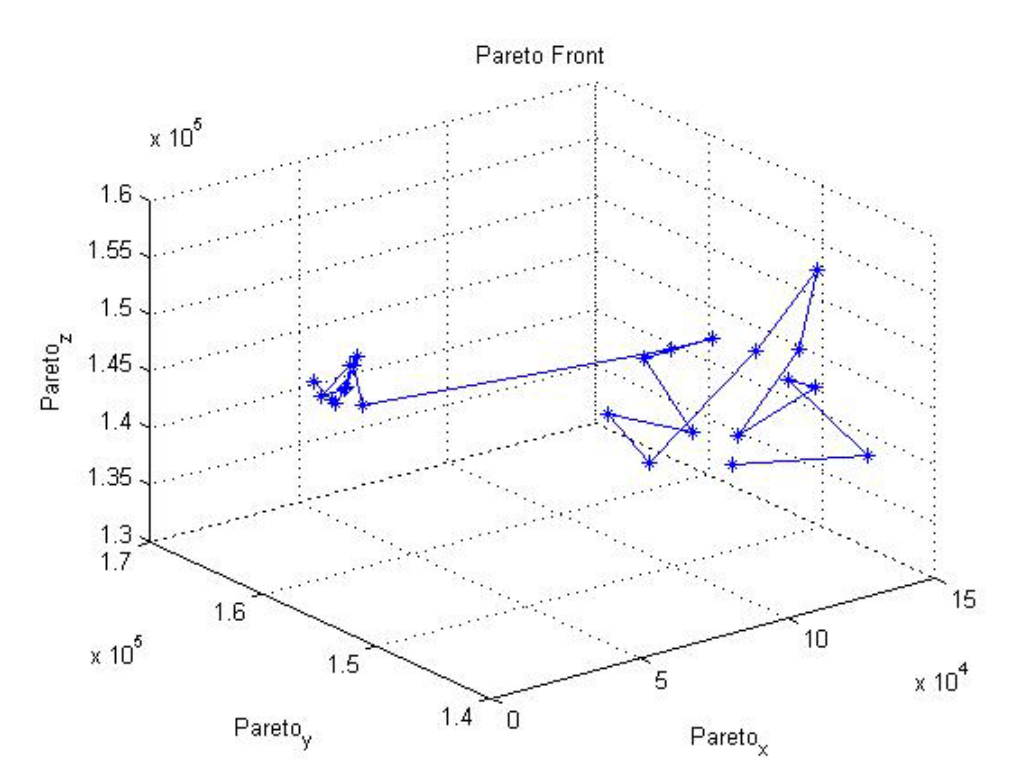

**Διάγραμμα 30.** Απεικόνιση του Pareto μετώπου για μέθοδο 2.

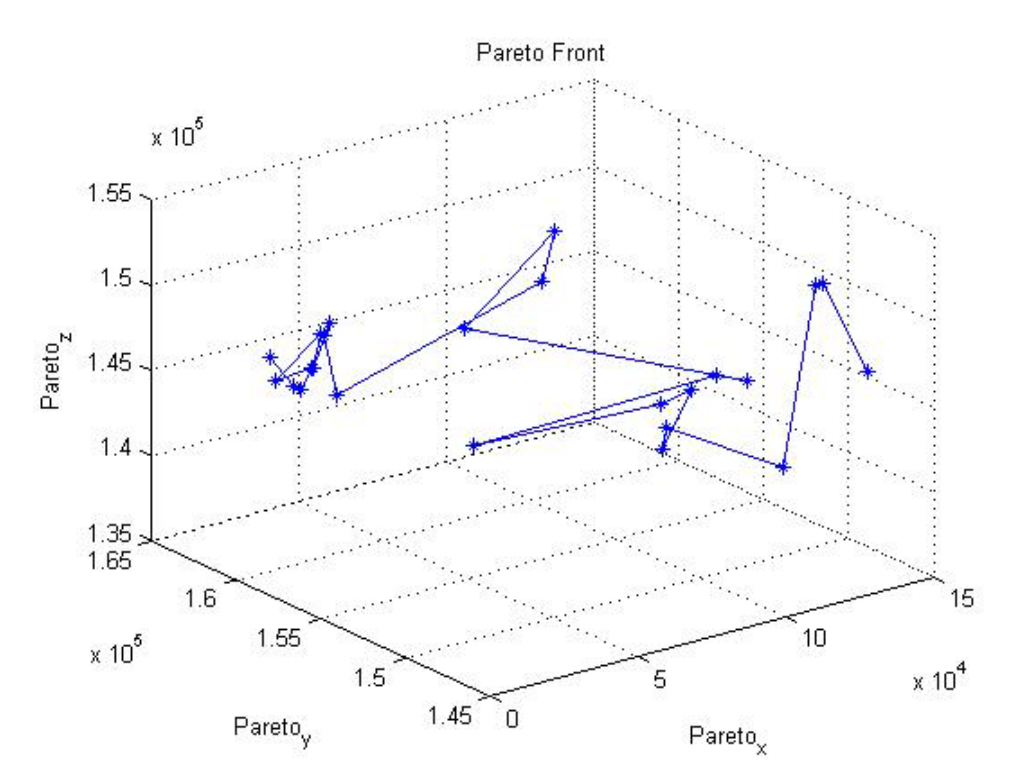

**Διάγραμμα 31.** Απεικόνιση του Pareto μετώπου για μέθοδο 3.

Από τις συγκρίσεις που πραγματοποιήθηκαν στα στοιχεία του πίνακα προέκυψε ότι η μέθοδος 1 είναι καλύτερη από τις άλλες δύο.

### *Συνδυασμός kroA- kroD-kroE*

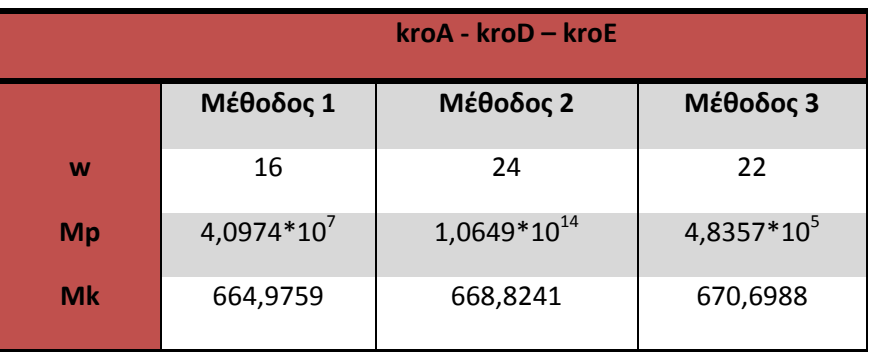

**Πίνακας 31.** Συγκεντρωτικά αποτελέσματα για το συνδυασμό kroA-kroD-kroE.

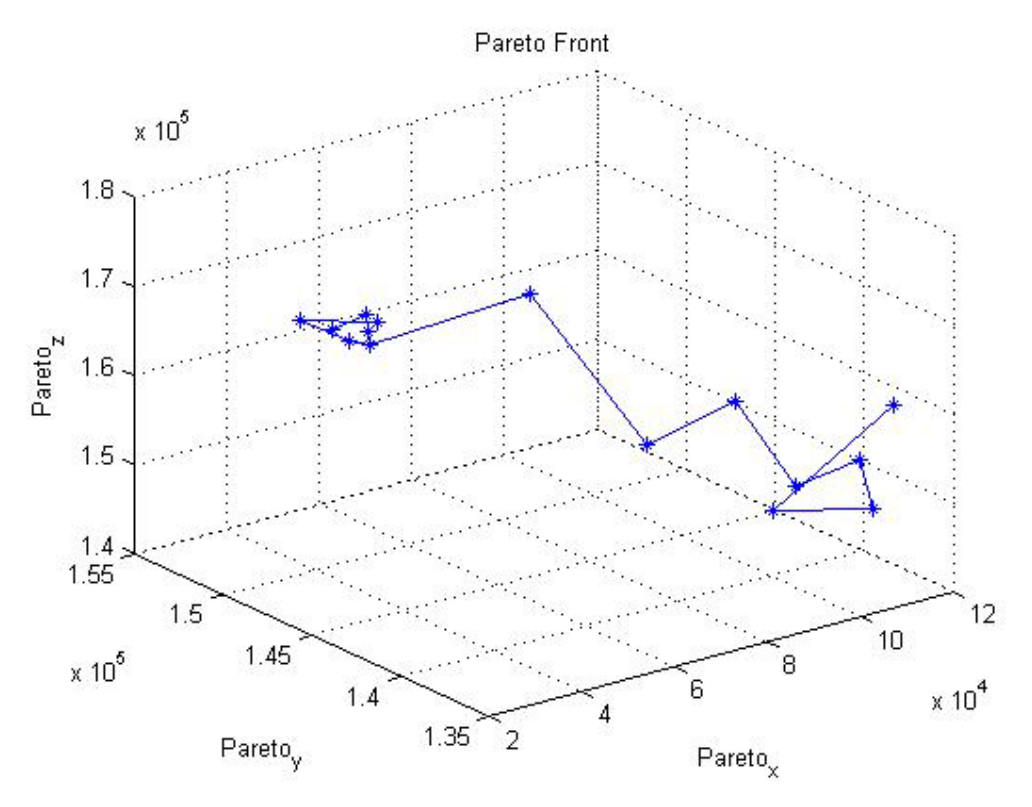

**Διάγραμμα 32.** Απεικόνιση του Pareto μετώπου για μέθοδο 1.

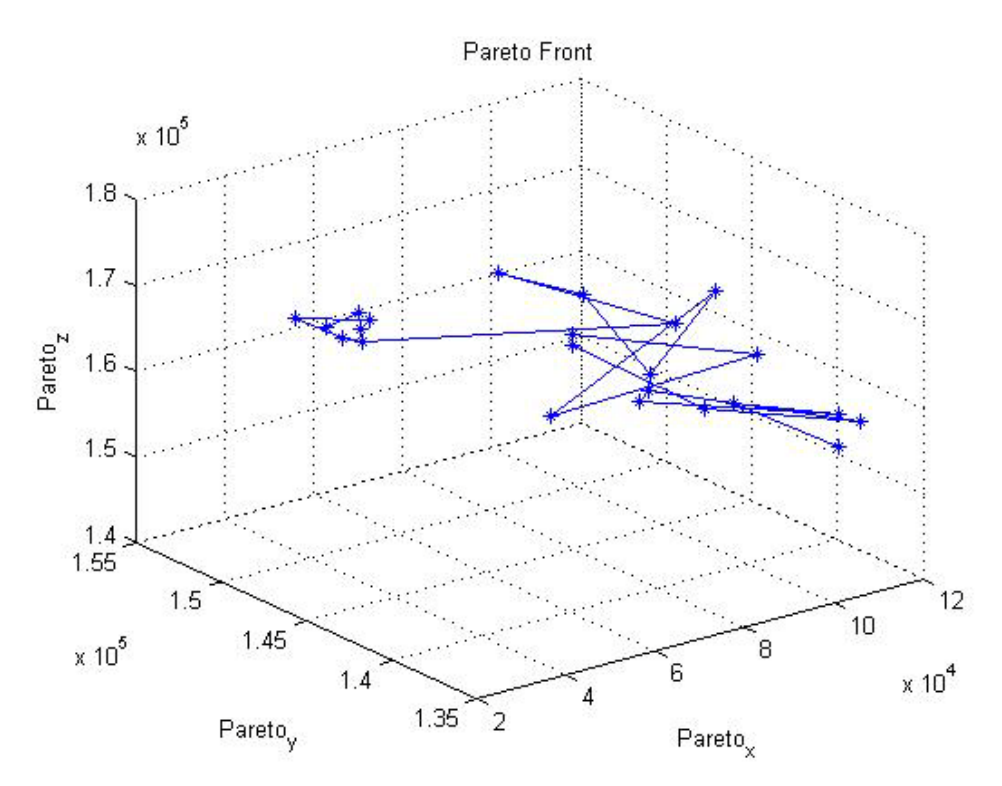

**Διάγραμμα 33.** Απεικόνιση του Pareto μετώπου για μέθοδο 2.

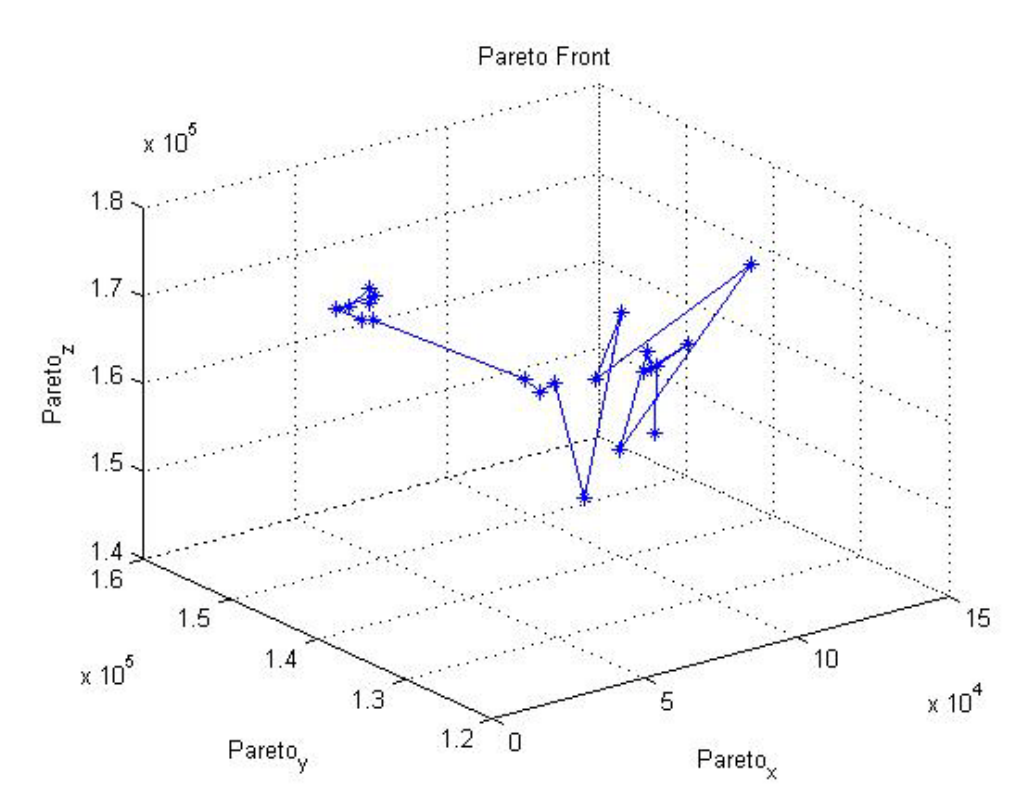

**Διάγραμμα 34.** Απεικόνιση του Pareto μετώπου για μέθοδο 3.

Από τις συγκρίσεις που πραγματοποιήθηκαν στα στοιχεία του πίνακα προέκυψε ότι η μέθοδος 2 είναι καλύτερη από τις άλλες δύο.

### *Συνδυασμός kroB- kroC-kroE*

|    | $kroB - kroC - kroE$ |               |                 |
|----|----------------------|---------------|-----------------|
|    | Μέθοδος 1            | Μέθοδος 2     | Μέθοδος 3       |
| W  | 28                   | 22            | 35              |
| Mp | $1,0056*10^{10}$     | $1,9379*10^3$ | $2,6044*10^{3}$ |
| Mk | 694,8270             | 680,0405      | 701,6077        |

**Πίνακας 32.** Συγκεντρωτικά αποτελέσματα για το συνδυασμό kroB-kroC-kroE.

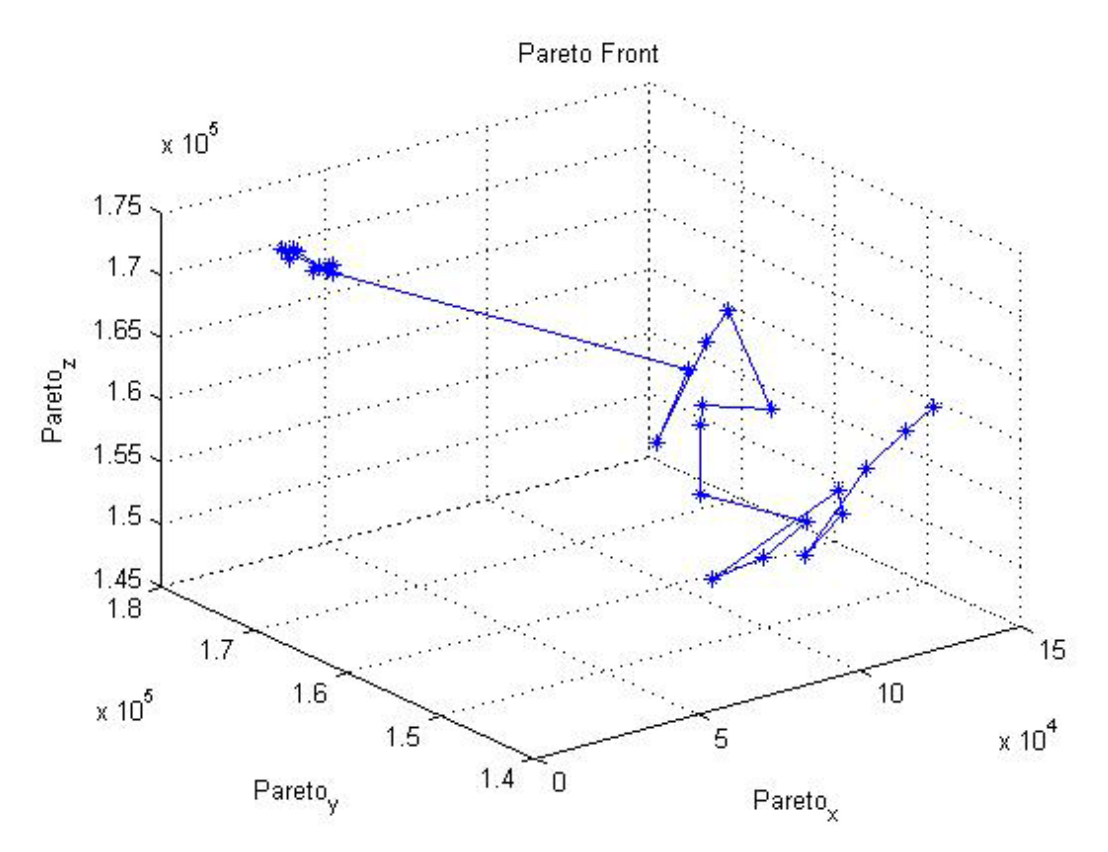

**Διάγραμμα 35.** Απεικόνιση του Pareto μετώπου για μέθοδο 1.

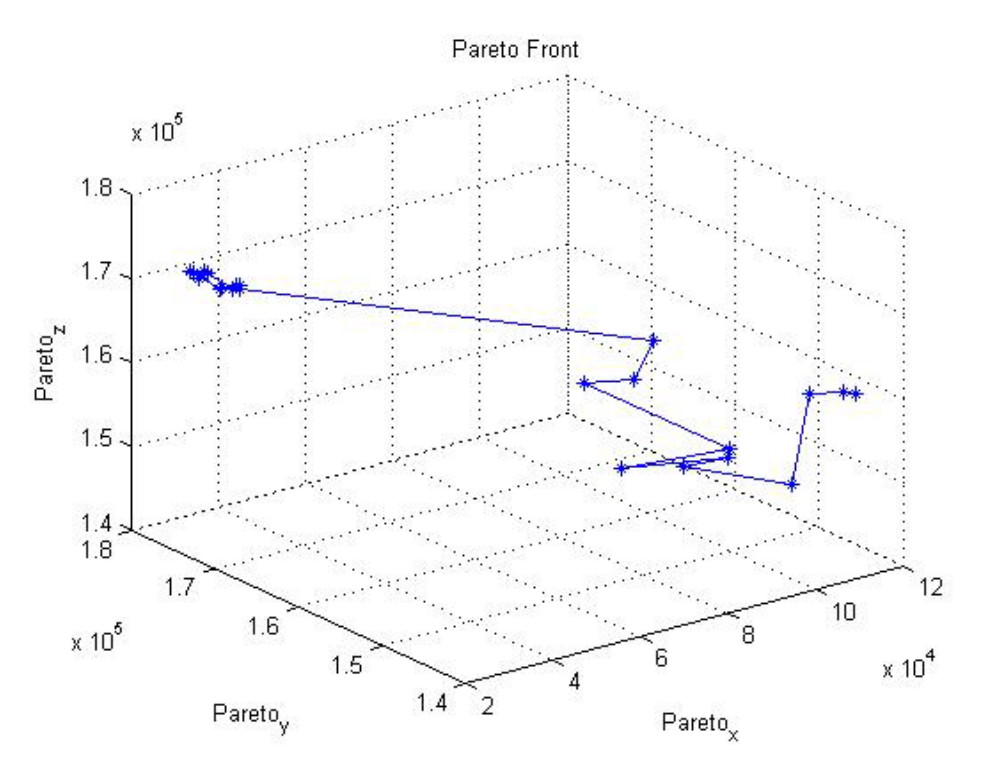

**Διάγραμμα 36.** Απεικόνιση του Pareto μετώπου για μέθοδο 2.

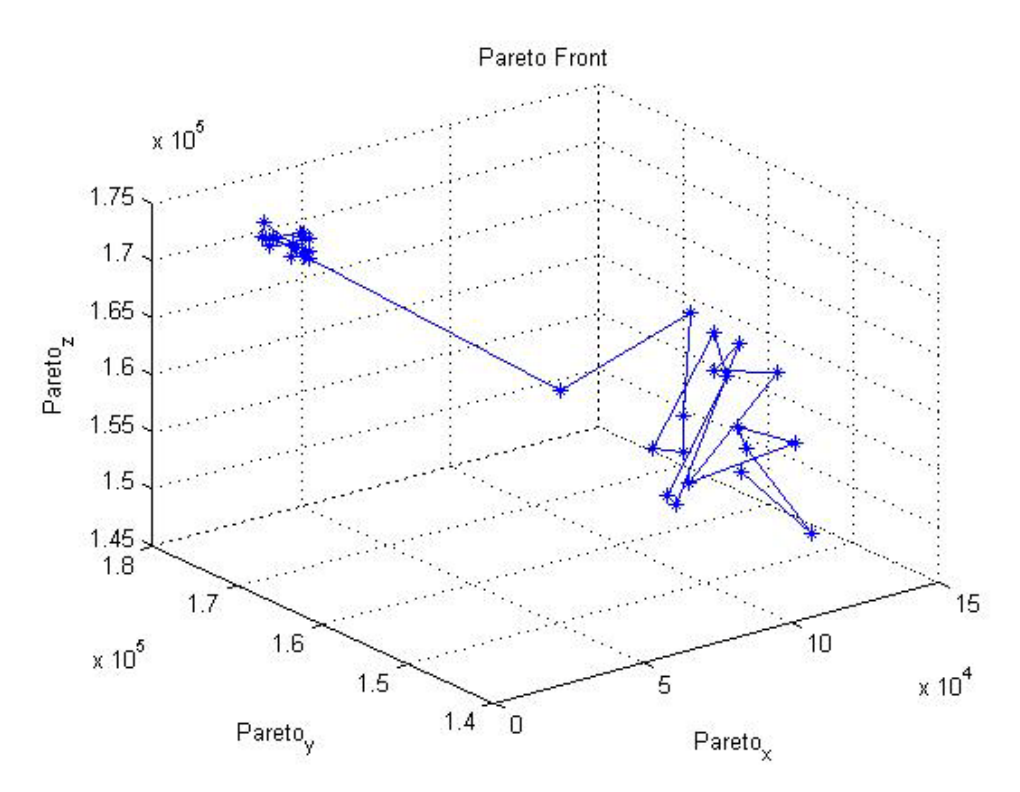

**Διάγραμμα 37.** Απεικόνιση του Pareto μετώπου για μέθοδο 3.

Από τις συγκρίσεις που πραγματοποιήθηκαν στα στοιχεία του πίνακα προέκυψε ότι η μέθοδος 3 είναι καλύτερη από τις άλλες δύο.

### *Συνδυασμός kroB- kroD-kroE*

|           | kroB - kroD - kroE |                 |                 |
|-----------|--------------------|-----------------|-----------------|
|           | Μέθοδος 1          | Μέθοδος 2       | Μέθοδος 3       |
| W         | 31                 | 25              | 34              |
| Mp        | $2,6176*10^{6}$    | $5,3028*10^{6}$ | $1,8904*10^{6}$ |
| <b>Mk</b> | 710,6666           | 677,6486        | 702,4265        |

**Πίνακας 33.** Συγκεντρωτικά αποτελέσματα για το συνδυασμό kroB-kroD-kroE.

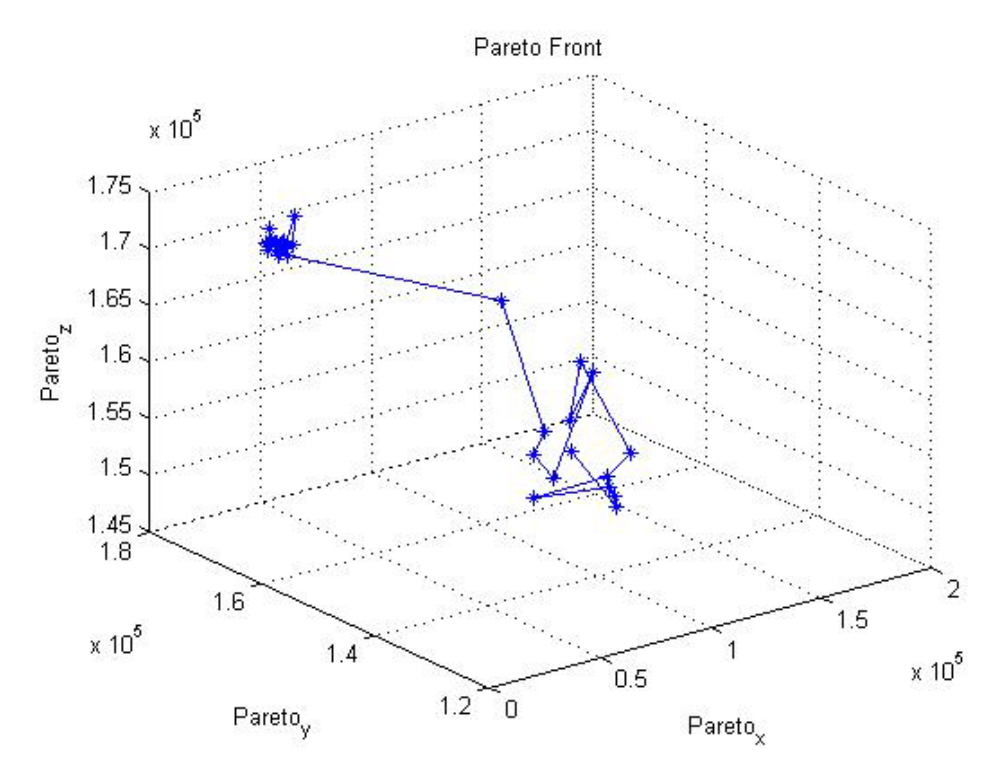

**Διάγραμμα 38.** Απεικόνιση του Pareto μετώπου για μέθοδο 1.

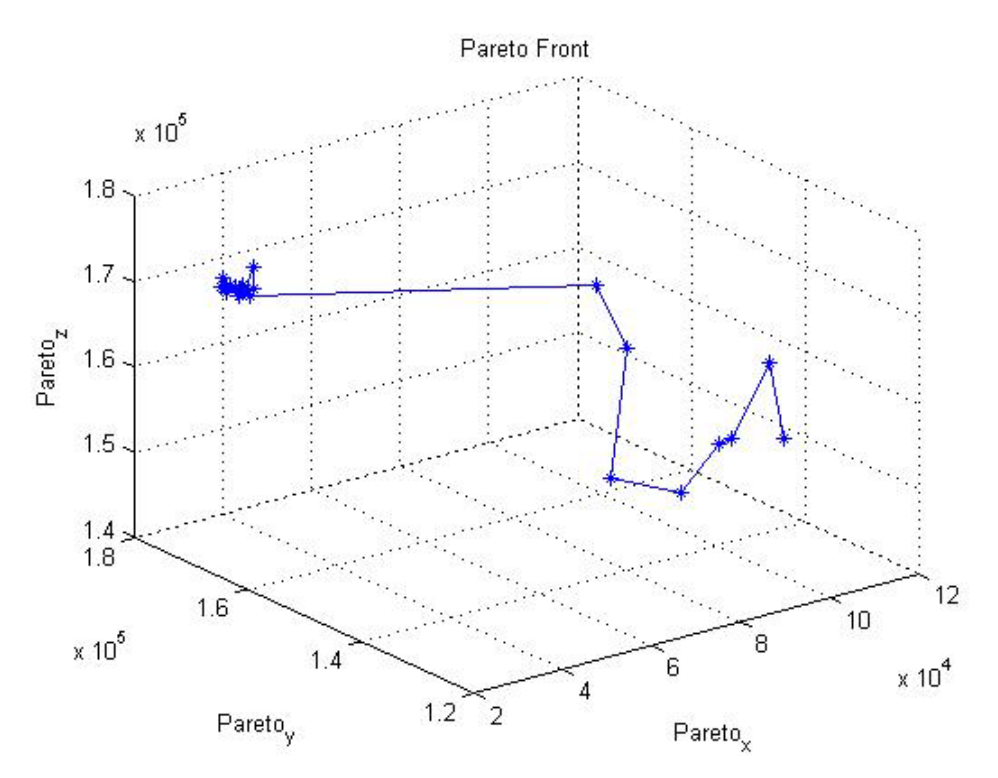

**Διάγραμμα 39.** Απεικόνιση του Pareto μετώπου για μέθοδο 2.

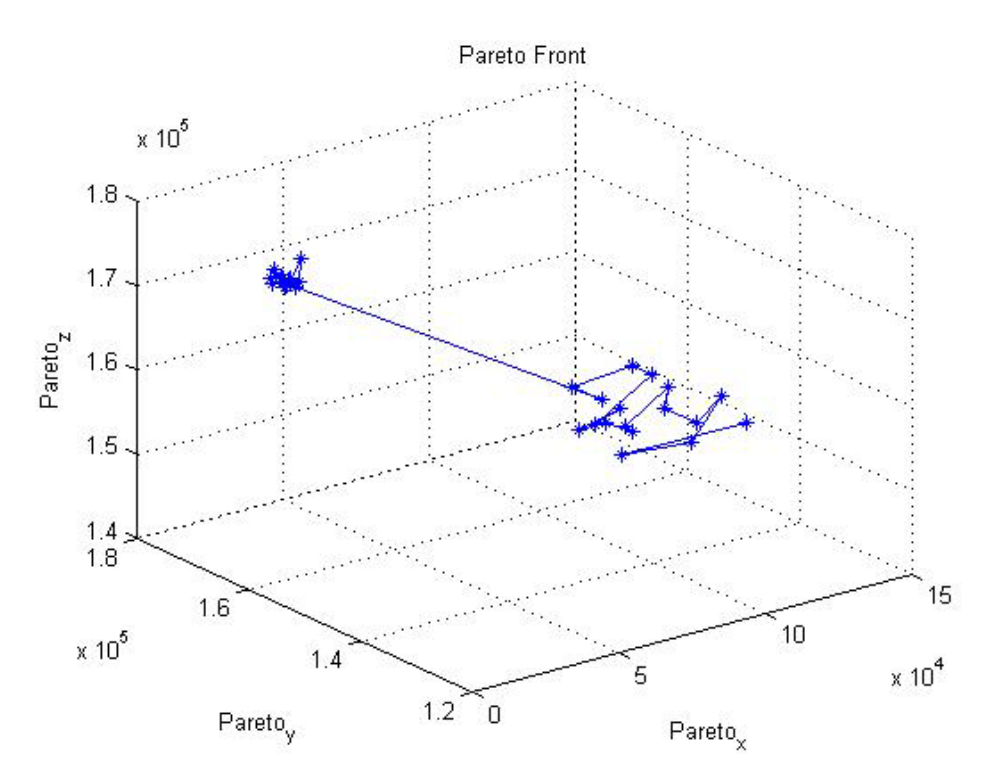

**Διάγραμμα 40.** Απεικόνιση του Pareto μετώπου για μέθοδο 3.

Από τις συγκρίσεις που πραγματοποιήθηκαν στα στοιχεία του πίνακα προέκυψε ότι η μέθοδος 1 είναι καλύτερη από τις άλλες δύο.

Γενικά για όλους τους συνδυασμούς που πραγματοποιήσαμε (συμπεριλαμβάνοντας και τους πέντε καλύτερους που παραθέσαμε παραπάνω) προκύπτουν τα ακόλουθα συμπεράσματα :

- Για όλους τους συνδυασμούς δύο αντικειμενικών συναρτήσεων (10 συνολικά) προέκυψε ότι η μέθοδος 1 ήταν η καλύτερη σε τρεις από αυτούς όπως και η μέθοδος 3, ενώ η μέθοδος 2 ήταν η καλύτερη σε τέσσερις από τους συνδυασμούς.
- Για όλους τους συνδυασμούς τριών αντικειμενικών συναρτήσεων (10 συνολικά) προέκυψε ότι η μέθοδος 1 ήταν η καλύτερη σε τέσσερις από αυτούς, η μέθοδος 2 ήταν η καλύτερη σε ένα συνδυασμό και η μέθοδος 3 σε πέντε συνδυασμούς.

## **ΚΕΦΑΛΑΙΟ ΤΕΤΑΡΤΟ**

## **4.1 Συμπεράσματα**

 Σε αυτή τη διπλωματική εργασία επιλύσαμε το πρόβλημα του πλανόδιου πωλητή με πολλαπλές αντικειμενικές συναρτήσεις με τη βοήθεια του αλγόριθμου βελτιστοποίησης σμήνους σωματιδίων. Μέσω ενός συνόλου επιμέρους μεθόδων όπως η μέθοδος του πλησιέστερου γείτονα και η μέθοδος 2-opt προσπαθήσαμε να δημιουργήσουμε τις αρχικές μας λύσεις και να βελτιώσουμε τις λύσεις που προέκυπταν από την εφαρμογή του αλγόριθμου βελτιστοποίησης σμήνους σωματιδίων (PSO) έτσι ώστε να επιτύχουμε όσο το δυνατό καλύτερες λύσεις.

Το πρόγραμμα που εκτελέσαμε τον αλγόριθμο που δημιουργήσαμε ήταν η MATLAB και καταλήξαμε σε ένα σύνολο βέλτιστων λύσεων για το συγκεκριμένο πρόβλημα, το σύνολο Pareto λύσεων. Συγκεκριμένα εκτελέσαμε τον αλγόριθμο βελτιστοποίησης σμήνους σωματιδίων για τρεις διαφορετικές μεθόδους (την απλή μέθοδο, με χρήση βάρους αδράνειας w, με χρήση παράγοντα περιορισμού χ). Έτσι εξάγαμε αριθμητικά αποτελέσματα που αναφέρονταν στον αριθμό των βέλτιστων σωματιδίων w, στον πίνακα Pareto P των βέλτιστων σωματιδίων και στο κόστος για καθένα από αυτά (Pareto kostos) καθώς και γραφικά αποτελέσματα που αναπαριστούσαν το Pareto μέτωπο για καθεμία από τις τρεις μεθόδους για οποιοδήποτε συνδυασμό αντικειμενικών συναρτήσεων (δύο ή τριών).

Τα συμπεράσματα που εξάγαμε από τις λύσεις που προέκυψαν είναι τα ακόλουθα :

- Για όλους τους συνδυασμούς δύο αντικειμενικών συναρτήσεων (10 συνολικά) προέκυψε ότι η μέθοδος 1 ήταν η καλύτερη σε τρεις από αυτούς όπως και η μέθοδος 3, ενώ η μέθοδος 2 ήταν η καλύτερη σε τέσσερις από τους συνδυασμούς.
- Για όλους τους συνδυασμούς τριών αντικειμενικών συναρτήσεων (10 συνολικά) προέκυψε ότι η μέθοδος 1 ήταν η καλύτερη σε τέσσερις από αυτούς, η μέθοδος 2 ήταν η καλύτερη σε ένα συνδυασμό και η μέθοδος 3 σε πέντε συνδυασμούς.

Συνολικά για όλους τους συνδυασμούς (20 στο σύνολο) προκύπτει ότι η πρώτη μέθοδος είναι καλύτερη από τις άλλες δύο σε επτά συνδυασμούς, η δεύτερη μέθοδος υπερέχει των άλλων δύο σε πέντε συνδυασμούς και η τρίτη μέθοδος είναι καλύτερη σε οκτώ συνδυασμούς.

# **Βιβλιογραφία**

- 1. Βιβλίο Ιωάννη Μαρινάκη / Αθανάσιου Μυγδαλά «Σχεδιασμός και Βελτιστοποίηση της Εφοδιαστικής Αλυσίδας», Εκδόσεις σοφία, Θεσσαλονίκη 2008
- 2. Σημειώσεις Αθανάσιου Μυγδαλά «Θεωρία Παιγνίων και Προγραμματισμός Ισορροπίας»
- 3. Διδακτορική Διατριβή Κωνσταντίνου Ε. Παρσόπουλου «Αλγοριθμοι Υπολογιστικής Νοημοσύνης για Αριθμητική Βελτιστοποίηση», Νοέμβριος 2004
- 4. Διδακτορική Διατριβή Χρυσούλας Α. Παπαγιάννη «Αποδοτικοί αλγόριθμοι σχεδίασης δικτύων επικοινωνιών με έμφαση στην ποιότητα υπηρεσίας», Αθήνα, Μάιος 2009
- 5. Επιστημονικό άρθρο Andrez Jaskiewicz, Piotr Zielniewicz « Pareto memetic algorithm with path relinking for bi-objective traveling salesperson problem», European Journal Of Operational Research, 10 Νοεμβρίου 2006
- 6. Επιστημονικό άρθρο Eckart Zitzler, Kalyanmoy Deb, Lothar Thiele « Comparison of Multiobjective Evolutionary Algorithms: Empirical Results, Journal Evolutionary Computation, Ιούνιο 2000

# **Παράρτημα**

#### *Συνδυασμός kroA-kroD*

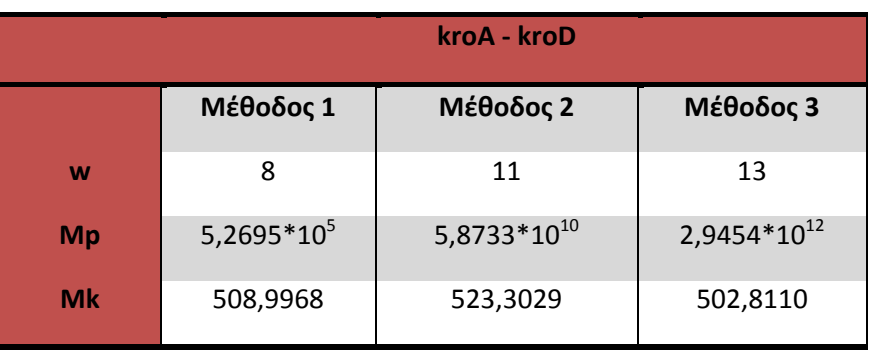

Συγκεντρωτικά αποτελέσματα για το συνδυασμό kroA-kroD.

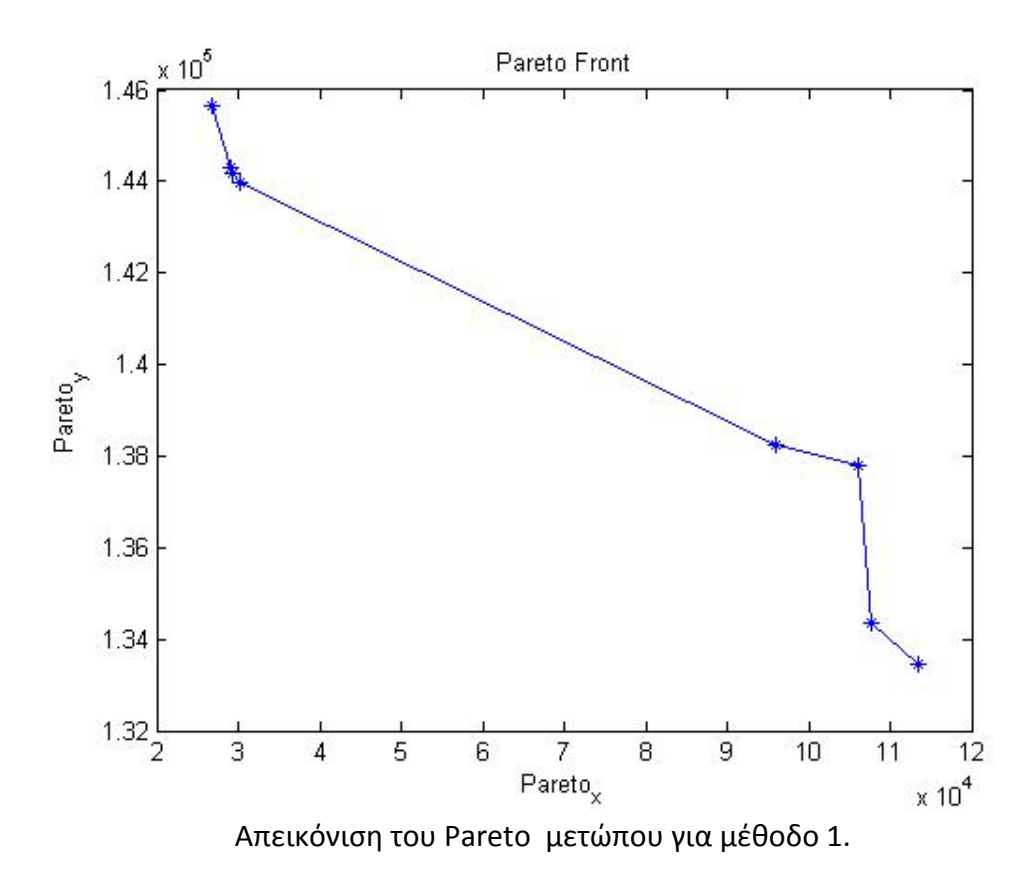

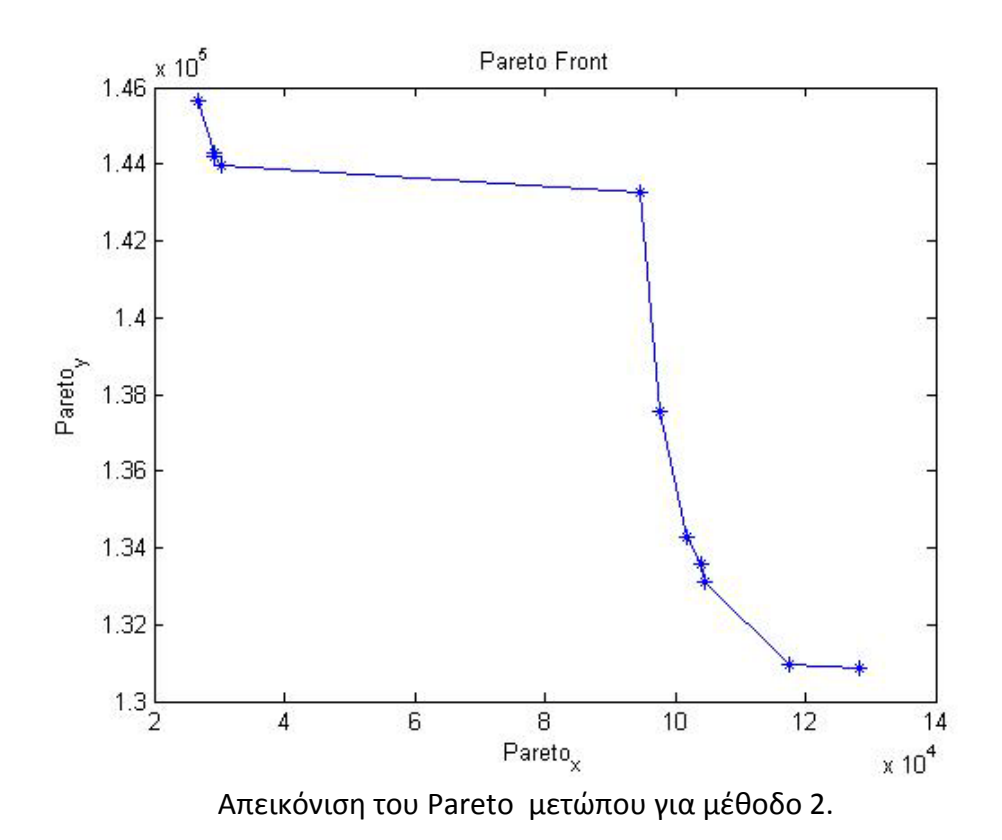

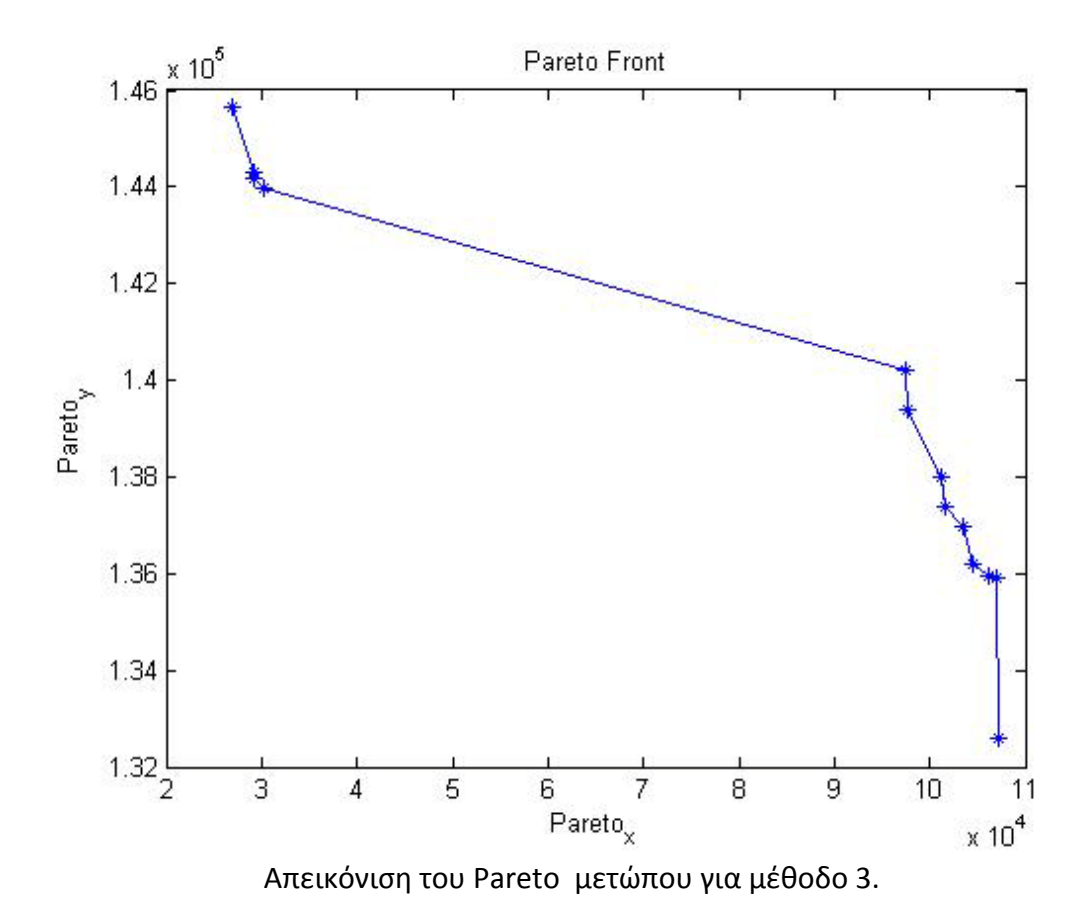

### *Συνδυασμός kroB-kroC*

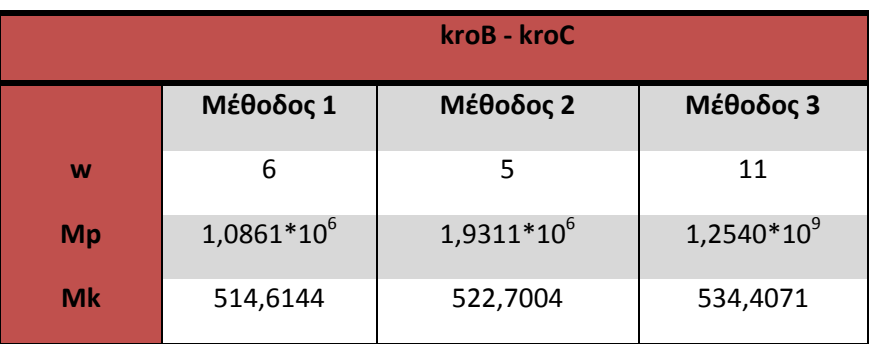

Συγκεντρωτικά αποτελέσματα για το συνδυασμό kroB-kroC.

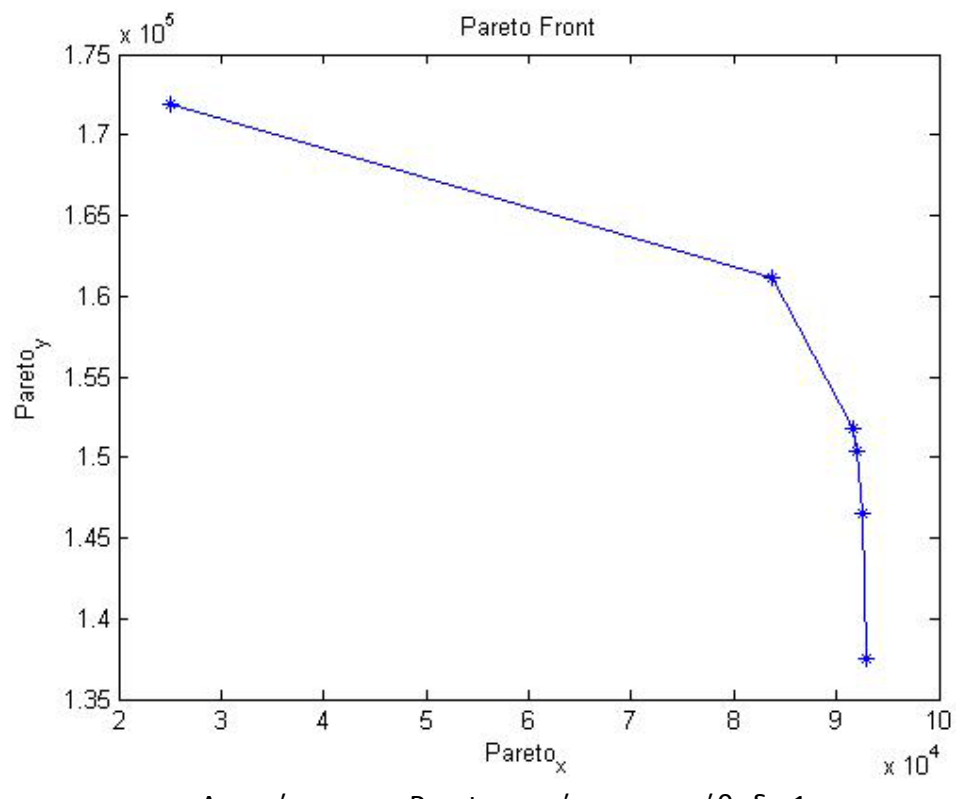

Απεικόνιση του Pareto μετώπου για μέθοδο 1.

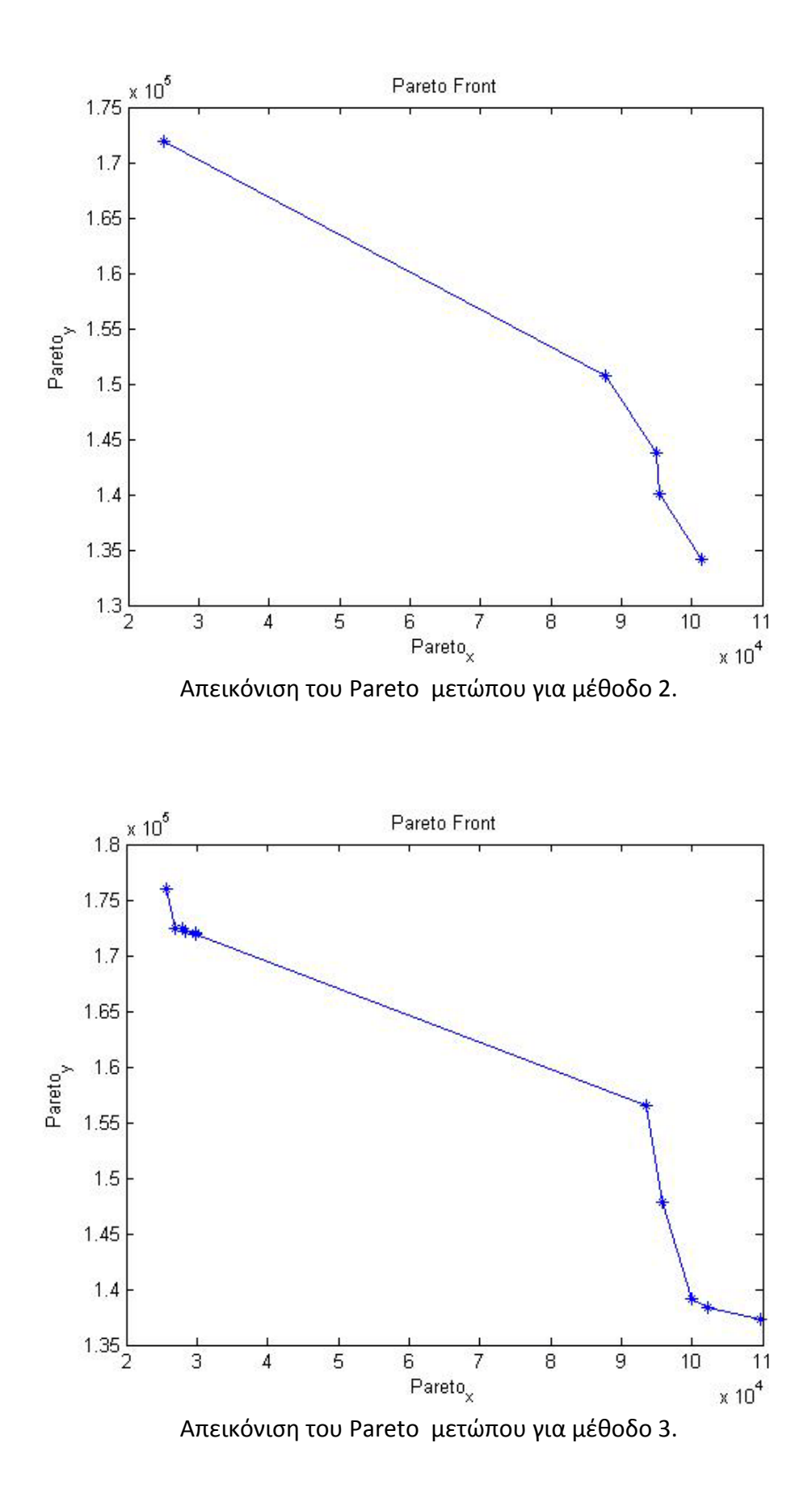

### *Συνδυασμός kroC-kroD*

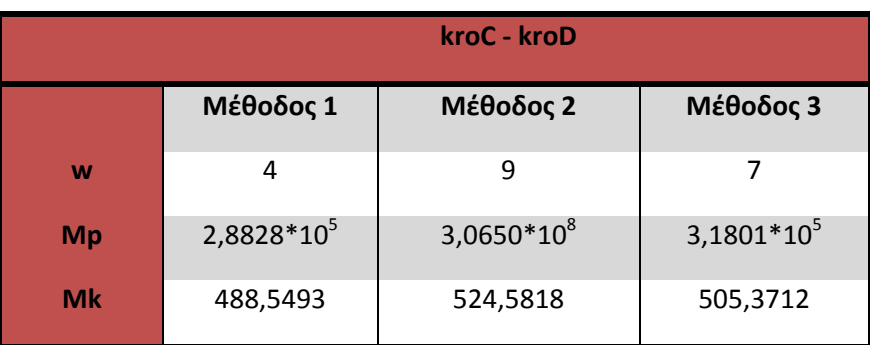

Συγκεντρωτικά αποτελέσματα για το συνδυασμό kroC-kroD.

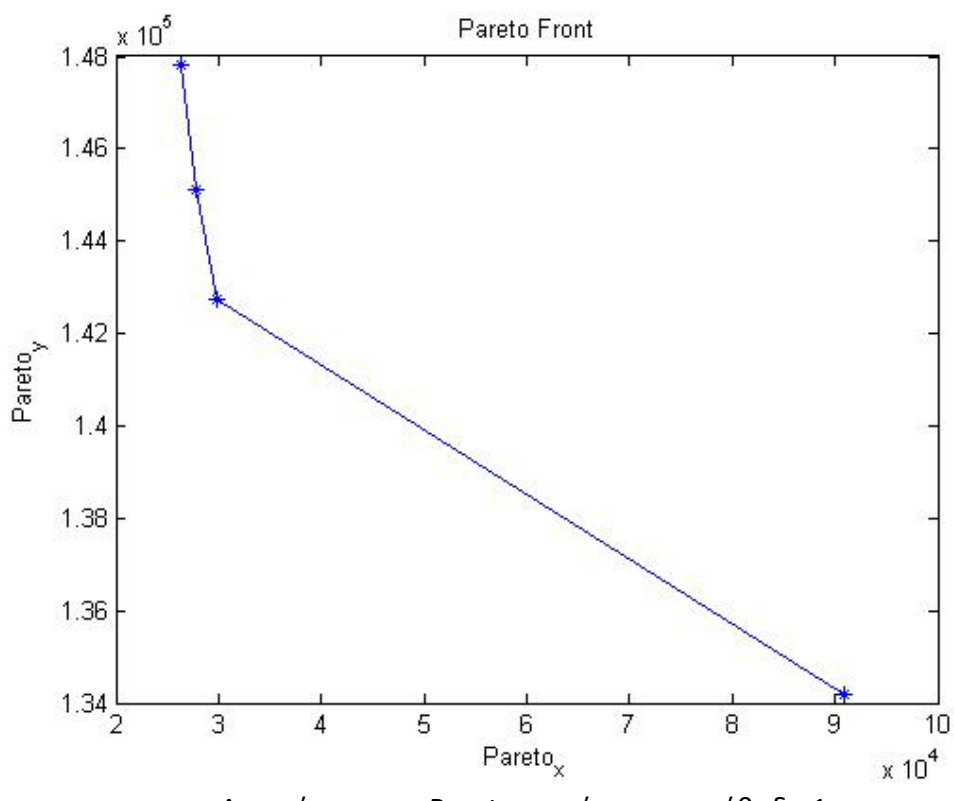

Απεικόνιση του Pareto μετώπου για μέθοδο 1.

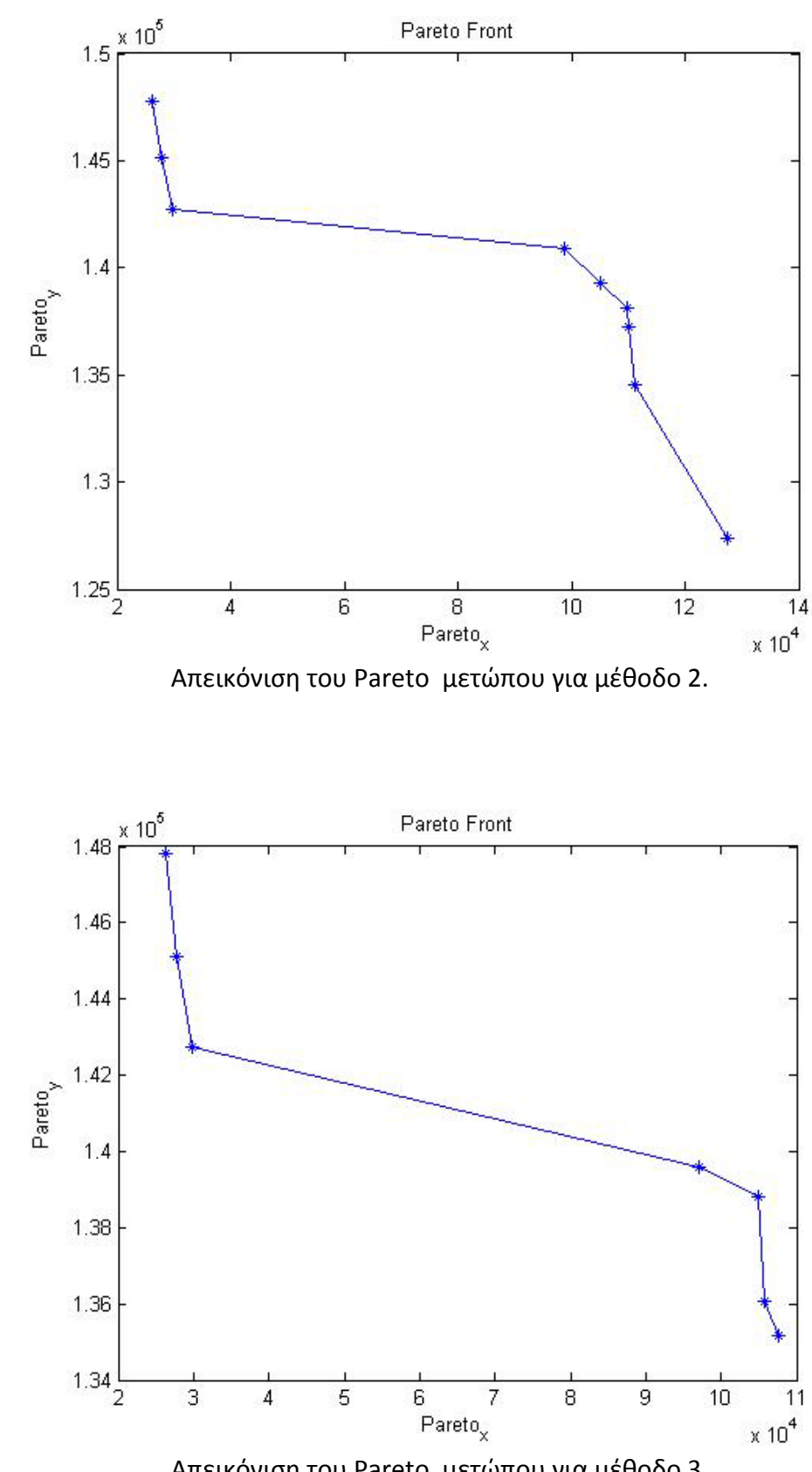

Απεικόνιση του Pareto μετώπου για μέθοδο 3.

### *Συνδυασμός kroC-kroE*

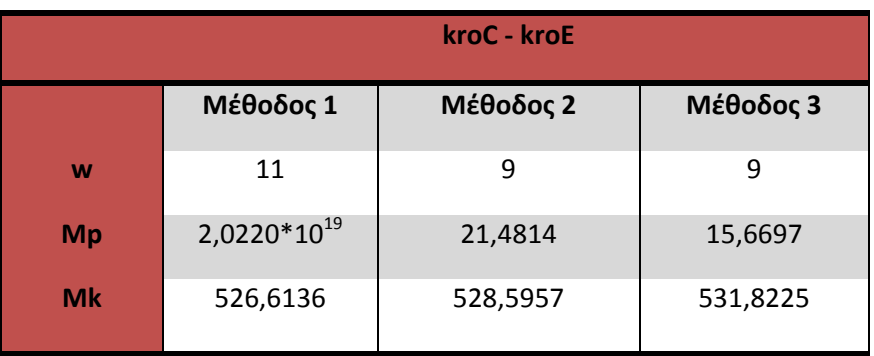

Συγκεντρωτικά αποτελέσματα για το συνδυασμό kroC-kroE.

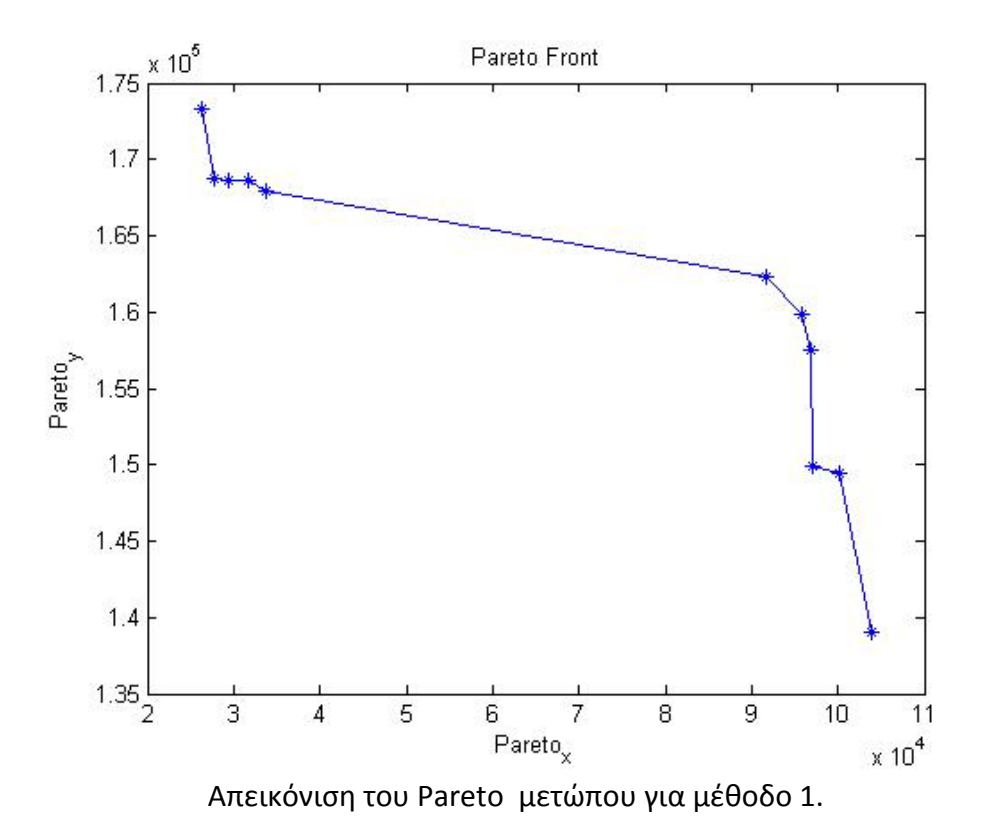

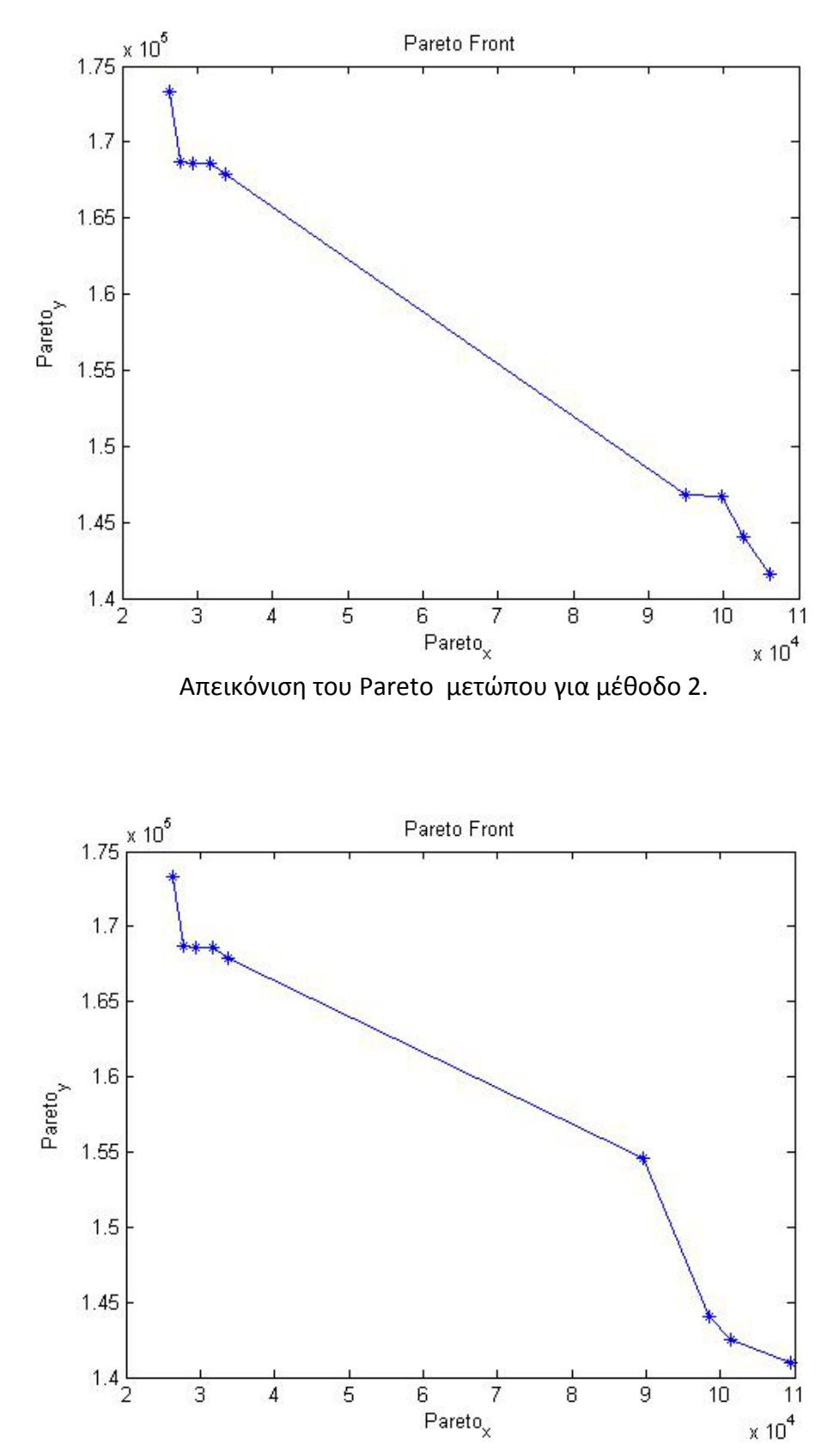

Απεικόνιση του Pareto μετώπου για μέθοδο 3.

### *Συνδυασμός kroD-kroE*

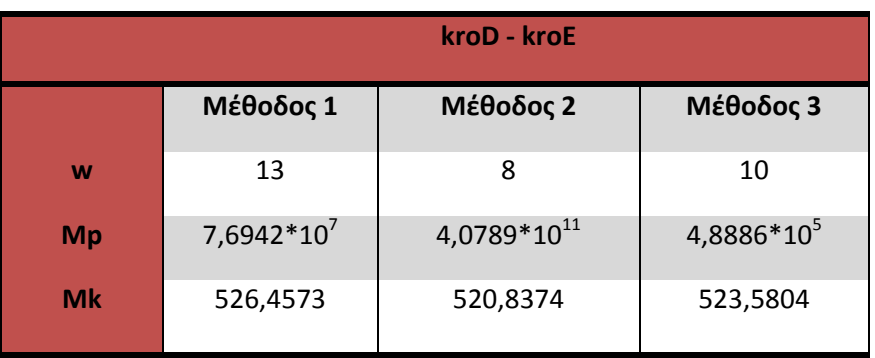

Συγκεντρωτικά αποτελέσματα για το συνδυασμό kroD-kroE.

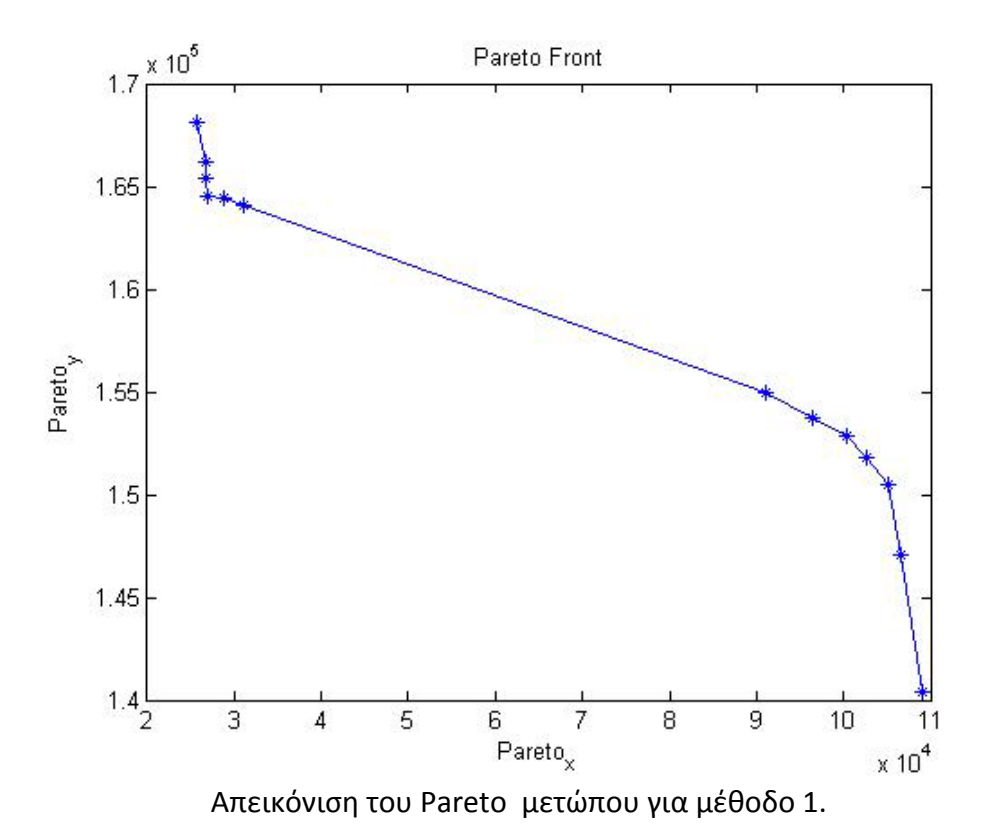

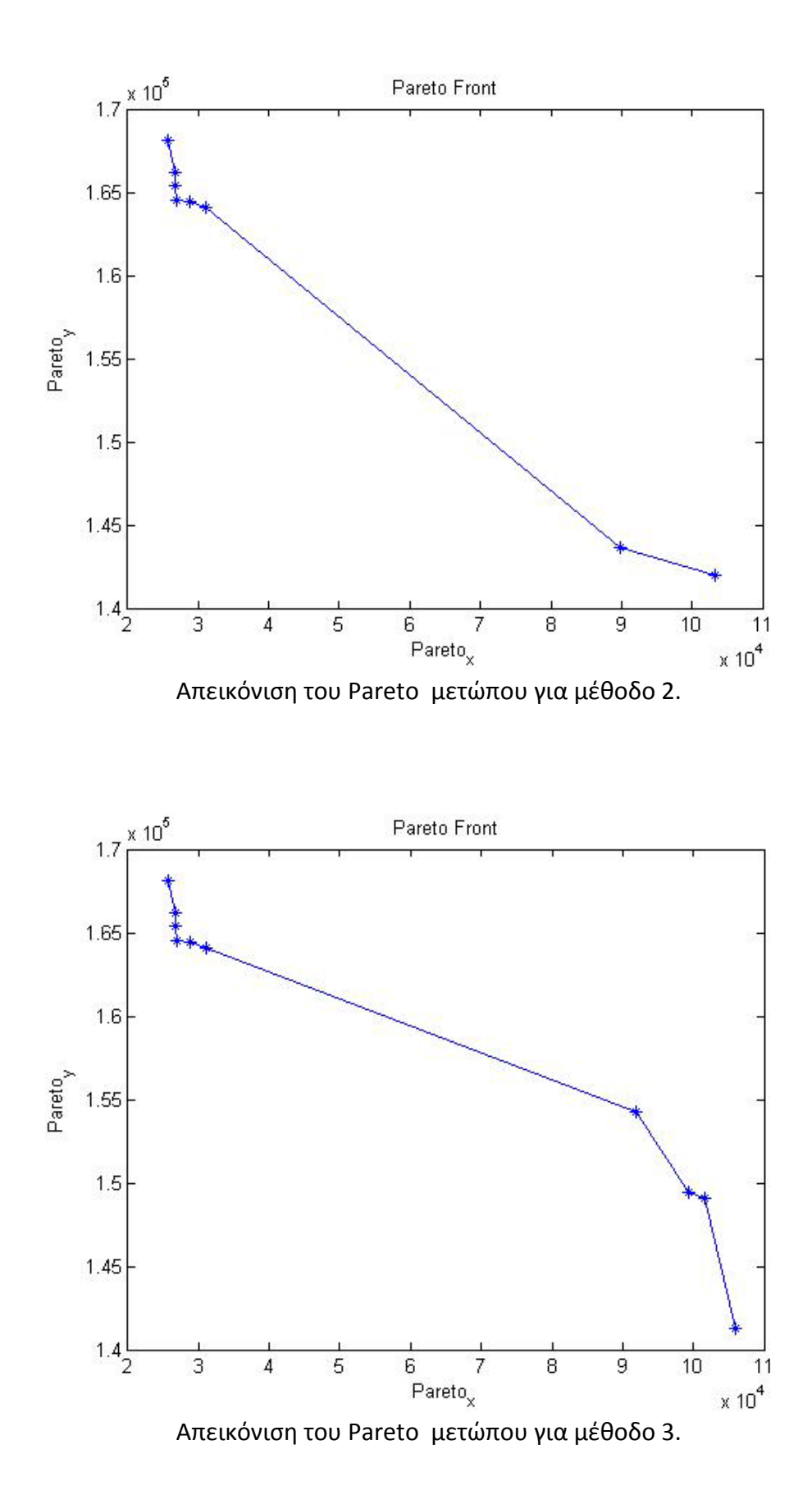

69

### *Συνδυασμός kroA- kroB-kroE*

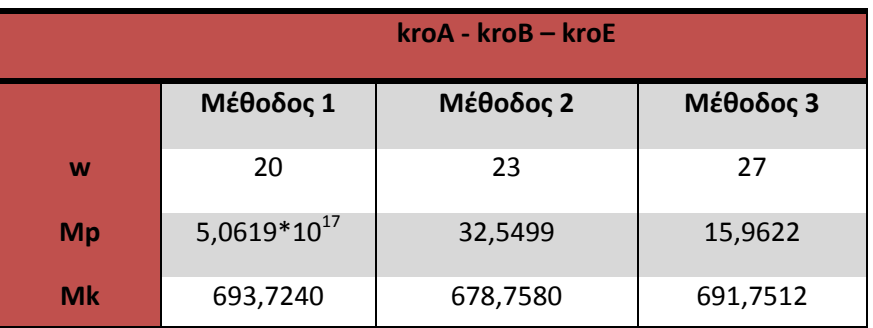

Συγκεντρωτικά αποτελέσματα για το συνδυασμό kroA-kroB-kroE.

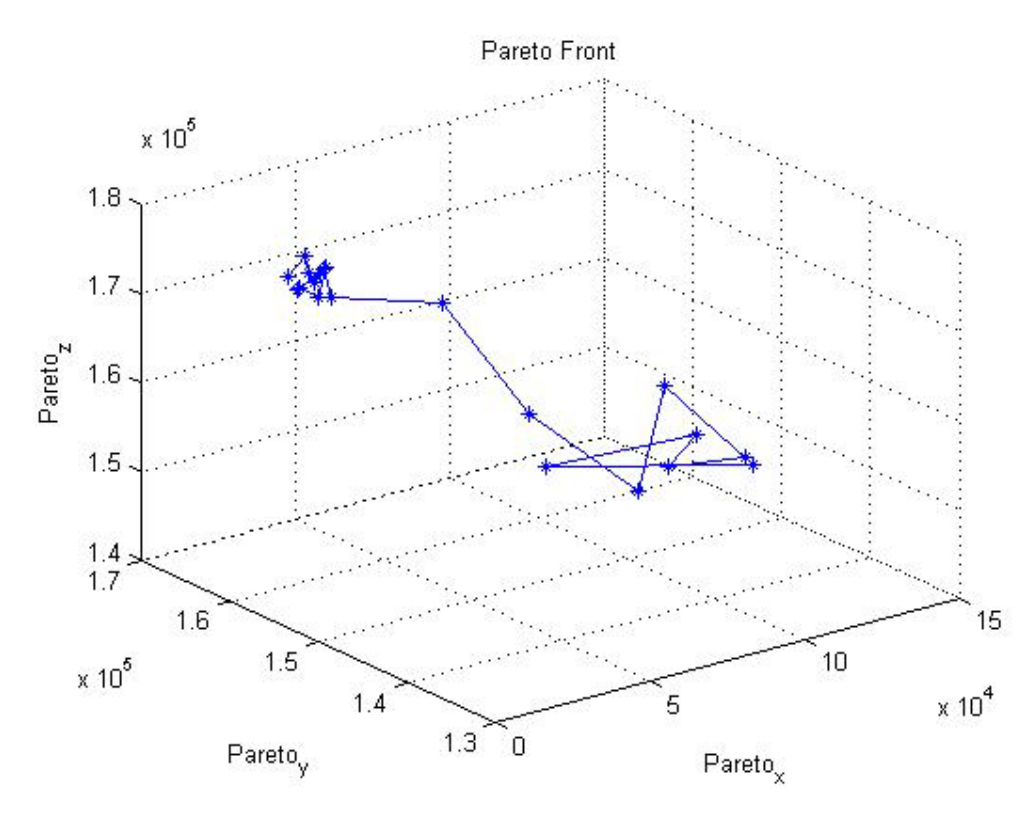

Απεικόνιση του Pareto μετώπου για μέθοδο 1.

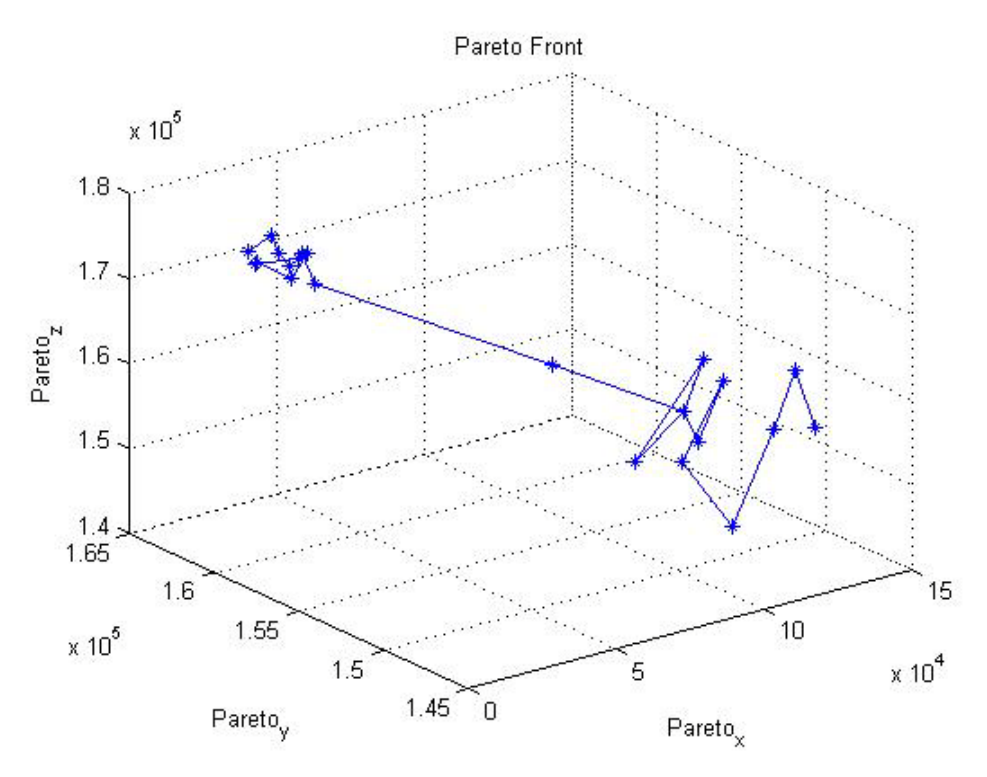

Απεικόνιση του Pareto μετώπου για μέθοδο 2.

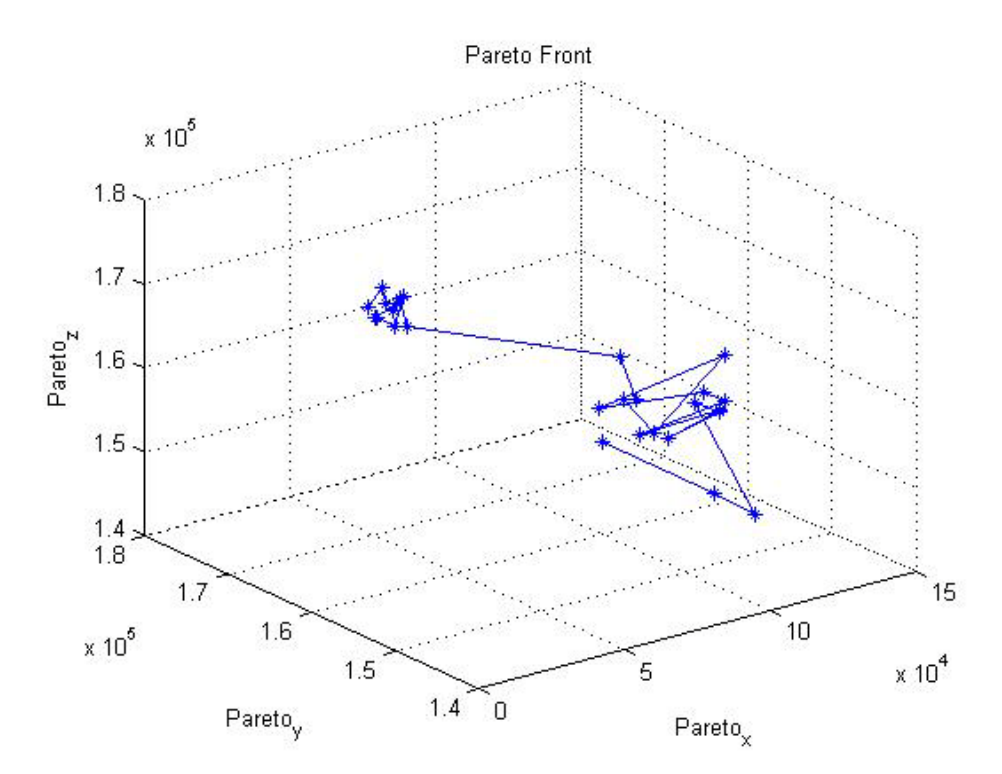

Απεικόνιση του Pareto μετώπου για μέθοδο 3.

### *Συνδυασμός kroA- kroC-kroD*

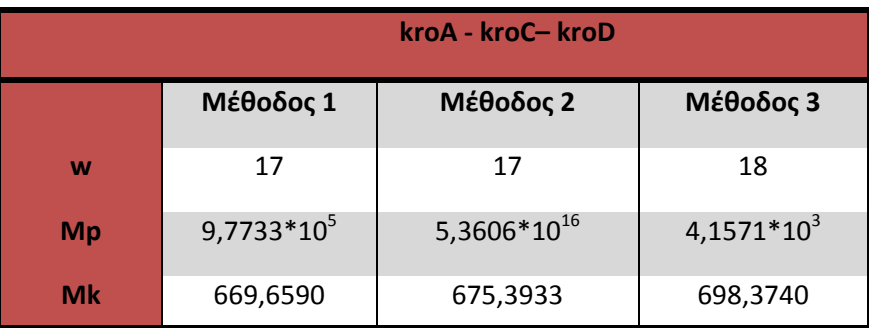

Συγκεντρωτικά αποτελέσματα για το συνδυασμό kroA-kroC-kroD.

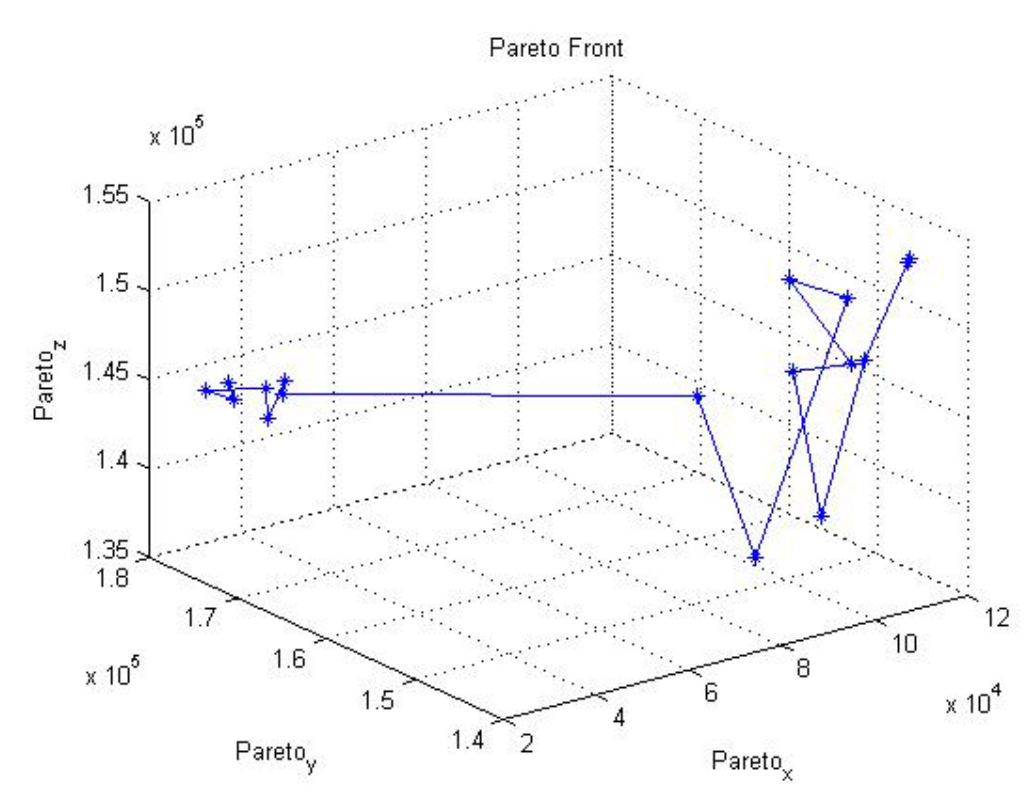

Απεικόνιση του Pareto μετώπου για μέθοδο 1.
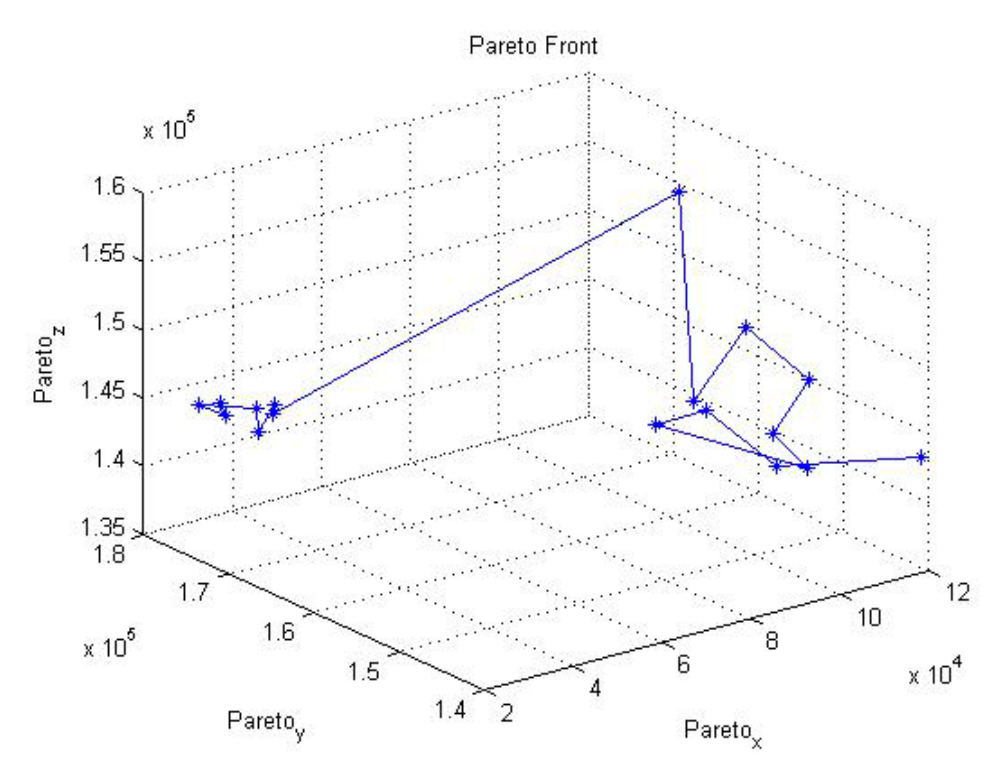

Απεικόνιση του Pareto μετώπου για μέθοδο 2.

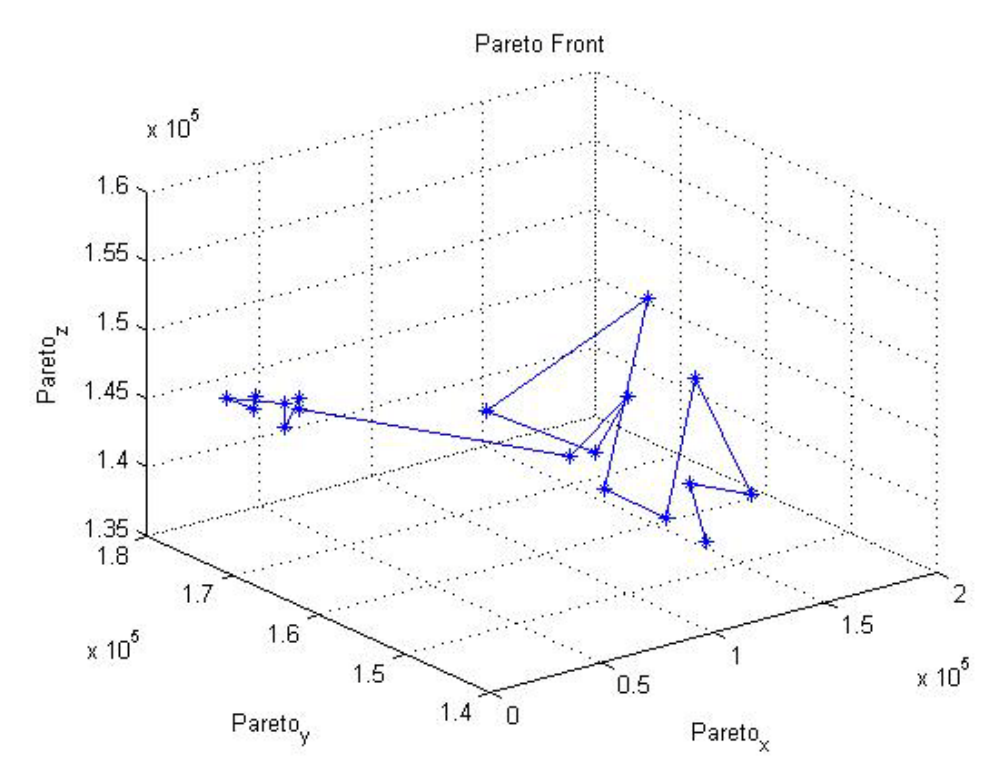

Απεικόνιση του Pareto μετώπου για μέθοδο 3.

## *Συνδυασμός kroA- kroC-kroE*

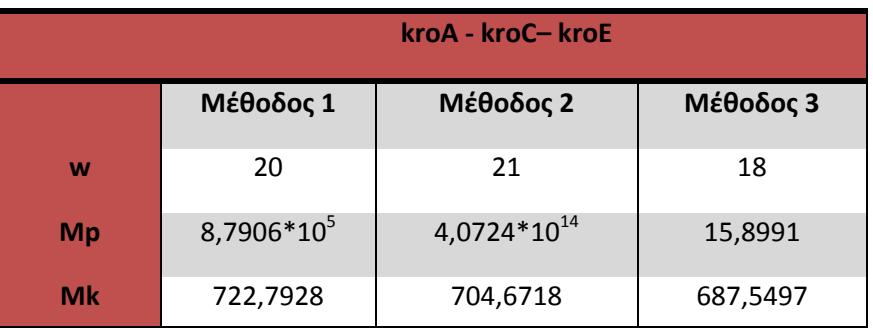

Συγκεντρωτικά αποτελέσματα για το συνδυασμό kroA-kroC-kroE.

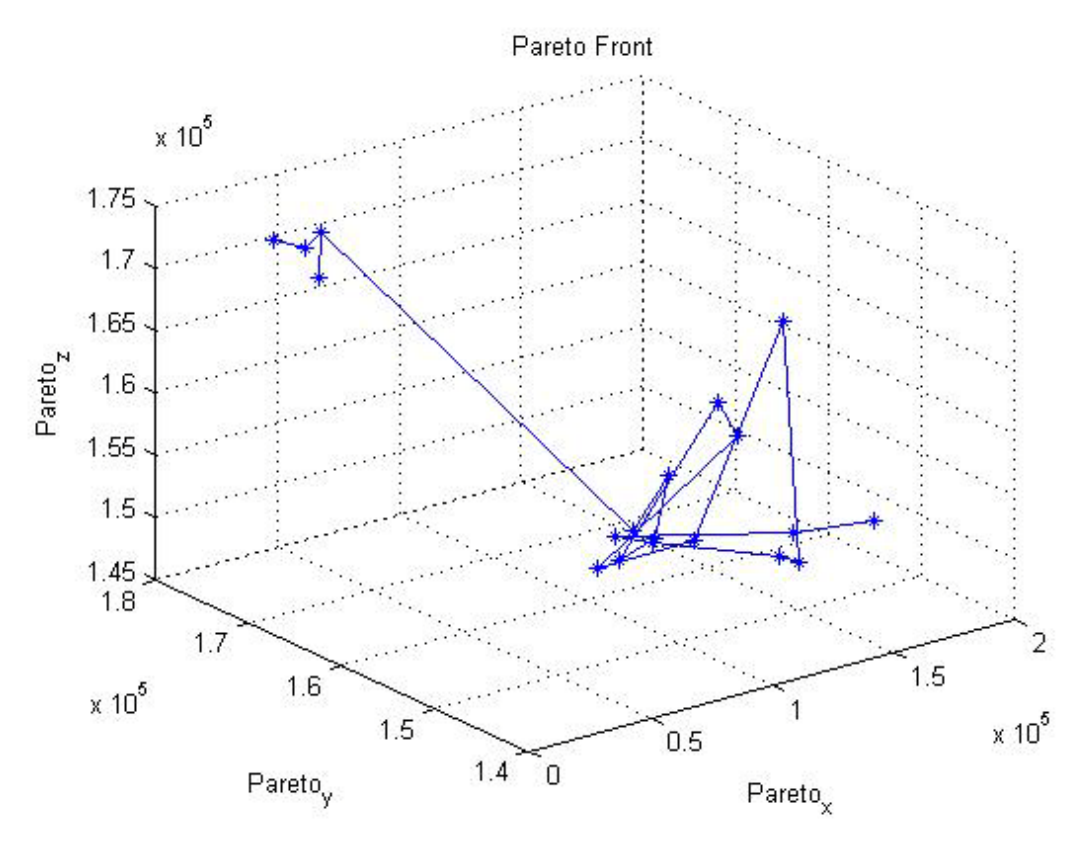

Απεικόνιση του Pareto μετώπου για μέθοδο 1.

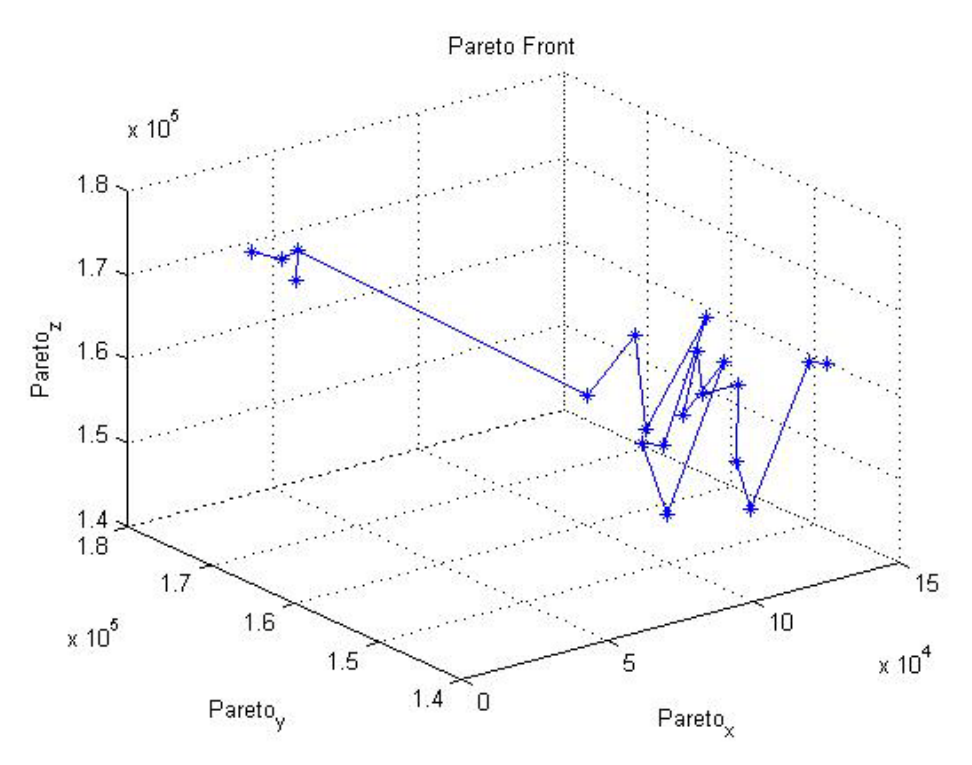

Απεικόνιση του Pareto μετώπου για μέθοδο 2.

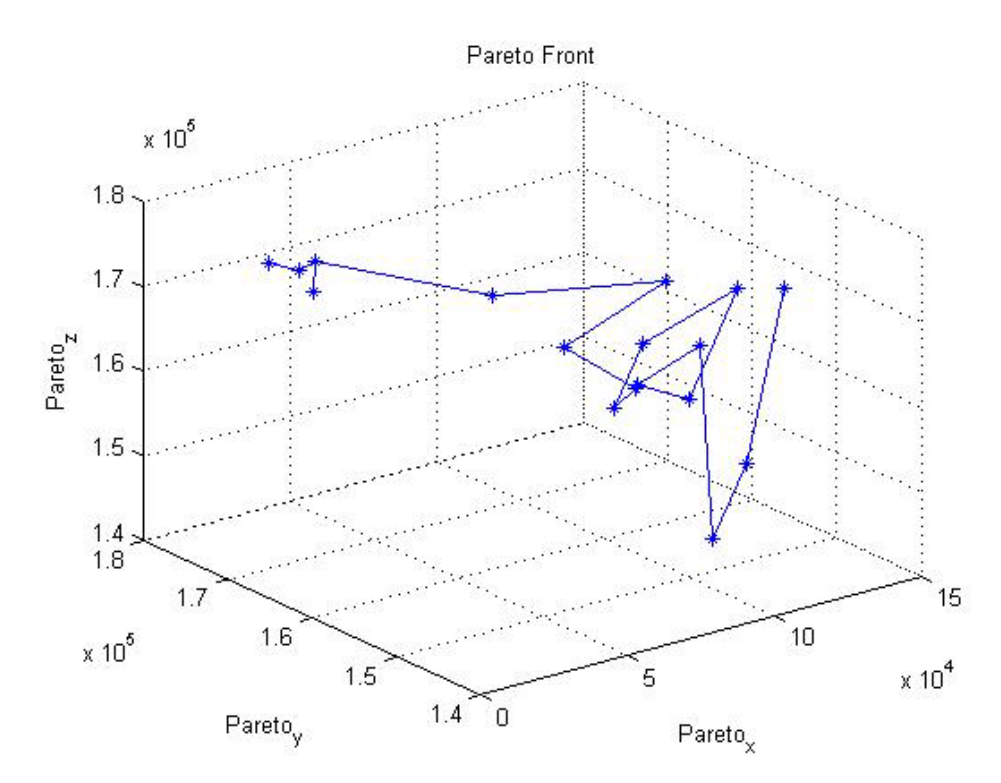

Απεικόνιση του Pareto μετώπου για μέθοδο 3.

## *Συνδυασμός kroB- kroC-kroD*

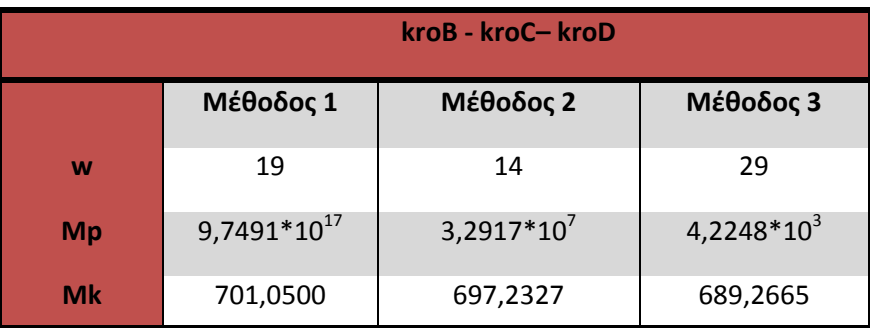

Συγκεντρωτικά αποτελέσματα για το συνδυασμό kroB-kroC-kroD.

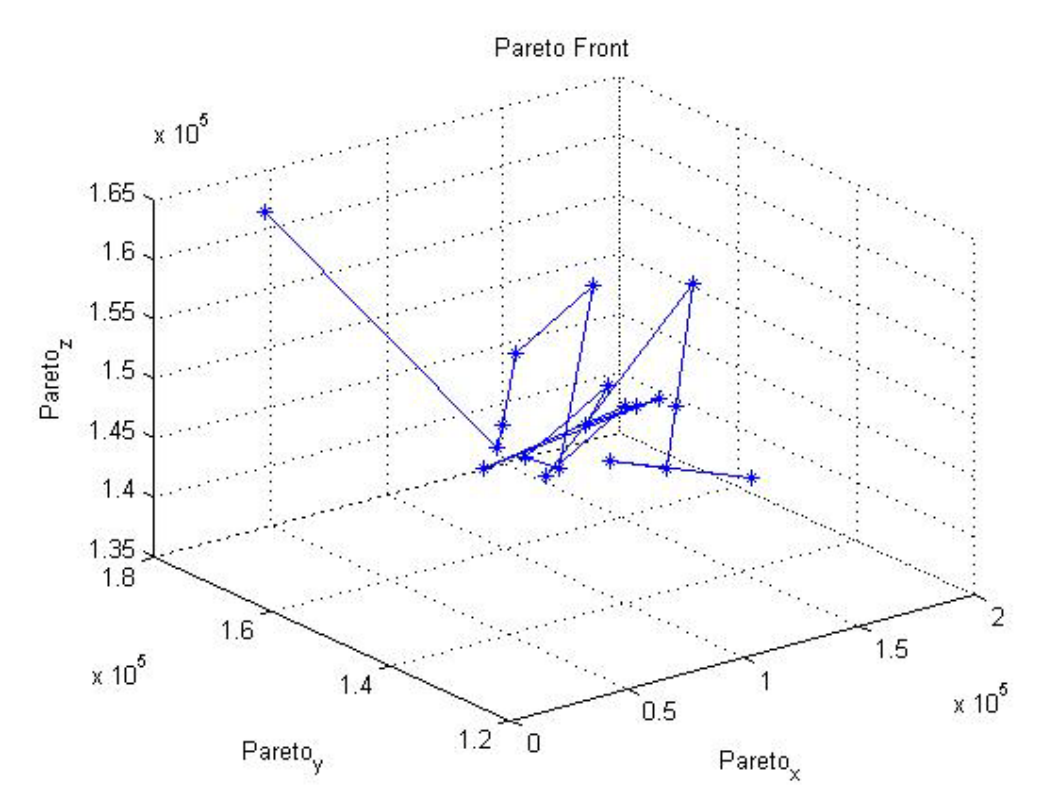

Απεικόνιση του Pareto μετώπου για μέθοδο 1.

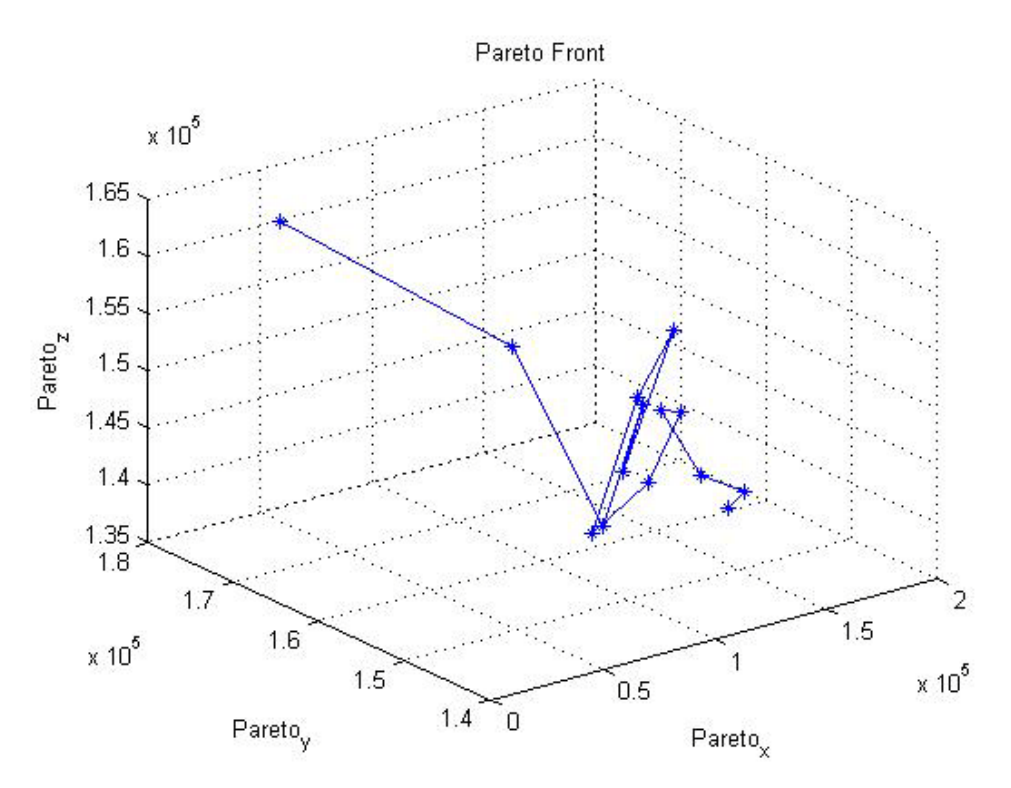

Απεικόνιση του Pareto μετώπου για μέθοδο 2.

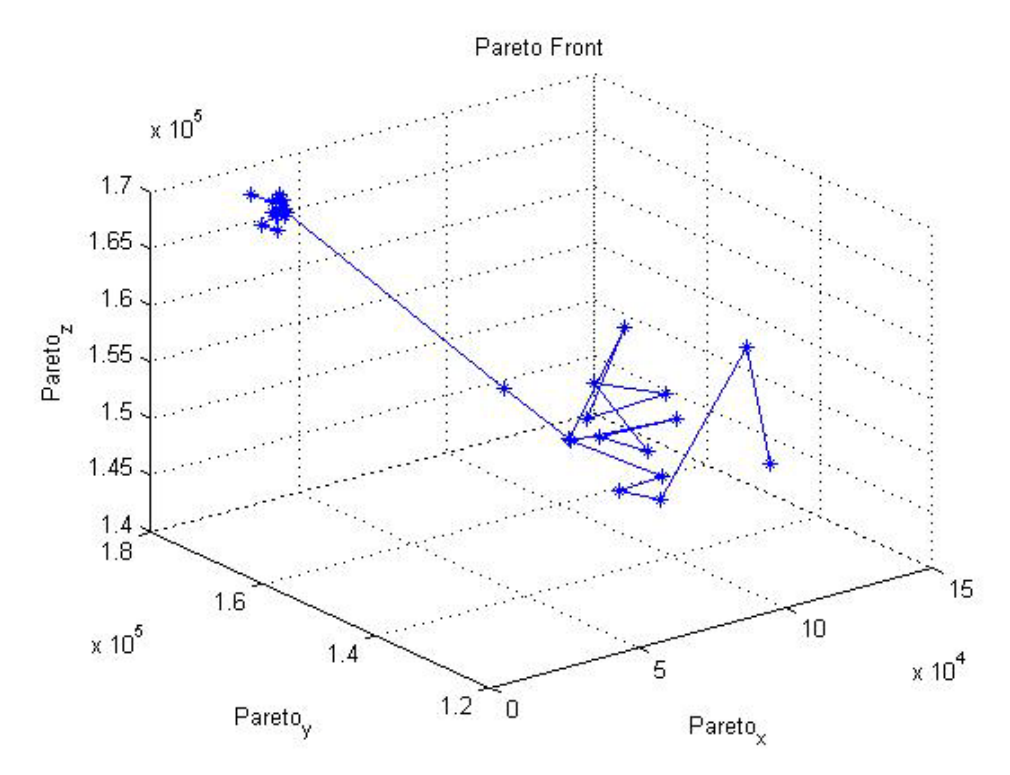

Απεικόνιση του Pareto μετώπου για μέθοδο 3.

## *Συνδυασμός kroC- kroD-kroE*

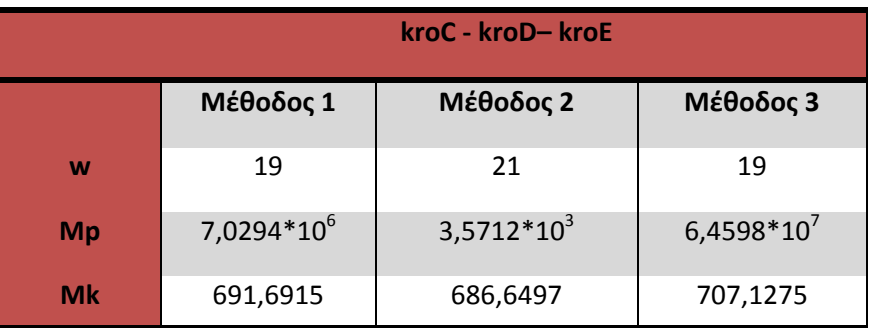

Συγκεντρωτικά αποτελέσματα για το συνδυασμό kroC-kroD-kroE.

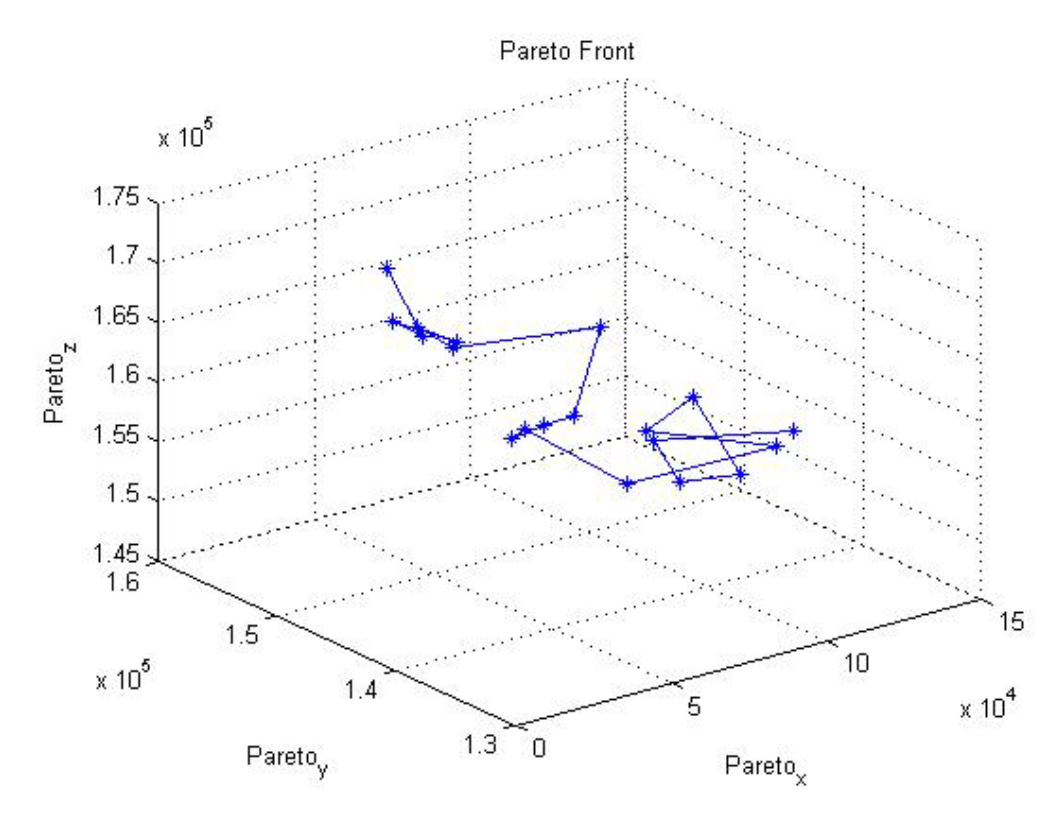

Απεικόνιση του Pareto μετώπου για μέθοδο 1.

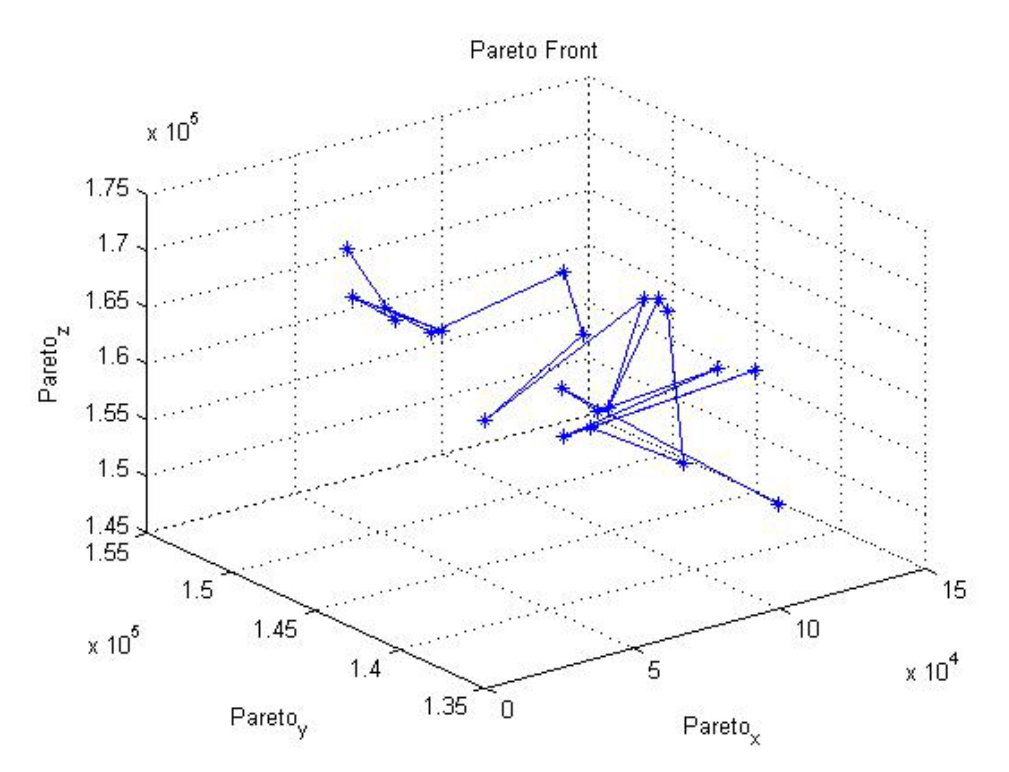

Απεικόνιση του Pareto μετώπου για μέθοδο 2.

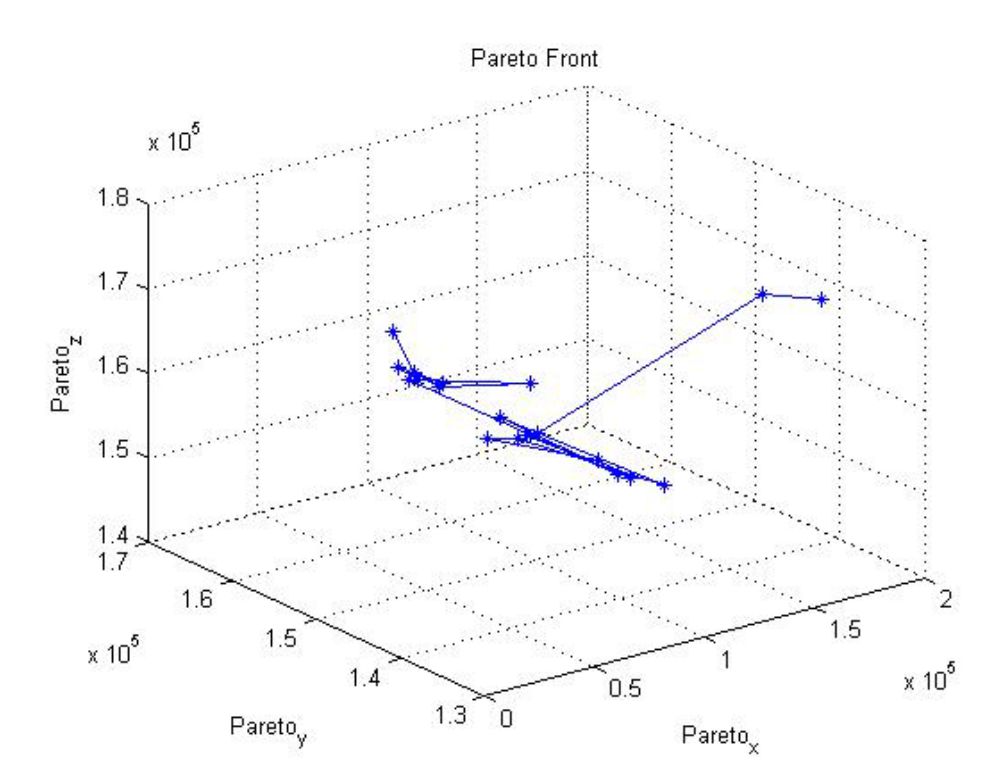

Απεικόνιση του Pareto μετώπου για μέθοδο 3.